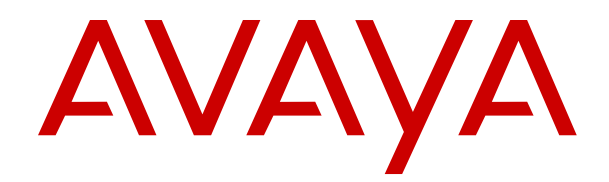

# **Avaya IP Office™ Platform Feature Description**

Release 12.0 Issue 20 April 2024

#### **Уведомление**

Несмотря на то, что были приложены все усилия, чтобы информация в данном документе на момент его печати была полной и точной, компания Avaya не несет ответственности за любые ошибки. Компания Avaya оставляет за собой право вносить изменения и исправления в информацию данного документа без предварительного уведомления пользователей или организаций.

#### **Отказ от ответственности за документацию**

«Документация» — это информация, публикуемая на различных носителях. Данная информация может включать в себя сведения о продуктах, описания подписок или услуг, инструкции по использованию и технические характеристики, которые обычно предоставляются пользователям продуктов. К документации не относятся маркетинговые материалы. Компания Avaya не несет ответственности за любые изменения, дополнения или удаления, сделанные в оригинальной опубликованной версии документации, если эти изменения, дополнения или удаления не были сделаны компанией Avaya или от ее имени. Конечный пользователь обязуется не привлекать к ответственности и не предъявлять компании Avaya, ее агентам, служащим и сотрудникам какие-либо иски или требования и не инициировать против них судебные разбирательства в связи с изменениями, добавлениями и сокращениями, сделанными позднее в данной документации.

#### **Отказ от ответственности за ссылки**

Компания Avaya не несет ответственности за содержимое или работу любых ссылок, которые указаны компанией Avaya на этом веб-сайте или в документации. Компания Avaya не несет ответственности за точность информации, содержание и достоверность веб-сайтов, на которые имеются ссылки в данной документации, и наличие какой-либо ссылки не означает, что компания рекомендует соответствующие продукты, услуги или информацию. Компания Avaya не может гарантировать, что эти ссылки будут обеспечивать доступ к запрашиваемой информации в любой момент, так как она не контролирует указанные страницы.

#### **Гарантия**

Avaya предоставляет ограниченную гарантию на оборудование и программное обеспечение Avaya. Для получения условий ограниченной гарантии см. соглашение с Avaya. Условия стандартной гарантии Avaya и информация, которая касается гарантийного обслуживания данного продукта, доступна клиентам Avaya и любым другим лицам на веб-сайте службы технической поддержки Avaya: [https://support.avaya.com/](https://support.avaya.com/helpcenter/getGenericDetails?detailId=C20091120112456651010) [helpcenter/getGenericDetails?detailId=C20091120112456651010](https://support.avaya.com/helpcenter/getGenericDetails?detailId=C20091120112456651010) по ссылке «Гарантия и жизненный цикл продуктов» или на других последующих веб-сайтах, указанных компанией Avaya. Обратите внимание, что если продукт или продукты приобретены у авторизованного партнера Avaya по каналу за пределами США и Канады, гарантия предоставляется соответствующим партнером Avaya по каналу, а не компанией Avaya.

«**Размещенная служба**» — это подписка на размещенную службу Avaya, приобретенная вами у компании Avaya или авторизованного партнера Avaya по каналу (в зависимости от обстоятельств) и описанная в документации к размещенному SAS или иной применимой службе. В случае приобретения подписки на размещенную службу указанная выше ограниченная гарантия может не применяться, однако вы можете получить право на получение услуг поддержки в отношении размещенной службы, как описано в документации к соответствующей размещенной службе. Для получения подробной информации обращайтесь в Avaya или к партнеру Avaya по каналу (в зависимости от того, кто предоставляет службу).

#### **Размещенная служба**

СЛЕДУЮЩИЕ ПОЛОЖЕНИЯ ПРИМЕНЯЮТСЯ ТОЛЬКО ПРИ ПРИОБРЕТЕНИИ ПОДПИСКИ НА РАЗМЕЩЕННУЮ СЛУЖБУ AVAYA У AVAYA ИЛИ ПАРТНЕРА AVAYA ПО КАНАЛУ (В ЗАВИСИМОСТИ ОТ ОБСТОЯТЕЛЬСТВ), УСЛОВИЯ ИСПОЛЬЗОВАНИЯ РАЗМЕЩЕННЫХ СЛУЖБ ДОСТУПНЫ

#### НА ВЕБ-САЙТЕ AVAYA, [HTTPS://SUPPORT.AVAYA.COM/](https://support.avaya.com/LicenseInfo)

[LICENSEINFO](https://support.avaya.com/LicenseInfo) ПО ССЫЛКЕ «Avaya Terms of Use for Hosted Services» (Условия использования размещенных служб Avaya) ИЛИ НА ДРУГИХ ПОСЛЕДУЮЩИХ ВЕБ-САЙТАХ, УКАЗАННЫХ КОМПАНИЕЙ AVAYA, И ПРИМЕНЯЮТСЯ КО ВСЕМ ЛИЦАМ, ОБРАЩАЮЩИМСЯ К РАЗМЕЩЕННОЙ СЛУЖБЕ ИЛИ ИСПОЛЬЗУЮЩИМ ЕЕ. ПРИ ДОСТУПЕ ИЛИ ИСПОЛЬЗОВАНИИ РАЗМЕЩЕННОЙ СЛУЖБЫ ИЛИ ПРЕДОСТАВЛЕНИИ ТАКИХ ВОЗМОЖНОСТЕЙ ДРУГИМ ЛИЦАМ ОТ СВОЕГО ИМЕНИ И ОТ ИМЕНИ СУБЪЕКТА, ДЛЯ КОТОРОГО ВЫ ОСУЩЕСТВЛЯЕТЕ ЭТО (ДАЛЕЕ «ВЫ» И «КОНЕЧНЫЙ ПОЛЬЗОВАТЕЛЬ»), ВЫ СОГЛАШАЕТЕСЬ С УСЛОВИЯМИ ИСПОЛЬЗОВАНИЯ. ЕСЛИ ВЫ СОГЛАШАЕТЕСЬ С УСЛОВИЯМИ ИСПОЛЬЗОВАНИЯ ОТ ИМЕНИ КОМПАНИИ ИЛИ ДРУГОГО ЮРИДИЧЕСКОГО ЛИЦА, ВЫ ПОДТВЕРЖДАЕТЕ, ЧТО У ВАС ЕСТЬ ПОЛНОМОЧИЯ НА ПОЛУЧЕНИЕ СОГЛАСИЯ ЭТОГО ЛИЦА С УСЛОВИЯМИ ИСПОЛЬЗОВАНИЯ. ЕСЛИ У ВАС ОТСУТСТВУЮТ ТАКИЕ ПОЛНОМОЧИЯ ИЛИ ВЫ НЕ СОГЛАШАЕТЕСЬ С ЭТИМИ УСЛОВИЯМИ ИСПОЛЬЗОВАНИЯ, ВЫ НЕ ИМЕЕТЕ ПРАВА ОБРАЩАТЬСЯ К РАЗМЕЩЕННОЙ СЛУЖБЕ И ИСПОЛЬЗОВАТЬ ЕЕ ЛИБО ПРЕДОСТАВЛЯТЬ КОМУ-ЛИБО ПРАВО НА ОБРАЩЕНИЕ К РАЗМЕЩЕННОЙ СЛУЖБЕ И ЕЕ ИСПОЛЬЗОВАНИЕ.

#### **Лицензии**

Глобальные условия предоставления лицензии на программное обеспечение («Условия предоставления лицензии на программное обеспечение») доступны на следующем вебсайте<https://www.avaya.com/en/legal-license-terms/>или любом заменяющем его сайте, указанном Avaya. Настоящие Условия предоставления лицензии на программное обеспечение распространяются на любого, кто устанавливает, загружает и/или использует Программное обеспечение и/или Документацию. При установке, загрузке и использовании программного обеспечения, а также разрешая другим лицам его использовать, конечный пользователь соглашается с данными условиями предоставления лицензии на программное обеспечение и вступает в юридическое соглашение между конечным пользователем и компанией Avaya. Если конечный пользователь принимает настоящие условия предоставления лицензии на программное обеспечение от имени той или иной компании или другого юридического лица, то настоящим конечный пользователь подтверждает, что обладает необходимыми полномочиями для связывания этого юридического лица настоящими условиями предоставления лицензии на программное обеспечение.

#### **Охраняется авторским правом**

За исключением случаев, когда явно указано иное, запрещается использовать приведенные на этом веб-сайте материалы, документацию, программное обеспечение, размещенные службы и оборудование, предоставленные компанией Avaya. Все содержимое этого веб-сайта, документация, размещенная служба и продукт, предоставленные компанией Avaya, в том числе подборка, размещение и дизайн содержимого, принадлежит компании Avaya или ее лицензиарам, а также защищено законом об охране авторских прав и другими законами по защите прав на интеллектуальную собственность, в том числе законами по охране прав на уникальные объекты в отношении защиты баз данных. Запрещается изменять, копировать, воспроизводить, публиковать, загружать на серверы, передавать и распространять любым способом любое содержимое целиком или частично, в том числе любой код и программное обеспечение, если это в явной форме не разрешено компанией Avaya. Несанкционированное воспроизведение, передача, распространение, хранение и использование без явного письменного согласия компании Avaya может представлять собой состав уголовного преступления или гражданского правонарушения в соответствии с применимым законодательством.

#### **Виртуализация**

Следующие положения применимы только в случае развертывания продукта на виртуальной машине. Каждый продукт имеет собственный код заказа и типы лицензии. Если не оговорено иное, каждый экземпляр продукта заказывается и лицензируется отдельно. Например, если клиент конечного пользователя или партнера Avaya по каналу хочет установить

два экземпляра одного типа продуктов, необходимо заказать два продукта этого типа.

#### **Компоненты сторонних производителей**

Следующие положения применимы только в случае поставки кодека H.264 (AVC) вместе с продуктом. ДАННЫЙ ПРОДУКТ ЛИЦЕНЗИРУЕТСЯ ПО УСЛОВИЯМ ЛИЦЕНЗИИ НА ПОРТФЕЛЬ ПАТЕНТОВ AVC ДЛЯ ЛИЧНОГО ИСПОЛЬЗОВАНИЯ ПОТРЕБИТЕЛЕМ ИЛИ ДЛЯ ИСПОЛЬЗОВАНИЯ ИНЫМИ СПОСОБАМИ, ИСКЛЮЧАЮЩИМИ ПОЛУЧЕНИЕ ВОЗНАГРАЖДЕНИЯ ЗА (i) КОДИРОВАНИЕ ВИДЕО В СООТВЕТСТВИИ СО СТАНДАРТОМ AVC («ВИДЕО AVC») И/ИЛИ (ii) ДЕКОДИРОВАНИЕ ВИДЕО AVC, ЗАКОДИРОВАННОГО ПОТРЕБИТЕЛЕМ В ПРОЦЕССЕ ЛИЧНОГО ИСПОЛЬЗОВАНИЯ И/ИЛИ ПОЛУЧЕННОГО ОТ ПОСТАВЩИКА ВИДЕО, ИМЕЮЩЕГО ЛИЦЕНЗИЮ НА ПРЕДОСТАВЛЕНИЕ ВИДЕО AVC. ДЛЯ ДРУГИХ ВИДОВ ИСПОЛЬЗОВАНИЯ ЛИЦЕНЗИЯ НЕ ПРЕДОСТАВЛЯЕТСЯ И НЕ ПОДРАЗУМЕВАЕТСЯ. ДОПОЛНИТЕЛЬНУЮ ИНФОРМАЦИЮ МОЖНО ПОЛУЧИТЬ У MPEG LA, L.L.C. СМ. ВЕБ-САЙТ ПО АДРЕСУ [HTTP://WWW.MPEGLA.COM.](HTTP://WWW.MPEGLA.COM)

#### **Поставщик услуг**

ЧТО КАСАЕТСЯ КОДЕКОВ, ЕСЛИ ПАРТНЕР AVAYA ПО КАНАЛУ РАЗМЕЩАЕТ КАКИЕ-ЛИБО ПРОДУКТЫ, ИСПОЛЬЗУЮЩИЕ ИЛИ ИМЕЮЩИЕ ВНЕДРЕННЫЙ КОДЕК H.264 ИЛИ H.265, ПАРТНЕР AVAYA ПО КАНАЛУ ПОДТВЕРЖДАЕТ И СОГЛАШАЕТСЯ СО СВОЕЙ ОТВЕТСТВЕННОСТЬЮ ЗА УПЛАТУ ВСЕХ СВЯЗАННЫХ КОМИССИЙ И/ИЛИ РОЯЛТИ. КОДЕК H.264 (AVC) ЛИЦЕНЗИРУЕТСЯ ПО УСЛОВИЯМ ЛИЦЕНЗИИ НА ПОРТФЕЛЬ ПАТЕНТОВ AVC ДЛЯ ЛИЧНОГО ИСПОЛЬЗОВАНИЯ ПОТРЕБИТЕЛЕМ ИЛИ ДЛЯ ИСПОЛЬЗОВАНИЯ ИНЫМИ СПОСОБАМИ, ИСКЛЮЧАЮЩИМИ ПОЛУЧЕНИЕ ВОЗНАГРАЖДЕНИЯ ЗА (i) КОДИРОВАНИЕ ВИДЕО В СООТВЕТСТВИИ СО СТАНДАРТОМ AVC («ВИДЕО AVC») И/ИЛИ (ii) ДЕКОДИРОВАНИЕ ВИДЕО AVC, КОТОРОЕ БЫЛО ЗАКОДИРОВАНО ПОТРЕБИТЕЛЕМ В ПРОЦЕССЕ ЛИЧНОГО ИСПОЛЬЗОВАНИЯ И/ИЛИ ПОЛУЧЕНО ОТ ПОСТАВЩИКА ВИДЕО, ИМЕЮЩЕГО ЛИЦЕНЗИЮ НА ПРЕДОСТАВЛЕНИЕ ВИДЕО AVC. ДЛЯ ДРУГИХ ВИДОВ ИСПОЛЬЗОВАНИЯ ЛИЦЕНЗИЯ НЕ ПРЕДОСТАВЛЯЕТСЯ И НЕ ПОДРАЗУМЕВАЕТСЯ. ДОПОЛНИТЕЛЬНУЮ ИНФОРМАЦИЮ ПО КОДЕКАМ H.264 (AVC) и H.265 (HEVC) МОЖНО ПОЛУЧИТЬ В КОМПАНИИ MPEG LA, L.L.C. СМ. ВЕБ-САЙТ ПО АДРЕСУ <HTTP://WWW.MPEGLA.COM>.

#### **Соблюдение требований законодательства**

Клиент признает и соглашается с тем, что он несет ответственность за соблюдение всех применимых законов и норм, в том числе за соблюдение законов и норм, связанных с записью вызовов, конфиденциальностью данных, интеллектуальной собственностью, коммерческой тайной, мошенничеством и правами на исполнение музыкальных произведений на территории страны или региона, где используется продукт Avaya.

#### **Предупреждение мошеннического использования телефона**

#### «Мошенническим использованием системы»

является несанкционированное использование вашей телекоммуникационной системы некоторой стороной без разрешения (например, лицом, которое не является служащим компании, оператором, подрядчиком или работником, выполняющим задание для вашей компании). Учтите, что в связи с наличием телекоммуникационной системы существует риск мошеннического использования телефона, которое может привести к значительным дополнительным расходам за услуги связи.

#### **Поддержка от компании Avaya в случае мошеннического использования телефона**

Если вы подозреваете, что стали жертвой телефонного мошенничества и нуждаетесь в технической помощи, обратитесь к торговому представителю компании Avaya.

#### **Уязвимости системы безопасности**

Информация о политике обеспечения безопасности компанией Avaya приведена в разделе Security Policies and Support

(Политика безопасности и поддержка) на веб-сайте [https://](https://support.avaya.com/security) [support.avaya.com/security](https://support.avaya.com/security).

Предполагаемые уязвимости в безопасности продуктов Avaya обрабатываются в рамках процедуры обеспечения безопасности продуктов Avaya ([https://support.avaya.com/css/P8/](https://support.avaya.com/css/P8/documents/100161515) [documents/100161515](https://support.avaya.com/css/P8/documents/100161515)).

#### **Товарные знаки**

Товарные знаки, логотипы и знаки обслуживания (далее «Знаки»), представленные компанией Avaya на веб-сайте, в Документации, Размещенных службах и продуктах, являются зарегистрированными или незарегистрированными Знаками компании Avaya, ее дочерних компаний, лицензиаров, поставщиков или сторонних компаний. Пользователям запрещено использовать такие знаки без предварительного письменного разрешения компании Avaya или третьих лиц, которым принадлежат соответствующие Знаки. Никакие элементы и сведения на этом веб-сайте, в Документации, в Размещенных службах и в продуктах не могут рассматриваться как предоставляющие по смыслу или по отсутствию права возражения или иным образом какие-либо лицензии или права на них и на Знаки без явного письменного разрешения компании Avaya или соответствующего третьего лица.

Avaya является зарегистрированным товарным знаком компании Avaya LLC.

Все товарные знаки, не принадлежащие компании Avaya, являются собственностью их владельцев.

Linux® является зарегистрированным в США и других странах товарным знаком, принадлежащим Линусу Торвальдсу (Linus Torvalds).

#### **Скачивание документации**

Актуальные версии документации см. на веб-сайте службы поддержки Avaya <https://support.avaya.com> или на заменяющем его сайте, указанном компанией Avaya.

#### **Контакты службы поддержки Avaya**

Перейдите на веб-сайт службы поддержки Avaya [https://](https://support.avaya.com) [support.avaya.com,](https://support.avaya.com) чтобы ознакомиться с замечаниями и статьями по продуктам и облачным службам или сообщить об ошибках, которые возникли в вашем продукте или облачной службе Avaya. Для получения списка телефонных номеров службы поддержки и контактных адресов посетите веб-сайт службы поддержки Avaya <https://support.avaya.com>(или заменяющий его сайт, указанный компанией Avaya), прокрутите страницу вниз и выберите «Связаться со службой технической поддержки Avaya».

### **Contents**

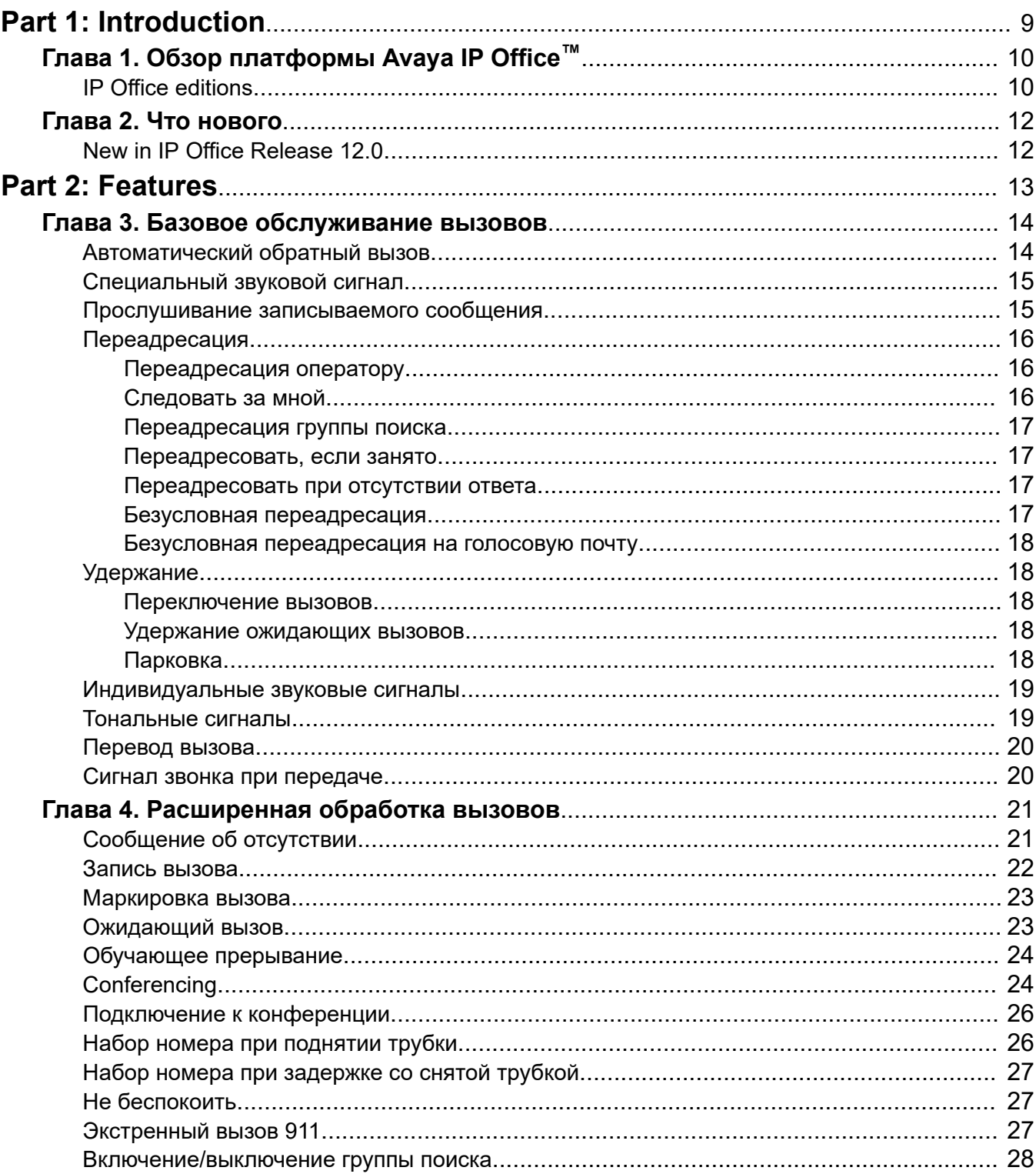

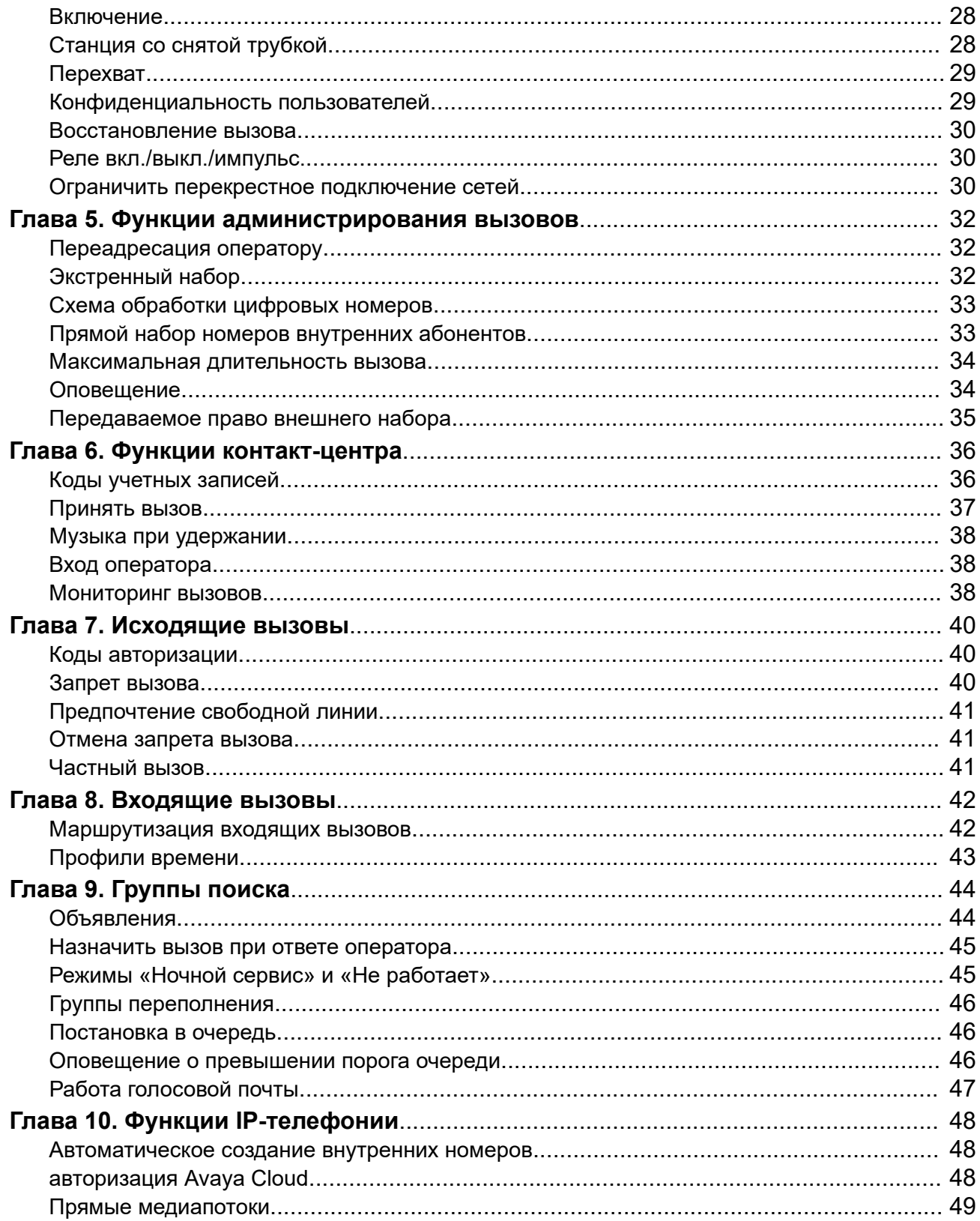

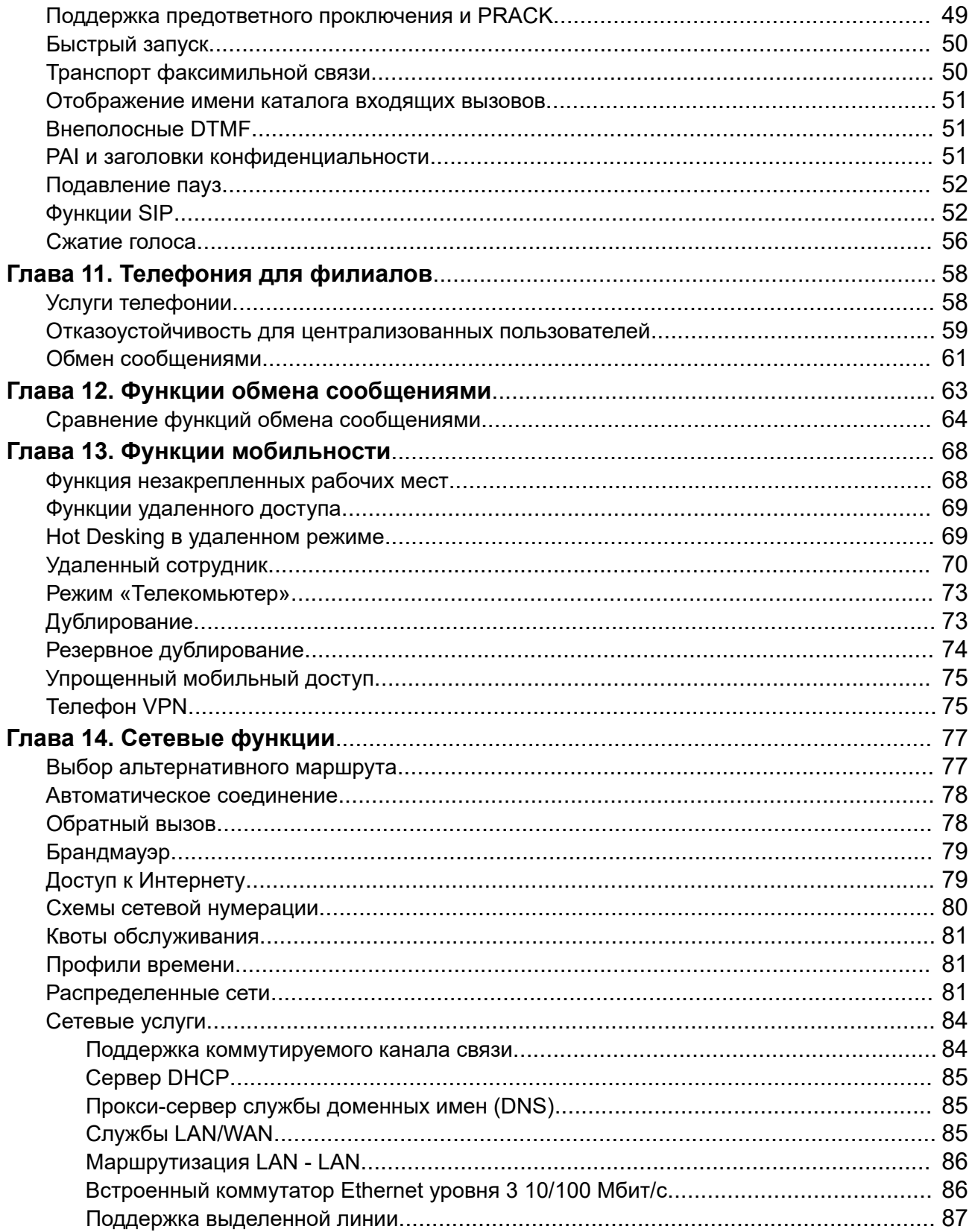

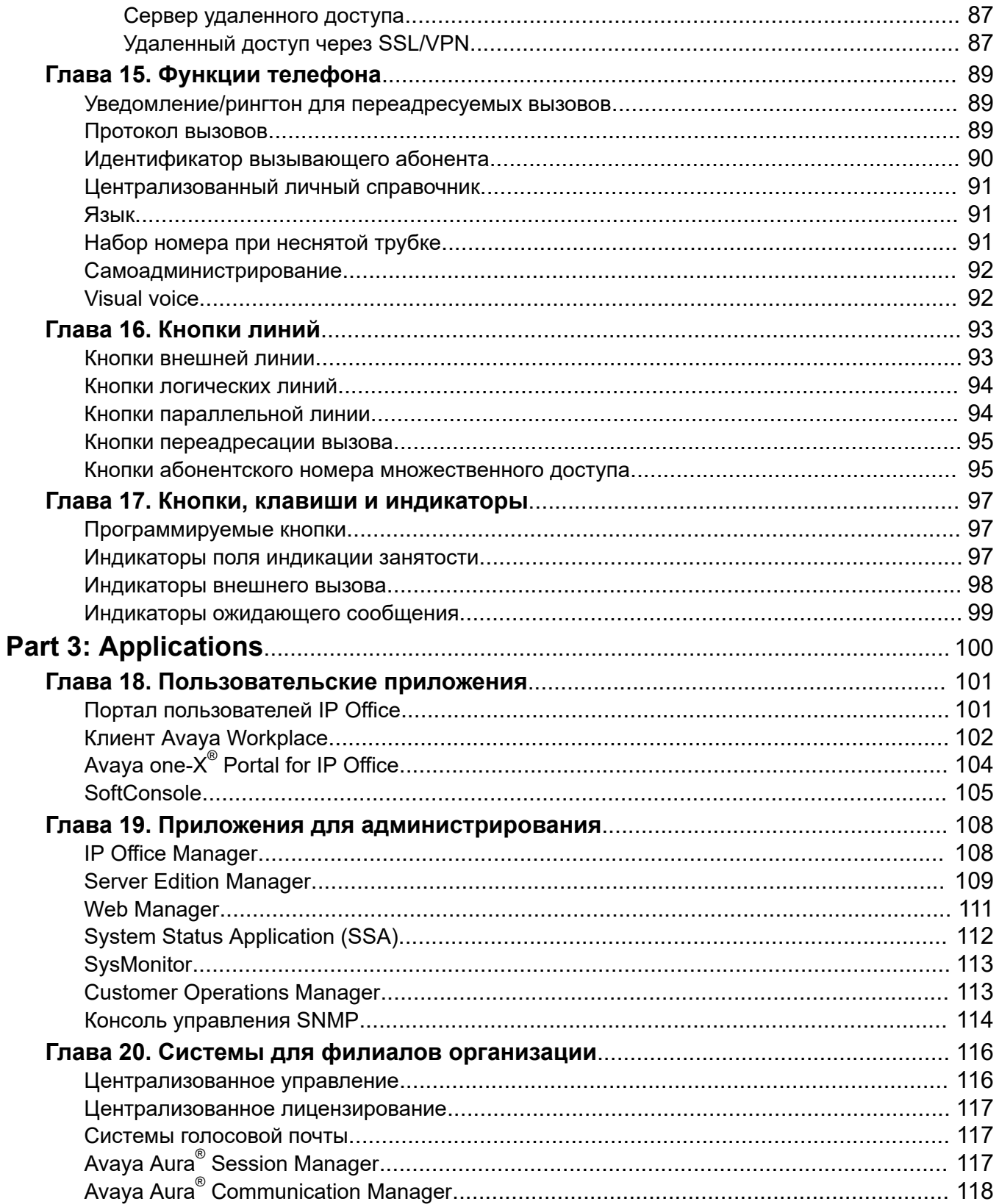

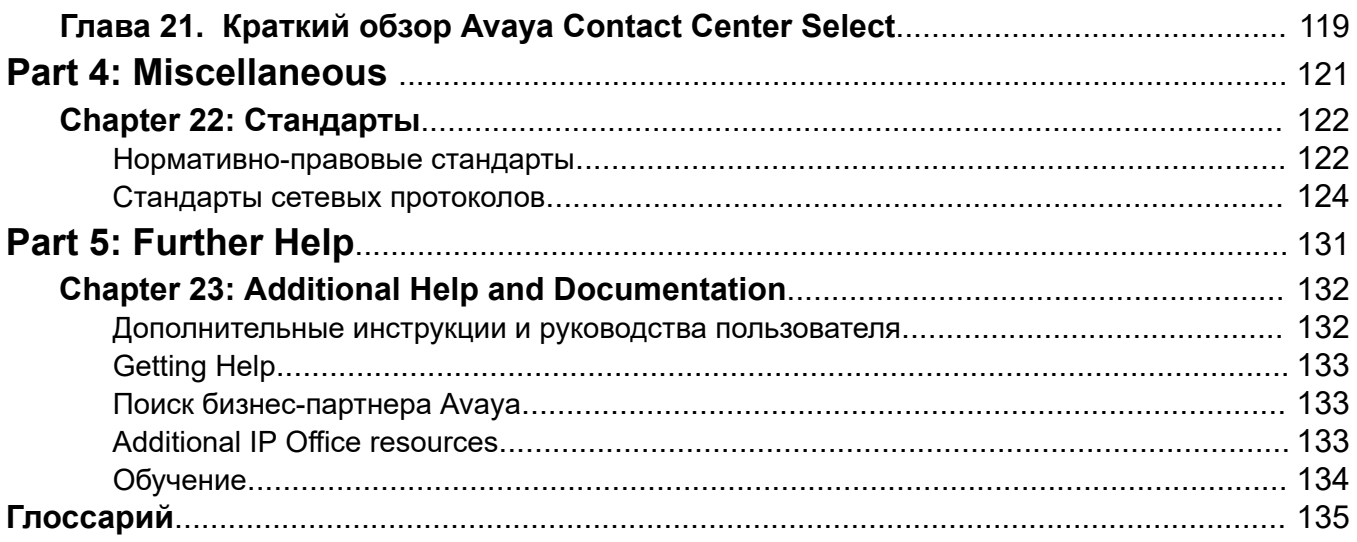

# <span id="page-8-0"></span>**Part 1: Introduction**

# <span id="page-9-0"></span>Глава 1. Обзор платформы Avaya IP  $Office^{TM}$

Платформа Avaya IP Office™ — это экономичная система телефонии, поддерживающая мобильных распределенных сотрудников, использующих голосовую и видеосвязь, практически на любом устройстве. IP Office представляет собой модульное коммуникационное решение, поддерживающее масштабирование до 3000 внутренних номеров и 150 объектов в распределенной сети с обеспечением отказоустойчивости.

Возможность выбора модели развертывания в соответствии с требованиями инфраструктуры, начиная от простых устройств и заканчивая виртуализированным ПО в ЦОД. Повышение удобства работы пользователей и эффективности операторов контакт-центра благодаря мощным многоканальным функциональным возможностям для голоса, электронной почты и веб-чата. Данное решение объединяет в себе ПО для совместной работы с многоканальными контакт-центрами, сетевым оборудованием, решениями для обеспечения безопасности и видеосвязи.

IP Office предоставляет гибридную УАТС с функцией мультиплексирования с временным разделением (TDM) и поддержкой IP-телефонии с магистральными группами линий, которая может использоваться в любом из двух режимов или в обоих режимах одновременно. IP Office обладает встроенными функциями обработки данных, что позволяет осуществлять IPмаршрутизацию, коммутацию и брандмауэрную защиту между локальной и глобальной сетью (LAN2).

Помимо базовых услуг телефонии и голосовой почты IP Office предоставляет варианты физических и программных телефонов. Приложения программных телефонов предназначены для обеспечения гибкости для удаленных работников, позволяя им осуществлять доступ к услугам телефонии, например выполнять и принимать вызовы, использовать голосовую почту и выполнять переадресацию вызовов, со своего компьютера или мобильного устройства.

#### Дополнительные ссылки

IP Office editions на стр. 10

### **IP Office editions**

IP Office also offers advanced features such as audio and video conferencing and voice over IP to meet the evolving needs of small, medium, and large enterprises.

IP Office is available in many deployment models based on the size of the enterprise and the features required using one or all the following elements:

- IP Office 500 V2 (IP500 V2) control unit.
- Dedicated server PC running a Linux-based suite of IP Office software.
- Virtual servers running the Linux-based suite of IP Office software.

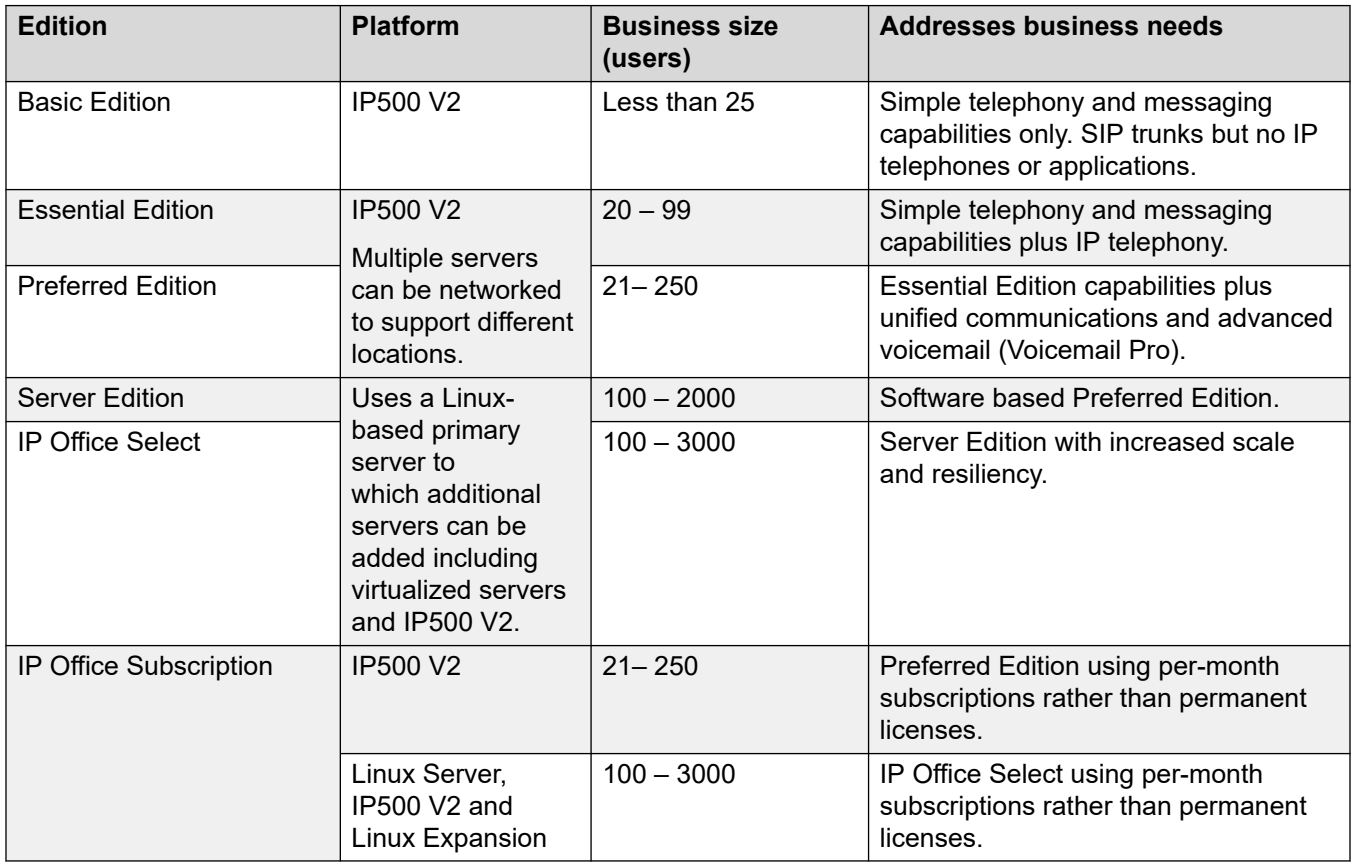

#### **Related links**

[Обзор платформы Avaya IP Office](#page-9-0)™ on page 10

# <span id="page-11-0"></span>**Глава 2. Что нового**

В этом разделе описаны основные изменения и новые функции, поддерживаемые IP Office.

#### **Дополнительные ссылки**

New in IP Office Release 12.0 на стр. 12

### **New in IP Office Release 12.0**

The following changes apply for IP Office R12.0:

#### • **Change of Linux Operating System**

The version of Linux used by Linux-based IP Office servers has changed.

#### **Warning:**

- For existing Linux-based IP Office systems upgrading to IP Office R12.0, you must upgrade using the processes in [Обновление систем IP Office на базе Linux до](https://documentation.avaya.com/bundle/IPOfficeR12LinuxUpgrade/page/Upgrading_Linux_Base_IP_Office_Systems.html)  [версии 12.0](https://documentation.avaya.com/bundle/IPOfficeR12LinuxUpgrade/page/Upgrading_Linux_Base_IP_Office_Systems.html).

#### • **IP500 V2B Control Unit**

This control unit is a replacement for the IP500 V2 and IP 500 V2A control units. It equivalent to the IP500 V2A in size, functionality and component support. Availability is subject to existing stocks of IP500 V2A control units.

#### • **Display of Web Management Version**

For Linux-based IP Office systems, the **Control Unit** details shown in IP Office Manager now include details for the web management service.

#### • **End of Support**

The following are no longer supported:

#### - **Web Collaboration**

#### **Related links**

Что нового on page 12

# <span id="page-12-0"></span>**Part 2: Features**

# <span id="page-13-0"></span>**Глава 3. Базовое обслуживание вызовов**

В этом разделе приведены некоторые базовые поддерживаемые функции обработки вызовов.

#### **Дополнительные ссылки**

Автоматический обратный вызов на стр. 14 [Специальный звуковой сигнал](#page-14-0) на стр. 15 [Прослушивание записываемого сообщения](#page-14-0) на стр. 15 [Удержание](#page-17-0) на стр. 18 [Индивидуальные звуковые сигналы](#page-18-0) на стр. 19 [Тональные сигналы](#page-18-0) на стр. 19 [Перевод вызова](#page-19-0) на стр. 20 [Сигнал звонка при передаче](#page-19-0) на стр. 20

### **Автоматический обратный вызов**

Существует два способа настройки автоматического обратного вызова.

- В случае вызова на занятый внутренний номер пользователь может запросить вызов, когда данный внутренний номер освободится.
- В случае вызова на внутренний номер, по которому никто не отвечает, пользователь может запросить вызов при следующем использовании данного внутреннего номера.

В зависимости от типа телефона, которым располагает пользователь, можно запросить обратный вызов при освобождении путем набора краткого кода, если раздается внутренний сигнал занято, с помощью выбора опции из интерактивного меню или нажатия запрограммированного ключа DSS/BLF. Пользователь также может настроить обратный вызов при освобождении номера или при следующем использовании данного номера с помощью краткого кода без выполнения вызова.

Эта функция доступна как в распределенных сетях, так и в сетях SCN.

#### **Дополнительные ссылки**

### <span id="page-14-0"></span>**Специальный звуковой сигнал**

В системе используются различные структуры звонка для обозначения различных типов вызова. Например, внутренние и внешние вызовы могут иметь различные звонки, называемые специальными звуковыми сигналами.

Для аналоговых телефонов специальные структуры звонка можно настраивать. Для цифровых и IP-телефонов используются следующие фиксированные специальные звуковые сигналы.

- Внутренний вызов: повторяющийся однократный звонок
- Внешний вызов: повторяющийся двойной звонок
- Вызов с контролем посылки вызова: один звонок плюс два коротких звонка

Структура звонка поддерживается для следующих типов вызова.

- Вызовы, которые снимаются с парковки
- Вызовы, которые снимаются с удержания
- Передача вызовов
- Вызовы типа «Перезвонить, когда свободен»
- Вызовы голосовой почты с контролем посылки вызова

Эта функция доступна как в распределенных сетях, так и в сетях SCN.

#### **Дополнительные ссылки**

[Базовое обслуживание вызовов](#page-13-0) на стр. 14

### **Прослушивание записываемого сообщения**

Пользователь может проводить отбор важных вызовов и решать, следует ли ответить на них или перенаправить их на голосовую почту.

Пользователь может проводить отбор входящих вызовов, в то время как телефон находится в режиме ожидания, а также прослушивать входящие вызовы, переданные в голосовую почту. При получении входящего вызова на телефон с последующим его перенаправлением для ответа в систему голосовой почты, пользователь автоматически услышит вызывающего абонента через динамик телефона, тогда как вызывающий абонент не будет слышать пользователя. Пользователи могут ответить на вызов или отказаться от ответа и передать вызов на обработку в систему голосовой почты. Пользователь не может проводить отбор вызовов, если он занят на другом вызове.

#### **Дополнительные ссылки**

### <span id="page-15-0"></span>**Переадресация**

Пользователи могут выполнять переадресацию вызовов на другие внутренние телефоны или внешние номера, включая мобильные устройства.

Пользователи могут выполнять переадресацию вызовов различными способами, и если на вызов не получен ответ в пункте назначения переадресации, вызов будет переведен в голосовую почту, если она включена для пользователя и если доступен контроль вызовов. После ввода номеров пользователь может включать или выключать переадресацию в соответствии со своими потребностями без повторного ввода номеров.

Если пользователь входит в состав группы поиска, для некоторых типов вызовов группы поиска также возможна безусловная переадресация. Пользователи могут выбрать, применяется ли переадресация только к внешним вызовам или ко всем вызовам. Переадресация вызовов обрабатывается после проверки состояний «Не беспокоить» и «Следовать за мной».

### **Переадресация оператору**

Администраторы могут настроить систему таким образом, чтобы оператор или группа операторов получали вызовы, которые в противном случае будут переведены на голосовую почту.

Неотвеченные вызовы направляются оператору или группе операторов. В качестве примера можно привести органы местной власти, предпочитающие оказывать персонализированное обслуживание (вместо голосовой почты).

#### **Дополнительные ссылки**

[Функции администрирования вызовов](#page-31-0) на стр. 32

### **Следовать за мной**

Режим «Следовать за мной» позволяет перенести все функции, настроенные на телефоне пользователя, на другой телефон. Функция переадресации выполняет только переадресацию вызовов, а не настроек телефона.

Когда пользователь находится в другой рабочей среде, далеко от своего рабочего места, можно задать переадресацию настроек вызова с основного телефона для следующих за пользователем вызовов, включая функцию «Переадресовать, если занято» или «Нет ответа».

Пользователь может настроить функцию «Следовать за мной» либо на основном телефоне («Следовать за мной на»), либо на телефоне, куда требуется перенаправлять вызовы («Следовать за мной сюда»). Несколько пользователей могут перенаправлять свои вызовы на одно целевое устройство, и если этот телефон оснащен дисплеем, на нем будет указываться, для кого предназначается вызов.

#### **Дополнительные ссылки**

### <span id="page-16-0"></span>**Переадресация группы поиска**

Пользователи могут осуществлять переадресацию группы поиска, что приведет к переадресации вызовов для этой группы. Данная функция может использоваться в отделе продаж или службе технической поддержки, где ряд сотрудников работает вне офиса с использованием мобильных телефонов: эта функция позволяет таким сотрудникам участвовать в группе поиска так же, как если бы они находились в офисе.

Имеется возможность безусловной переадресации вызовов группы поиска, к которой принадлежит пользователь. Группа поиска должна быть настроена на последовательный или ротационный тип звонка, и если на вызов на целевом устройстве переадресации нет ответа, вызов будет переключен на группу поиска, а не на голосовую почту.

#### **Дополнительные ссылки**

[Базовое обслуживание вызовов](#page-13-0) на стр. 14

### **Переадресовать, если занято**

Если данная функция включена, переадресация выполняется, когда пользователь занят и ему поступает еще один звонок, однако эта функция не распространяется на вызовы для группы поиска, к которой может относится пользователь.

Считается, что пользователь занят, когда он участвует в телефонном разговоре, однако данное определение также зависит от настроек ожидания вызова, функциональных ключей и индикаторов.

#### **Дополнительные ссылки**

[Базовое обслуживание вызовов](#page-13-0) на стр. 14

#### **Переадресовать при отсутствии ответа**

Если пользователю поступает вызов, на который он не отвечает в течение настроенного периода времени до ответа, выполняется переадресация данного вызова с индикацией ожидания вызова (если данная функция включена).

#### **Дополнительные ссылки**

[Базовое обслуживание вызовов](#page-13-0) на стр. 14

### **Безусловная переадресация**

Выполняется переадресация всех вызовов пользователю на определенный номер. Однако если в течение настроенного периода времени до ответа на вызов не будет ответа, данный вызов будет отправлен на голосовую почту (если она включена).

#### **Дополнительные ссылки**

### <span id="page-17-0"></span>**Безусловная переадресация на голосовую почту**

Пользователь может отклонять все вызовы, перенаправляя их на голосовую почту, даже если она не активирована.

#### **Дополнительные ссылки**

[Базовое обслуживание вызовов](#page-13-0) на стр. 14

### **Удержание**

Пользователи могут помещать вызовы на удержание и, при желании, выбирать музыку на удержании. Вызов на удержании снова передается на внутренний телефон после таймаута, заданного системным администратором, что не позволяет забыть о вызовах на удержании.

#### **Дополнительные ссылки**

[Базовое обслуживание вызовов](#page-13-0) на стр. 14 Переключение вызовов на стр. 18 Удержание ожидающих вызовов на стр. 18 Парковка на стр. 18

#### **Переключение вызовов**

Система обеспечивает циклическое переключение каждого вызова, который находится на удержании по внутреннему номеру пользователя, и представляет их пользователю по одному за раз.

#### **Дополнительные ссылки**

Удержание на стр. 18

#### **Удержание ожидающих вызовов**

Сочетание функций удержания и ответа для удержания текущего вызова и ответа на ожидающий вызов одним нажатием кнопки.

#### **Дополнительные ссылки**

Удержание на стр. 18

### **Парковка**

В качестве альтернативы удержанию вызовов пользователь может запарковать вызов, так чтобы на него мог ответить другой пользователь.

Функция парковки доступна на телефоне пользователя, Avaya one-X® Portal for IP Office, Phone Manager и SoftConsole.

<span id="page-18-0"></span>Парковка вызова выполняется с помощью номера слота парковки, который может быть объявлен по системе оповещения. Назначенный пользователь может воспользоваться любым телефоном и принять вызов, набрав номер слота парковки.

В программе Phone Manager имеется четыре предварительно определенных кнопки парковки. На цифровых телефонах, оснащенных клавишами DSS/BLF, можно запрограммировать клавиши парковки, которые будут указывать наличие вызова в определенном слоте парковки, что позволит пользователям парковать вызовы или отвечать на запаркованные вызовы.

Администраторы могут определять продолжительность парковки вызова, прежде чем он будет передан на внутренний телефон, на котором был первоначально запаркован.

#### **Дополнительные ссылки**

[Удержание](#page-17-0) на стр. 18

### **Индивидуальные звуковые сигналы**

Пользователи могут менять звуковые или тональные сигналы звонка телефона.

На многих цифровых телефонах пользователи могут выполнять индивидуальную настройку звука вызывного устройства. Изменение звука вызывного устройства не изменяет последовательность звонков, которая используется для отличительного звонка. Данная функция является локальной для телефона и поддерживается не на всех типах телефонов.

#### **Дополнительные ссылки**

[Базовое обслуживание вызовов](#page-13-0) на стр. 14

### **Тональные сигналы**

Система генерирует правильные тональные сигналы в соответствии с выбранным регионом. Данные тональные сигналы генерируются для все типов внутренних телефонов: аналоговых, цифровых и IP.

Поддерживаемыми тональными сигналами являются следующие:

- обычный, переменный и дополнительный
- Занято
- Недостижимый номер
- Изменить порядок
- Конференц-связь

#### **Дополнительные ссылки**

### <span id="page-19-0"></span>**Перевод вызова**

Пользователи могут передавать текущий вызов на внутренний номер или на внешний общедоступный номер. При выполнении передачи вызывающий абонент переводится на удержание.

Если пользователь, передающий вызов, кладет трубку до того, как принимающий пользователь ответит на вызов, осуществляется автоматический перевод вызова, который называется необслуживаемой, или неконтролируемой передачей. В качестве альтернативы пользователь может дождаться, пока ответит целевое устройство, объявить выполнение передачи и затем повесить трубку для завершения передачи, которая в этом случае будет называться контролируемой.

Если администратор не установил соответствующие ограничения, разницы между передачей внутренних и внешних вызовов нет.

#### **Дополнительные ссылки**

[Базовое обслуживание вызовов](#page-13-0) на стр. 14

### **Сигнал звонка при передаче**

При поступлении на устройство получателя вызовов с запросом на передачу используется сигнал внутреннего звонка. Если пользователь, выполняющий передачу вызова, завершает вызов во время воспроизведения сигнала, сигнал звонка меняется на тот, который соответствует передаваемому вызову. Клиенты могут по своему усмотрению не использовать этот настраиваемый параметр и продолжать работу в режиме, предусмотренном версией 10 или более ранними версиями.

#### **Дополнительные ссылки**

# <span id="page-20-0"></span>**Глава 4. Расширенная обработка вызовов**

В этом разделе приведены некоторые дополнительные поддерживаемые функции обработки вызовов.

#### **Дополнительные ссылки**

Сообщение об отсутствии на стр. 21 [Запись вызова](#page-21-0) на стр. 22 [Маркировка вызова](#page-22-0) на стр. 23 [Ожидающий вызов](#page-22-0) на стр. 23 [Обучающее прерывание](#page-23-0) на стр. 24 [Conferencing](#page-23-0) на стр. 24 [Подключение к конференции](#page-25-0) на стр. 26 [Набор номера при поднятии трубки](#page-25-0) на стр. 26 [Набор номера при задержке со снятой трубкой](#page-26-0) на стр. 27 [Не беспокоить](#page-26-0) на стр. 27 [Экстренный вызов 911](#page-26-0) на стр. 27 [Включение/выключение группы поиска](#page-27-0) на стр. 28 [Включение](#page-27-0) на стр. 28 [Станция со снятой трубкой](#page-27-0) на стр. 28 [Перехват](#page-28-0) на стр. 29 [Конфиденциальность пользователей](#page-28-0) на стр. 29 [Восстановление вызова](#page-29-0) на стр. 30 [Реле вкл./выкл./импульс.](#page-29-0) на стр. 30 [Ограничить перекрестное подключение сетей](#page-29-0) на стр. 30

### **Сообщение об отсутствии**

Пользователи могут настроить сообщение об отсутствии на телефоне, указывая другим внутренним пользователям стой текущий статус и доступность.

Сообщения об отсутствии также доступны для пользователей стандартных аналоговых телефонов, однако они будут отображаться только на определенных моделях

<span id="page-21-0"></span>оборудованных дисплеем телефонов, в системах Phone Manager и SoftConsole. Большая часть поддерживаемых функциональных телефонов предусматривают возможность добавления сообщения.

Когда для пользователя настроено текстовое сообщение об отсутствии, это не отражается на обработке вызовов для данного пользователя: он по-прежнему может использовать такие функции, как «Не беспокоить» или «Переадресация». Телефоны, которые поддерживают интерактивную настройку текстового сообщения об отсутствии, также отображают эти сведения на собственных телефонах пользователей для пользы людей, которые подходящих к рабочему столу. Существует 10 предварительно определенных сообщений и одно пользовательское сообщение.

- 1. В отпуске до
- 2. Сейчас вернусь
- 3. Перерыв до
- 4. Совещание до
- 5. Пожалуйста, позвоните
- 6. Не беспокоить до
- 7. С посетителями до
- 8. С клиентами до
- 9. Скоро вернусь
- 10. Вернусь завтра
- 11. Пользовательское

Все текстовые сообщения поддерживают возможность добавления времени, например, при выборе сообщения 4 плюс  $10:00$  отображается Совещание до 10:00. Текстовые сообщения локализуются на язык системы.

Эта функция доступна как в распределенных сетях, так и в сетях SCN.

#### Дополнительные ссылки

Расширенная обработка вызовов на стр. 21

### Запись вызова

Пользователи могут записывать вызов и сохранять запись в почтовом ящике головой почты, почтовом ящике группы или в библиотеке речевых записей.

Когда вызывающий абонент предоставляет подробную информацию, например адрес или номер телефона, в некоторых странах вызывающий абонент слышит предупреждение или тональный сигнал о том, что вызов записывается. Если запись вызовов требуется для обеспечения качества, администраторы могут настроить IP Office для автоматической записи определенного процента вызовов с целью последующего анализа.

<span id="page-22-0"></span>Можно записать любой вызов, поступающий на телефон любого типа. Если необходимо воспроизводить предупреждение о записи, система игнорирует лицензирование порта голосовой почты, если было выполнено лицензирование недостаточного количества каналов голосовой почты.

#### **Дополнительные ссылки**

[Расширенная обработка вызовов](#page-20-0) на стр. 21

### **Маркировка вызова**

Функция маркировки вызова отображает текстовое сообщение с дополнительной информацией о вызове на телефоне пользователя или в программном клиенте, когда на него поступает вызов.

Пользователи маркируют вызов при передаче вызовов из Soft Console, чтобы предоставить вызывающему абоненту информацию о том, что они не могут объявить вызов.

Пользователи могут добавлять к вызову метку автоматически с помощью CTI и Voicemail Pro на основании маршрута входящего вызова.

#### **В** Примечание:

На некоторых телефонах отображение метки может означать, что невозможно отобразить обычный источник вызова и целевую информацию.

#### **Дополнительные ссылки**

[Расширенная обработка вызовов](#page-20-0) на стр. 21

### **Ожидающий вызов**

При обработке другого вызова пользователи не всегда хотят, чтобы вызывающие абоненты получали сигнал занято. Вместо этого вызывающие абоненты слышат нормальный сигнал вызова. А пользователи слышат оповещение о наличии ожидающего вызова.

Пользователь может закончить обработку текущего вызова или поставить его удержание, чтобы ответить на ожидающий вызов. Количество информации, доступной об ожидающем вызове, зависит от типа телефона пользователя, а также от использования Avaya one-X $^{\circledast}$ Portal for IP Office или программного клиента.

Тональный сигнал ожидающего сообщения может отвлекать, например во время конференц-вызовов. Пользователи могут включать и отключать данную функцию и даже приостанавливать ее для одного вызова.

#### **Дополнительные ссылки**

### <span id="page-23-0"></span>**Обучающее прерывание**

Назначенные пользователи могут присоединяться к существующему разговору во время внутренних или внешних вызовов. Эта функция также позволяет пользователю прерывать исходящий вызов, так чтобы вызывающий абонент не слышал разговора.

Администраторы и супервизоры назначают пользователей с помощью настройки Can Intrude. Пользователи могут присоединяться к вызовам на любом внутреннем номере в системе, однако администраторы также могут использовать настройку Cannot be Intruded для назначения пользователей, в разговоры которых другие пользователи не смогут вмешиваться.

В системах Essential и Preferred Edition Silent Intrusion или Whisper Page могут использоваться в сценарии, когда пользователь прерывает вызов, чтобы шепотом сообщить о важном ожидающем клиенте. Пользователь услышит шепот во время разговора с вызывающим абонентом, однако вызывающий абонент не услышит шепот.

Используется в сценариях, привычных для центра обработки вызовов, и для других коммуникативных целей между сотрудниками. Поддерживает вмешательство или присоединение супервизора к текущему вызову для разговора с оператором, который будет неслышим для другого абонента. Это полезно тогда, когда оператору необходимо обучение или когда супервизору необходимо вмешаться для того, чтобы передать оператору инструкции. Вызывающий абонент может продолжать разговор с оператором, однако ему будет не слышно, что говорит супервизор. Оператору будет слышно, что говорит и вызывающий абонент, и супервизор.

Эта функция позволяет пользователям в процессе вызова «вмешаться» и прослушать вызов в зависимости от конфигурации конечных пользователей Coaching Intrusion или Whisper Page очереди. Coaching Intrusion и Whisper Page не могут использоваться для пользователей в режиме ожидания. Это можно сделать для внутренних и внешних вызовов. Эта функция включается в IP Office Manager отдельно для каждого пользователя. Функцию обучающего прерывания/уведомления шепотом могут использовать только пользователи, обладающие достаточными для этого правами. По умолчанию данная функция выключена.

#### **Дополнительные ссылки**

[Расширенная обработка вызовов](#page-20-0) на стр. 21

### **Conferencing**

Users can place calls on hold and a create a conference using either the telephone or desktop applications. Additional conference members may be added.

For ad-hoc conferencing, the system requires as many digital trunks/VoIP channels as external participants (as well as Preferred Edition for Meet-Me conferences).

Meet-Me capabilities require Preferred Edition for direct dial into a conference bridge with PIN code security. In an SCN network, only one centralized Preferred Edition license is required to host Meet-Me conferences at any of the sites. Conference IDs are also shared across the SCN sites.

#### **Primary/Secondary Server**

Each Primary and Secondary supports a local audio conference capability with the following capacities:

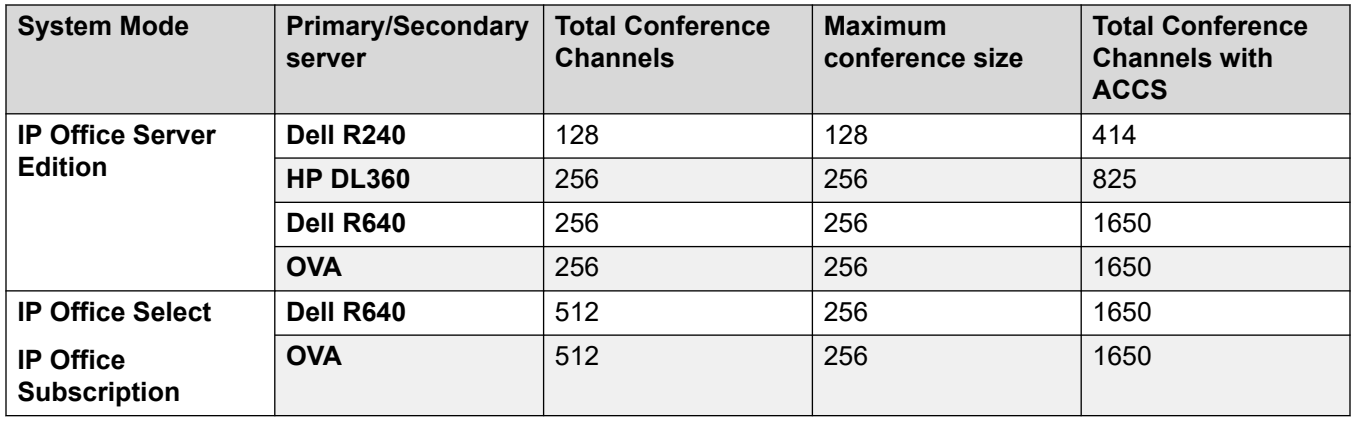

#### **IP500 V2 and Linux Expansion System**

Each IP500 V2 and Linux Expansion System supports a local audio conference capability with the following capacities:

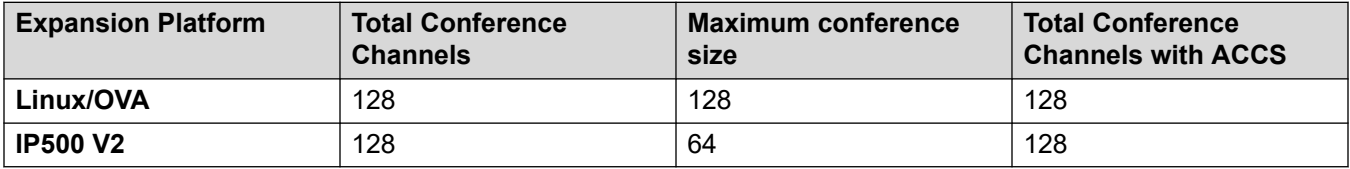

To initiate a conference, users dial the direct number allocated to the conference bridge, type in the PIN (require Preferred Edition and Voicemail Pro) if required. For ad-hoc conferences with a few participants, users can easily set up immediate conferences by calling all parties and bringing them to the conference bridge. With Avaya one-X® Portal for IP Office, the originator of the conference can keep control: the Caller ID number (and the associated name if recognized) of each participant is displayed. If required, they can selectively hang-up a specific participant. The system plays a single beep on entry and a double beep on exit. The owner of the conference may use their extension number as the conference ID. The owner of the conference has control of the conference with the ability to mute and drop calls of participants. All participants will hear the system Music on Hold (MOH) until the owner joins, and will hear MOH when the owner drops. Note that any internal party has the option to view and drop participants (not just the conference originator).

Users can record a personalized greeting for a conference (requires Preferred Edition and Voicemail Pro).

Users can record the conference using Avaya one- $X^{\circ}$  Portal for IP Office, digital or IP display phone or a short code (requires Preferred Edition and Voicemail Pro). To prevent unauthorized access to the conference bridge, PIN codes, Caller ID number screening as well as time and date profiles can be set-up using Voicemail Pro. One user can manage the conferencing bridge facility from any location.

#### <span id="page-25-0"></span>**Conference Restrictions**

Conferencing has the following restrictions:

- Only two calls connecting through analog trunks are permitted in any single conference.
- Each external caller requires a digital trunk/VoIP channel (for example 1 T1 allows 23/24 external parties, 1 E1 allows 30 parties and a fully licensed VCM-64 allows 64 parties).
- There are no limits on the mix of internal and external calls in conference, but if all internal participants disconnect from the conference bridge, the external participants can be disconnected automatically by the system for added security (configurable system setting).
- System features such as call intrusion, call recording and silent monitoring all use conference resources, as does automatic recording if enabled. When any of these features are active the number of slots available for conference parties is reduced. For example, a conference call between 3 parties and being recorded will use 4 conference slots.

#### **Related links**

[Расширенная обработка вызовов](#page-20-0) on page 21

### **Подключение к конференции**

Функция подключения к конференции позволяет объединить две отдельные конференции в одну, содержащую всех участников обеих конференций. После объединения конференций вы не сможете их разделить.

#### **Дополнительные ссылки**

[Расширенная обработка вызовов](#page-20-0) на стр. 21

### **Набор номера при поднятии трубки**

Снимая телефонную трубку, пользователи могут автоматически набирать определенные внутренние номера.

Данная функция используется в автоматических приемных или системах управления входом в здание и позволяет посетителям легко получить помощь. Эта функция также называется «Горячая линия».

#### **Дополнительные ссылки**

### <span id="page-26-0"></span>**Набор номера при задержке со снятой трубкой**

Если трубка телефона снята или включена громкая связь и номер не набран в течение заданного периода времени в секундах, указанный номер набирается автоматически.

Используйте эту функцию в необслуживаемых зонах приема или для домофонов, чтобы обеспечить абонентам быструю поддержку. Абоненты, которые знают необходимый номер, имеют возможность набрать его, а остальные могут быть перенаправлены для получения поддержки после короткого перерыва. Данную функцию также можно использовать как сигнал тревоги в медицинских учреждениях, например когда трубка снята, но цифры не набираются.

#### **Дополнительные ссылки**

[Расширенная обработка вызовов](#page-20-0) на стр. 21

### **Не беспокоить**

Пользователи могут временно прекращать звонки от входящих вызовов на своих телефонах.

Эта функция предотвращает получение пользователем вызовов группы поиска, и переводит вызывающих абонентов, использующих прямой набор, на голосовую почту (если она включена) или воспроизводит для них сигнал занято. Пользователи могут включать и отключать режим «Не беспокоить» (DND) со своего телефона или программного клиента.

Пользователи могут настраивать вызовы, к которым не будет применяться настройка DND и которые будут поступать на телефон. Например, менеджер может добавить внутренний номер своего секретаря в список исключений DND. В список исключений можно добавлять как внутренние, так и внешние номера.

#### **Дополнительные ссылки**

[Расширенная обработка вызовов](#page-20-0) на стр. 21

### **Экстренный вызов 911**

При выполнении вызовов на номера телефонов, настроенные в качестве номеров экстренных служб, отменяются какие-либо запреты вызовов, которые могли бы применяться к пользователю, выполняющему вызов.

#### **Дополнительные ссылки**

### <span id="page-27-0"></span>**Включение/выключение группы поиска**

Пользователь может временно присоединяться к отдельным группам поиска или выходить из них, например для помощи при пиковых нагрузках обработки вызовов.

Супервизоры или администраторы обычно не принимают вызовы, однако при пиковой нагрузке они могут присоединиться к группе и принимать вызовы, а после завершения периода пиковой нагрузки выйти из группы и вернуться к своим основным обязанностям. Администраторы настраивают пользователей в качестве членов групп поиска. Пользователь не может по своему желанию присоединиться к группе поиска, членом которой он не является.

#### **Дополнительные ссылки**

[Расширенная обработка вызовов](#page-20-0) на стр. 21

### **Включение**

Некоторые пользователи могут прерывать обрабатываемые вызовы.

При присоединении к вызову такого пользователя для всех сторон разговора воспроизводится тональный сигнал. Между вмешивающимся абонентом и вызванным пользователем устанавливается речевой канал; другой абонент принудительно ставится на удержание и не слышит разговор. После завершения прерывания речевой канал вызванного абонента переподключается на первоначального вызывающего абонента. Включение и отключение функции прерывания осуществляется администратором с помощью ПО Manager для каждого пользователя отдельно.

#### **Дополнительные ссылки**

[Расширенная обработка вызовов](#page-20-0) на стр. 21

### **Станция со снятой трубкой**

Функция «Станция при снятой трубке» предназначена для пользователей, которым необходимо, чтобы их аналоговый телефон работал как цифровой или полнофункциональный IP-телефон, с тем чтобы состояние бездействия телефона пользователя не было связано с положением рычага. Данная функция полезна при использовании приложения Avaya one-X® Mobile или SoftConsole для управления состоянием телефона, когда используется гарнитура на аналоговом телефоне, а также при управлении вызовами и наборе номера с помощью приложения Avaya one-X $^\circ$  Mobile или SoftConsole.

#### **Дополнительные ссылки**

### <span id="page-28-0"></span>**Перехват**

Пользователи могут отвечать на вызов, поступивший на другой внутренний номер.

Существуют следующие сценарии перехвата вызова.

- Перехват любого вызова, выполняемого на другой внутренний номер.
- Перехват вызова группы поиска, выполняемого на другой внутренний номер, при этом пользователь должен быть членом данной группы поиска.
- Перехват выполняемого вызова на указанном внутреннем номере.
- Перехват любого вызова на другом внутреннем номере, который участвует в указанной группе поиска.

Эта функция доступна как в распределенных сетях, так и в сетях SCN.

#### **Дополнительные ссылки**

[Расширенная обработка вызовов](#page-20-0) на стр. 21

### **Конфиденциальность пользователей**

Некоторые пользователи должны быть уверены в конфиденциальности связи. Таких пользователей необходимо защитить от других пользователей, способных увидеть, кто им звонит, и обеспечить возможностью предотвращать ответ на их вызовы. Поле группы Privacy Override Group записей пользователя, если включено, препятствует другим пользователям просматривать сведения о вызовах и отвечать на них.

Конфиденциальность кнопки пользователя

При нажатии кнопки пользователя с целью просмотра абонентов, соединенных с пользователем, или ответа на вызов, система проверяет параметр конфигурации группы Privacy Override Group пользователя. Если группа не настроена или пользователь в списке (не выбран статус Enabled/Disabled), будет отображаться статус DSS.

Защита ответа на вызов

Если пользователь пытается ответить на вызов другого пользователя, то проверяется Privacy Override Group в отношении целевого пользователя. Если группа не настроена или пользователь в списке, ответ на вызов разрешается. Статус Enabled/Disabled в группе не выбран.

#### **Дополнительные ссылки**

### <span id="page-29-0"></span>**Восстановление вызова**

Пользователи могут восстановить последний вызов на свой телефон, который звонит или соединен с другим номером.

Если пользователи пропустили вызов и вызов был переключен на голосовую почту или на функцию переадресации вызовов, вызов можно вернуть, пока он выполняется или по нему установлено соединение в системе. Это специальная версия функции «Получить вызов», которая применяется только к последнему вызову на внутреннем номере.

#### **Дополнительные ссылки**

[Расширенная обработка вызовов](#page-20-0) на стр. 21

### **Реле вкл./выкл./импульс.**

Системы IP500 V2 оснащены двумя независимыми выходами переключателя для управления внешним оборудованием, например дверными защелками.

Управление переключателями с помощью выделенных телефонных трубок для их открытия, закрытия или перевода в импульсный режим, по необходимости. Кроме того, пользователи могут управлять переключателями с помощью режима Receptionist, SoftConsole и Voicemail Pro.

#### **Дополнительные ссылки**

[Расширенная обработка вызовов](#page-20-0) на стр. 21

### **Ограничить перекрестное подключение сетей**

Функция Ограничить перекрестное подключение сетей не допускает соединение между частными и общедоступными интерфейсными группами магистральных каналов.

#### **Запрет обхода платных вызовов в Индии**

Согласно нормативно-правовым требованиям индийских телекоммуникаций, вызовы VoIP не могут смешиваться с вызовами PSTN, если место выполнения вызова и место назначения вызова расположены в разных междугородных зонах.

Функция Запрет обхода платных вызовов в Индии обеспечивает соответствие системы данному нормативно-правовому требованию и разрешает подключать входящие и исходящие вызовы IP-телефонов к локальным общедоступным группам каналов PSTN, только если местоположение IP-телефона совпадает с местоположением системы. Данная функция включена по умолчанию для региональных параметров Индии и отключена для всех других региональных параметров. Данная функция доступна для развертываний филиалов и сети SCN на системе IP500 V2 в режимах Essential, Preferred и Select Edition. Дополнительные лицензии не требуются.

#### **Дополнительные ссылки**

## <span id="page-31-0"></span>**Глава 5. Функции администрирования вызовов**

#### **Дополнительные ссылки**

[Переадресация оператору](#page-15-0) на стр. 16 Экстренный набор на стр. 32 [Схема обработки цифровых номеров](#page-32-0) на стр. 33 [Прямой набор номеров внутренних абонентов](#page-32-0) на стр. 33 [Максимальная длительность вызова](#page-33-0) на стр. 34 [Оповещение](#page-33-0) на стр. 34 [Передаваемое право внешнего набора](#page-34-0) на стр. 35

### **Переадресация оператору**

Администраторы могут настроить систему таким образом, чтобы оператор или группа операторов получали вызовы, которые в противном случае будут переведены на голосовую почту.

Неотвеченные вызовы направляются оператору или группе операторов. В качестве примера можно привести органы местной власти, предпочитающие оказывать персонализированное обслуживание (вместо голосовой почты).

#### **Дополнительные ссылки**

Функции администрирования вызовов на стр. 32

### **Экстренный набор**

Экстренный набор — это краткий код, разрешающий набирать специальные номера даже при запрете вызовов или отключенном телефоне.

#### **Дополнительные ссылки**

### <span id="page-32-0"></span>**Схема обработки цифровых номеров**

IP Officeпредоставляет очень гибкую схему нумерации для внутренних номеров, групп поиска и функциональных команд. Заданную по умолчанию в системе нумерацию кодов функций и внутренних номеров можно изменить. Внутренние номера и группы поиска по умолчанию имеют номера из 3 цифр, начиная с 200, однако в приложении IP Office Manager их можно изменить таким образом, чтобы они содержали от 2 до 9 цифр. Имеющийся набор кратких кодов для доступа к функциям по умолчанию можно изменить в определенных пределах в соответствии с потребностями конечного пользователя. Это полезно, например, когда система IP Office используется для замены системы, в которой доступ к статусу «Не беспокоить» осуществлялся по набору \*21; краткий код можно изменить в соответствии с настройками заменяемой системы.

В некоторых странах система IP Office может поддерживать дополнительный сигнал набора по набору цифры доступа, однако такая поддержка ограничивает использование некоторых функций, например функции выбора альтернативного маршрута (ARS). IP Office также можно настроить для работы без использования цифр доступа к линии, при этом система будет анализировать набираемые цифры и определять, являются ли они внутренним номером или их следует передать далее по линии связи; данная возможность полезна для малых и домашних офисов, пользователи которых могут не уметь набирать цифры доступа для выхода на внешнюю линию.

#### **Дополнительные ссылки**

[Функции администрирования вызовов](#page-31-0) на стр. 32

### **Прямой набор номеров внутренних абонентов**

Прямой набор номеров внутренних абонентов (DID/DDI) основан на замене локального телефона, при которой весь набранный номер или его часть передается на IP Office.

ПО маршрутизации вызовов осуществляет маршрутизацию вызова на отдельный телефон или группу телефонов. Используйте эту функцию для сокращения нагрузки на секретаря путем назначения сотрудникам или подразделениям отдельных номеров для прямых вызовов. Как правило, внутренний номер или номер группы содержит те же цифры, что и сетевой адрес, однако при необходимости система IP Office может, в определенных пределах, преобразовывать такие номера в другие номера.

В Северной Америке для DID требуются каналы Т1.

#### **Дополнительные ссылки**

### <span id="page-33-0"></span>**Максимальная длительность вызова**

Функция «Максимальная длительность вызова» позволяет системе управлять максимальной длительностью любого вызова на основании набранного номера. Эту функцию можно использовать для управлениями вызовами на мобильные телефоны или вызовами передачи данных по общедоступной сети с подключением к поставщику услуг.

#### **Дополнительные ссылки**

[Функции администрирования вызовов](#page-31-0) на стр. 32

### **Оповещение**

Супервизоры и администраторы могут выполнять широковещательную передачу аудиосообщений на цифровые и IP-телефоны с динамиками без установки отдельной системы пейджинговой связи. Передача пейджинговых сообщений может осуществляться как на отдельные телефоны, так и на группы телефонов.

Инженеры по внедрению могут настроить аналоговые порты расширения для соединения с внешней пейджинговой системой по воздушным линиям связи, обычно посредством адаптера, чтобы порт можно было включить в пейджинговую группу для поддержки пейджинга по телефонной сети и воздушным линиям связи.

Некоторые цифровые и IP-телефоны позволяют ответить на пейджинговый вызов нажатием клавиши при осуществлении такого вызова, что прекращает пейджинговый вызов и преобразовывает его в обычный.

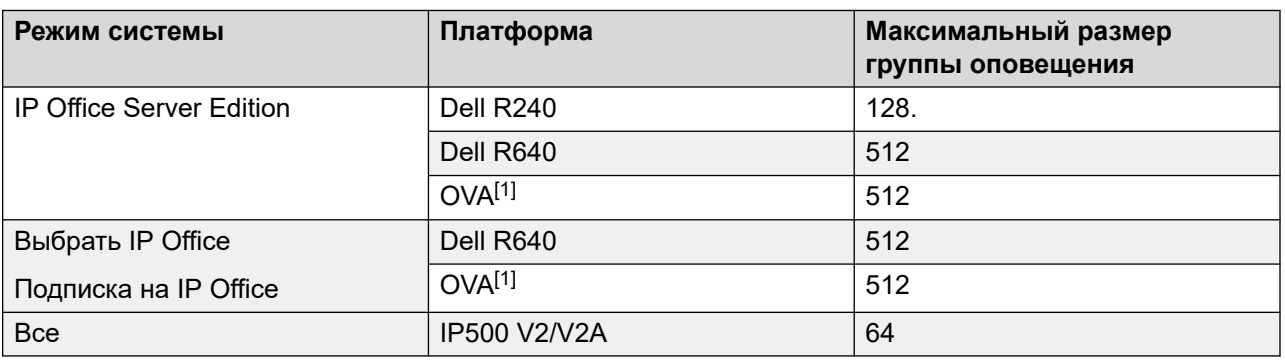

#### **Ограничения пейджинговой связи**

• Размер пейджинг-групп, включающих пользователей в расширении V2, ограничен 64 членами.

• Для пейджинг-групп, включающих оконечные точки SRTP, максимальный размер следует сократить на 50 %.

#### **Дополнительные ссылки**

### <span id="page-34-0"></span>**Передаваемое право внешнего набора**

Администраторы и супервизоры могут предоставлять доступ к внешней линии для ограниченных телефонов, например для телефонов в общественных местах или конференц-залах, для управления внешними вызовами.

Пользователь с расширенными правами (например, супервизор) может переключить внешнюю линию (дополнительный тональный сигнал готовности линии) на пользователя, у которого нет прав для набора внешних номеров.

#### **Дополнительные ссылки**

## <span id="page-35-0"></span>**Глава 6. Функции контакт-центра**

#### **Дополнительные ссылки**

Коды учетных записей на стр. 36 [Принять вызов](#page-36-0) на стр. 37 [Музыка при удержании](#page-37-0) на стр. 38 [Вход оператора](#page-37-0) на стр. 38 [Мониторинг вызовов](#page-37-0) на стр. 38

### **Коды учетных записей**

С помощью записей вызовов супервизоры и администраторы могут выполнять группировку вызовов по коду учетной записи для расчета затрат на вызовы и отслеживания вызовов. Кроме того, супервизоры и администраторы могут ограничивать исходящие вызовы, настраивая обязательный ввод действительных кодов учетных записей.

В системе хранится список действительных номеров кодов учетных записей. При выполнении вызова или во время вызова пользователь может ввести код учетной записи, который должен быть связан с данным вызовом. Система выполняет проверку введенного кода учетной записи по списку действительных кодов, и, если код окажется недействительным, пользователю потребуется повторно ввести правильный код. При входящих вызовах идентификатор абонента может сопоставляться с кодом учетной записи из списка действительных кодов, после чего данный код учетной записи включается в информацию о вызове для формирования счета.

Супервизоры и администраторы могут назначать пользователей для функции принудительного ввода кодов учетных записей: такие пользователи будут вынуждены ввести действительный код учетной записи, прежде чем смогут выполнить внешний вызов. Путем использования кратких кодов можно идентифицировать определенные номера или типы вызовов как требующие ввода действительного кода учетной записи для выполнения вызовов, например для междугородних и международных вызовов. При выполнении вызова пользователи аналоговых телефонов могут ввести коды учетных записей только до выполнения вызова или по звуковому приглашению системы к вводу кода.

Коды учетных записей также можно вводить посредством Avaya one-X™ Portal for IP Office и Phone Manager. Системная настройка определяет, отображает ли приложение
Phone Manager список кодов учетных записей, из которого пользователь может выбрать необходимый код, или скрывает такой список от пользователя.

Во всех перечисленных выше случаях введенный код учетной записи включается в сведения записи вызова IP Office (SMDR).

#### **Дополнительные ссылки**

[Функции контакт-центра](#page-35-0) на стр. 36

### **Принять вызов**

Функция Принять вызов позволяет пользователям принимать вызов, подключенный к другому внутреннему номеру. Другое название данной функции — Быстрый перехват вызова.

Администраторы могут настроить функцию Принять вызов в качестве краткого кода или назначить соответствующую кнопку на цифровом или IP-телефоне с программируемыми кнопками. Данная функция зависит от настроек управления прерыванием: пользователь, принимающий вызов, должен иметь право выполнять прерывание, в то время как для пользователя, вызов которого переключается, должны быть заданы настройки, позволяющие другим пользователям вмешиваться в его разговор.

Функция Принять вызов действует двумя способами.

- **Без номера** Данная опция позволяет пользователю возвращать вызов, выполненный на его номер телефона, однако теперь переключенный на другое назначение, например на голосовую почту или назначение Переадресация при отсутствии ответа. Настройки прерывания не проверены. Пользователь может вернуть вызов, даже если на него уже ответили. Данная функция не работает, если последний вызов номера пользователя уже не выполняется или не подключен к системе.
- **С номером** Номером является номер телефона пользователя, вызов с которого требуется перехватить. Если имеется выполняемый вызов или вызов в режиме ожидания, функция «Принять вызов» выступает в роли краткого кода внутреннего номера для перехвата вызовов, при этом будет выполнено подключение пользователя, задействовавшего функцию «Принять вызов», к выполняемому вызову/вызову в режиме ожидания с наименьшим значением времени. Если у пользователя имеется подключенный вызов и нет вызовов в режиме ожидания и если настройки прерывания для двух пользователей позволяют выполнять такое действие, вызов будет переведен на телефонный номер пользователя, задействовавшего функцию Принять вызов, а другой пользователь будет отключен. Данная функция не работает, если у пользователя нет вызова.

#### **Дополнительные ссылки**

[Функции контакт-центра](#page-35-0) на стр. 36

### **Музыка при удержании**

Администраторы имеют доступ к 32 источникам музыки, воспроизводимой для вызова на удержании (в системах IP500 V2 — 4). Поддерживается широкий спектр источников, в том числе в системах на базе ОС Linux поддерживается до четырех источников USB.

Источником музыки может быть локально сохраненный файл WAV (по умолчанию) или локальный каталог файлов WAV. Воспроизведение может каждый раз начинаться с начала файла или каталога либо с места, где оно закончилось в прошлый раз.

Альтернативные источники музыкальных заставок могут находиться в основной, дополнительной системах и системе расширения Server Edition. В системах Server Edition также поддерживается централизованный источник музыки, воспроизводимой во время удержания, когда основной сервер передает музыкальную заставку на дополнительный сервер и все серверы расширения.

#### **Дополнительные ссылки**

[Функции контакт-центра](#page-35-0) на стр. 36

## **Вход оператора**

Операторы контакт-центра должны войти в систему, прежде чем смогут выполнять или принимать вызовы.

Администраторы и супервизоры могут задавать период бездействия системы, после которого для пользователя выполняется автоматический выход из системы, чтобы обеспечить отключение от системы внутренних номеров, с которых не принимаются вызовы.

#### **Дополнительные ссылки**

[Функции контакт-центра](#page-35-0) на стр. 36

### **Мониторинг вызовов**

Пользователи могут осуществлять мониторинг вызовов другого пользователя путем прослушивания.

Данная функция недоступна по умолчанию; инженеры по внедрению должны включить ее во время настройки системы. Эта функция включает возможность оповещения

о мониторинге с помощью тонального сигнала. Пользователь может только слушать, принимать участие в таком разговоре невозможно.

#### **Дополнительные ссылки**

[Функции контакт-центра](#page-35-0) на стр. 36

# **Глава 7. Исходящие вызовы**

В зависимости от типа организации, вызовы могут требовать специальной обработки, например записи для проекта или клиента с помощью кодов учетных записей.

Организация может состоять из нескольких объектов, подключенных друг к другу по частной сети, однако некоторым пользователям, например операторам службы поддержки клиентов, бывает нужна возможность позвонить коллегам в других офисах в часы высокой нагрузки на сеть, когда другие пользователи ждут освобождения линии. Маршруты наименьшей стоимости могут автоматически переводить внутренний номер на вызов прямого набора по общедоступной сети, в то время как другие пользователи ожидают.

## **Коды авторизации**

Коды авторизации позволяют пользователю перейти на другой внутренний номер в системе и выполнять вызовы с применением личных ограничений на расходы; таким образом пользователю могут быть предоставлены большие или меньшие права по сравнению с владельцем используемого внутреннего номера.

Поскольку коды авторизации не зависят от кодов учетных записей, пользователю необходимо ввести оба кода, если это требуется конфигурацией системы. Все введенные коды регистрируются в SMDR.

### **Запрет вызова**

Супервизоры и администраторы могут запретить или разрешить выполнение вызовов на определенные номера, например номера международной связи или номера с повышенными тарифами, для некоторых или всех пользователей системы.

Система поддерживает запрет вызовов на нескольких уровнях. Краткие коды могут использоваться на уровней всей системы или отдельных пользователей для блокирования исходящих вызовов на определенные номера или типы номеров. Как правило, краткие коды запрета вызовов настраиваются таким образом, чтобы возвращать сигнал занятой линии с последующей маршрутизацией вызовов на альтернативный номер или службу голосовой почты, которая возвращает сообщение о запрете набора данного номера.

Пользователи могут назначать краткие коды для шаблона прав пользователя. Затем можно применить данный шаблон к пользователям, вызовы которых требуется ограничить. Администраторы, кроме того, могут запретить переадресацию вызовов на внешние номера для отдельных пользователей.

# **Предпочтение свободной линии**

Функция «Предпочтение свободной линии» позволяет выбрать конкретную внешнюю линию для компаний, предпочитающих работу в режиме малой АТС.

После снятия трубки выбирается первая свободная внешняя линия и выполняется соединение пользователя с внешней линией.

### **Отмена запрета вызова**

Функция «Отмена запрета вызовов» может разрешить номера, набранные из справочника, с помощью повторного набора, журнала вызовов, программирования кнопок, кратких кодов, а также номера, введенные вручную для внешних номеров в общем каталоге (System Directory, LDAP, HTTP), даже если набранные цифры совпали с запрещенными кратким кодом.

# **Частный вызов**

Пользователи могут настраивать статус «Частный вызов» с помощью кратких кодов или программируемой кнопки.

Частные вызовы нельзя записывать, в них нельзя вмешиваться, вторгаться, подключаться или отслеживать.

# <span id="page-41-0"></span>**Глава 8. Входящие вызовы**

#### **Дополнительные ссылки**

Маршрутизация входящих вызовов на стр. 42 [Профили времени](#page-42-0) на стр. 43

### **Маршрутизация входящих вызовов**

Интеллектуальная маршрутизация вызовов выбирает маршрут на основании одного, нескольких или всех следующих критериев.

- Цифры, полученные от коммутатора, например DDI/DID или ISDN MSN
- Номер телефона или идентификатор вызывающего абонента, либо часть номера, например междугородный код
- Суб-адрес ISDN
- Тип службы ISDN/PRI, например голосовой вызов или вызов с передачей данных

Например, вызов DDI/DID в отдел продаж может обрабатываться по-разному, в зависимости от того, из какой части страны выполнен вызов.

Каждый маршрут входящих вызовов также поддерживает дополнительное назначение «Ночной сервис», что обеспечивает альтернативную маршрутизацию входящего вызова в зависимости от критериев «время суток» и «день недели», а также маршрутизацию в соответствии с календарем для конкретных дат.

Вызовы, которые нельзя направить в заданное назначение, повторно маршрутизируются на определенное пользователем назначение «Резерв». Данный подход может быть особенно полезен в ситуациях, когда на вызовы обычно отвечает автоответчик, а также в случае сбоя сети.

Если на один целевой номер настроено несколько маршрутов вызовов, можно связать уровень приоритета с вызовом. Уровень приоритета определяет положение вызова в очереди вместо простого времени поступления.

#### **В** Примечание:

Вызовы, уже звонящие на свободном внутреннем номере, не передаются в очередь и на них не оказывает воздействие попадающий в очередь приоритетный вызов (кроме

<span id="page-42-0"></span>случаев, когда для данной группы поиска выбран параметр «Назначить вызов при ответе оператора»).

Супервизоры могут настроить таймер повышения приоритета вызова для увеличения приоритета вызовов, которые находятся в очереди больше заданного времени, а также добавить дополнительную метку к вызовам на маршруте входящих вызовов, которые отображаются на звонящем телефоне.

#### **Дополнительные ссылки**

[Входящие вызовы](#page-41-0) на стр. 42

## **Профили времени**

Профили времени устанавливают время работы службы. Профиль времени может использоваться, чтобы предоставлять сотрудникам доступ к сети Интернет только во время обеденного перерыва.

С помощью профилей времени также можно определить альтернативную службу, которая будет работать в течение не рабочего времени главной службы. Такой подход позволяет воспользоваться преимуществами более низких тарифов на связь в периоды небольшой нагрузки. Переключением на резервную службу можно управлять в ручном режиме, набирая краткий код на трубке. Это особенно полезно, когда требуется быстро восстановить обслуживание в случае сбоя в системе поставщика интернет-услуг. Данная функция также может применяться к определенным дням недели или к конкретным датам.

#### **Дополнительные ссылки**

[Входящие вызовы](#page-41-0) на стр. 42

# **Глава 9. Группы поиска**

Группой поиска называется группа пользователей, как правило, обрабатывающих вызовы сходных типов, например сотрудники отдела продаж. Вызывающий внешний абонент, желающий поговорить с членом группы, может набрать один номер, однако получить ответ с любого внутреннего номера, который включен в данную группу поиска.

Существует четыре способа обработки вызовов в группе поиска.

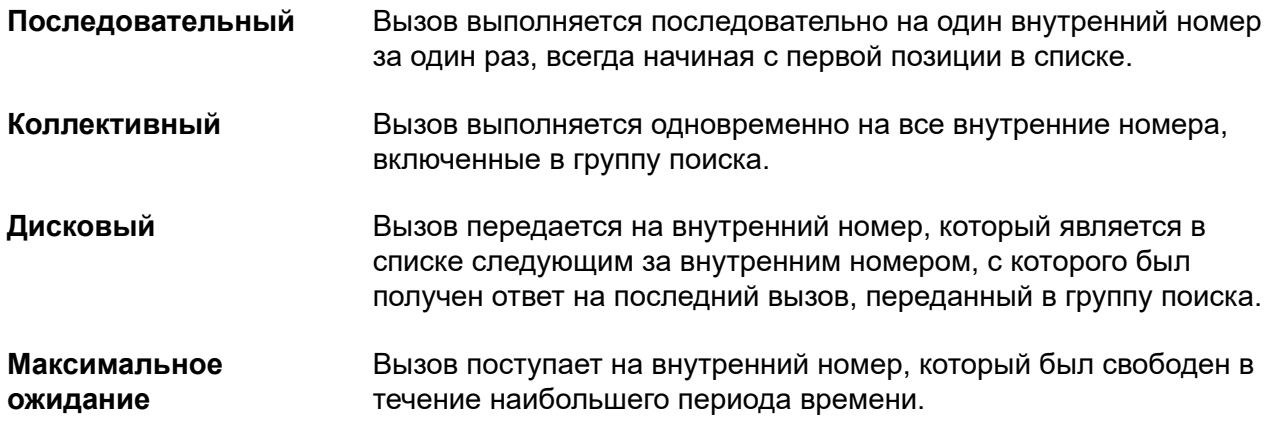

## **Объявления**

Используйте голосовую почту в сочетании с группами поиска для выполнения следующих действий.

- Запись всех связанных с группой сообщений.
- Воспроизведение объявлений, когда группа поиска находится в режиме «Ночной сервис» или «Не работает».
- Воспроизведение объявлений с вызовом, находящемся в очереди.

Для внутренней голосовой почты доступна опция широковещательных сообщений. Данная функция меняет порядок работы ящика голосовой почты таким образом, чтобы уведомление о наличии сообщений отключалось для каждого участника группы поиска только тогда, когда данный участник получает свою копию сообщения. Объявления группы поиска отделены от функции постановки в очередь группы поиска и могут использоваться, даже если функция постановки в очередь отключена. Объявления группы поиска поддерживаются системой Embedded Voicemail и Voicemail Pro. Администраторы и супервизоры могут задавать время первого объявления, второго объявления, а также продолжительность паузы между повторами объявлений.

Группы поиска в сети SCN могут включать участников, подключенных к другим системам в сети.

## **Назначить вызов при ответе оператора**

Супервизоры могут включать функцию группы поиска «Назначить вызов при ответе оператора», которая поддерживает отчеты приложений CTI о звонящем вызове и обеспечивает, чтобы вызов, находящийся в начале очереди, всегда принимался первым.

# **Режимы «Ночной сервис» и «Не работает»**

Вне обычного графика работы группу поиска можно перевести в два следующих режима: «Ночной сервис» и «Не работает».

#### **Режим «Ночной сервис»**

Пользователи могут включать и отключать режим «Ночной сервис» с помощью соответствующего краткого кода. Вызовы представляются группе «Ночной сервис». Данным процессом можно управлять автоматически, задав профиль времени, определяющий время работы основной группы, или вручную с использованием кода функции телефона. В режиме «Ночной сервис» исходная группа поиска временно отключена. Можно задать для вызывающих абонентов группы поиска любое из следующих действий.

- Передача в группу «Резерв ночного сервиса» на обслуживаемый оператором внутренний номер или внешний номер.
- Воспроизведение приветствия в нерабочее время, если оно настроено в голосовой почте.
- Воспроизведение сигнала занятой линии.

#### **Режим «Не работает»**

Пользователи управляют режимом «Не работает» вручную с телефона. В данном режиме вызовы переводятся в группу со статусом «Не работает». Резерв ночного сервиса с использованием профиля времени не применяется к группам поиска в режиме «Не работает».

# **Группы переполнения**

Супервизоры могут назначить прием вызовов группой переполнения, если все внутренние номера в группе поиска заняты или не отвечают.

Супервизоры также могут задать время переполнения, чтобы указать, в течение какого периода времени вызов будет находиться в очереди до его перевода в группу переполнения. Время переполнения можно задать как для отдельных вызовов, так и для всех вызовов в группе. Система может изменять статус пользователей, которые не отвечают на вызов группы поиска, который был переведен на них. Пользователю может быть назначен один из следующих статусов: «Занят поствызывной обработкой», «Занят и недоступен» или «Вышел из системы». Можно менять статус для отдельных пользователей или для всей группы поиска.

### **Постановка в очередь**

Функция постановки в очередь позволяет удерживать вызовы, предназначенные для группы поиска, когда все внутренние номера в списке внутренних номеров группы заняты. Когда внутренний номер освобождается, на него отправляется вызов, стоящий в очереди. Определение поставленных в очередь вызовов теперь включает вызовы, по которым выполняется звонок, и вызовы, ждущие выполнения звонка. Имеется возможность установить лимит очереди для управления максимальным количеством вызовов, которые можно поставить в очередь для группы поиска.

При постановке в очередь, если включена голосовая почта, для вызывающего абонента будут воспроизведены объявления для данной группы поиска.

### **Оповещение о превышении порога очереди**

Супервизоры и администраторы могут настраивать оповещение на определенном аналоговом порте расширения, который будет воспроизводиться, когда количество вызовов в очереди группы поиска превысит заданное пороговое значение.

Обычно оповещение воспроизводит вызывное устройство громкой связи или иное устройство оповещения. Оповещение не является вызовом.

# **Работа голосовой почты**

Система поддерживает голосовую почту для групп поиска в дополнение к индивидуальным пользовательским почтовым ящикам голосовой почты. Когда вызывающий абонент направляется в голосовую почту, чтобы оставить сообщение, система указывает на почтовый ящик целевого пользователя или группы поиска. Используется почтовый ящик исходного целевого пользователя или группы поиска. Это правило применяется даже если вызов был переадресован в другое назначение. Правило распространяется и на те случаи, когда вызов группы поиска переходит или возвращается к другой группе.

Раньше неотвеченные вызовы группы поиска отправлялись на голосовую почту, когда выходило время отсутствия ответа группы. Начиная с версии 11.1 FP1, неотвеченные вызовы перенаправляются на резервный пункт назначения группы путем настройки на внутренний номер, системный краткий код или голосовую почту. Настройка выполняется на вкладке **Группа** > **Резерв**.

- Параметр **Вкл. голосовую почту** настраивается с помощью параметра **Назначение переадресации при отсутствии ответа группы** в меню **Группа** > **Резерв**.
- Параметр **Время ответа для голосовой почты** настраивается с помощью параметра **Время отсутствия ответа группы** в меню **Группа** > **Резерв**.

# <span id="page-47-0"></span>**Глава 10. Функции IP-телефонии**

#### **Дополнительные ссылки**

Автоматическое создание внутренних номеров на стр. 48 авторизация Avaya Cloud на стр. 48 [Прямые медиапотоки](#page-48-0) на стр. 49 [Поддержка предответного проключения и PRACK](#page-48-0) на стр. 49 [Быстрый запуск](#page-49-0) на стр. 50 [Транспорт факсимильной связи](#page-49-0) на стр. 50 [Отображение имени каталога входящих вызовов](#page-50-0) на стр. 51 [Внеполосные DTMF](#page-50-0) на стр. 51 [PAI и заголовки конфиденциальности](#page-50-0) на стр. 51 [Подавление пауз](#page-51-0) на стр. 52 [Функции SIP](#page-51-0) на стр. 52 [Сжатие голоса](#page-55-0) на стр. 56

### **Автоматическое создание внутренних номеров**

Инженеры по внедрению могут настроить IP Office для создания записей внутренних номеров для новых IP-телефонов, добавляемых в локальную сеть.

Эту функцию следует использовать только при установке новой системы или большого количества телефонов. Она автоматически отключается через 24 часа после включения.

#### **Дополнительные ссылки**

Функции IP-телефонии на стр. 48

### **авторизация Avaya Cloud**

С помощью авторизации Avaya Cloud вы можете настраивать соединение Клиент Avaya Workplace, используя учетные записи Google, Office 365, Salesforce, собственную учетную запись электронной почты Avaya Spaces или корпоративную учетную запись (единый вход). <span id="page-48-0"></span>Вы можете изменить настройки Клиент Avaya Workplace автоматически с использованием адреса электронной почты или веб-адреса автоматической конфигурации.

При включенной авторизации Avaya Cloud для доступа к различным системам предприятия с помощью единого входа автоматически используются имя пользователя и пароль вашей сети. При использовании авторизации Avaya Cloud вам не нужно входить в каждую систему или службу вашего предприятия отдельно.

#### **Дополнительные ссылки**

[Функции IP-телефонии](#page-47-0) на стр. 48

### **Прямые медиапотоки**

Прямые медиапотоки позволяют маршрутизировать речевой тракт между двумя внутренними номерами IP (после настройки вызова) непосредственно между двумя абонентами. Данная функция позволяет системе высвобождать ресурсы сжатия голоса после установления сквозного соединения и, соответственно, более эффективно использовать такие ресурсы.

#### **Дополнительные ссылки**

[Функции IP-телефонии](#page-47-0) на стр. 48

## **Поддержка предответного проключения и PRACK**

IP Officeподдерживает следующие внутриполосные объявления:

- рекламные сообщения о дисконтных или групповых предложениях провайдеров междугородной связи;
- индикация хода выполнения при сценариях вызовов с необычно продолжительным временем ожидания, например при попытке обнаружить местоположение сотового телефона;
- тональные сигналы контроля посылки вызова и другие тональные сигналы о прохождении соединения;
- конференц-связь в IP-домене до ответа на вызов, например в сценариях записи вызовов или для конференц-связи с операторами с использованием автоматических устройств набора номера.

Инженеры по внедрению могут настроить группы каналов SIP для поддержки предответного проключения путем добавления заголовка **100rel to Supported** в параметр **INVITE**.

#### **Дополнительные ссылки**

[Функции IP-телефонии](#page-47-0) на стр. 48

# <span id="page-49-0"></span>**Быстрый запуск**

Инженеры по внедрению могут настроить быстрый запуск на внутреннем номере IP для сокращения протокольных накладных расходов, что позволяет быстрее устанавливать аудиотракт.

#### **Дополнительные ссылки**

[Функции IP-телефонии](#page-47-0) на стр. 48

# **Транспорт факсимильной связи**

IP Office поддерживает проприетарные протоколы Avaya и транспортные протоколы T.38 факсимильной связи.

#### **Проприетарный протокол транспорта факсимильной связи Avaya**

Маршрутизация вызовов факсимильной связи по группам каналов VoIP между системами IP Office в IP-сети с помощью транспортного протокола Avaya.

#### **Протокол транспорта факсимильной связи T.38**

IP Office поддерживает протокол T.38 для передачи факсимильных сообщений между IP Office, магистралями SIP и внутренними номерами SIP.

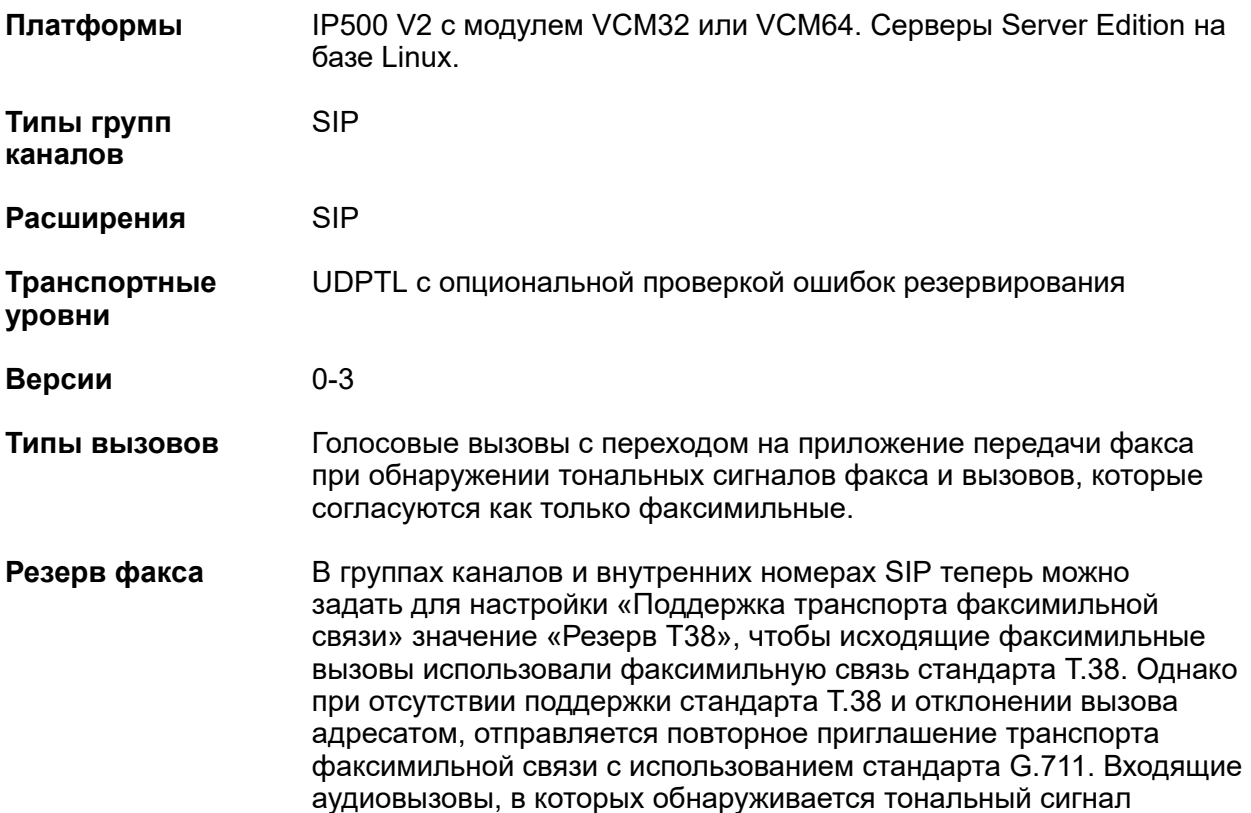

факса, также инициируют передачу факса при помощи функции «Резерв T.38». Это позволяет системе IP Office поддерживать дополнительные развертывания, в которых факсимильная связь стандарта T.38 может быть недоступна.

#### <span id="page-50-0"></span>**Дополнительные ссылки**

[Функции IP-телефонии](#page-47-0) на стр. 48

### **Отображение имени каталога входящих вызовов**

Администраторы могут задавать для входящих вызовов отображение по умолчанию CLID или имени каталога.

#### **Дополнительные ссылки**

[Функции IP-телефонии](#page-47-0) на стр. 48

## **Внеполосные DTMF**

Инженеры по внедрению могут настроить внеполосные DTMF на внутренних номерах IP для передачи на другой конец соединения сигнала, определяющего, какие цифры следует повторно сгенерировать локальным генератором DTMF от имени отправляющего внутреннего номера IP. Данная функция полезна при навигации по внешним системам голосовой почты и автооператорам.

#### **Дополнительные ссылки**

[Функции IP-телефонии](#page-47-0) на стр. 48

### **PAI и заголовки конфиденциальности**

Настройки по умолчанию PAI и заголовков конфиденциальности позволяют вызывающим абонентам и вызывающим сторонам сохранять анонимность, при этом предоставляя необходимую биллинговую и учетную информацию, а также информацию аварийных вызовов 911 в сеть. Эта функция обеспечивает соответствие с рекомендациями по внедрению, описанными в пункте 1.1 документа «Технические рекомендации SIPconnect».

#### **Дополнительные ссылки**

[Функции IP-телефонии](#page-47-0) на стр. 48

# <span id="page-51-0"></span>**Подавление пауз**

Подавление пауз обеспечивает максимально эффективное использование доступной пропускной способности, например соединений, по которым вызывающий абонент слушает, а не говорит. Функция подавления пауз отправляет описание фонового шума (а не собственно сам шум) во время пауз в разговоре, уменьшая таким образом частоту и количество передаваемых по сети пакетов голосовой связи. Фоновый шум имеет большое значение во время телефонного вызова. Если шум отсутствует, вызов будет восприниматься как неестественный, и абонент может решить, что связь недостаточно качественная. Для обеспечения корректной работы и улучшения качества звука убедитесь, что конфигурация подавления пауз одинакова на обоих концах группы каналов SCN.

#### **Дополнительные ссылки**

[Функции IP-телефонии](#page-47-0) на стр. 48

## **Функции SIP**

Конечные точки SIP поддерживаются для аудио- (голосовой) и факсимильной связи по стандарту T.38 IP Office с использованием терминальных SIP-адаптеров. Пользователи могут использовать соответствующие стандартам IP-телефоны на основе открытого стандарта SIP, предоставляющего на выбор несколько вариантов конечных точек, включая устройства специального назначения, такие как телефоны для конференц-связи, гостиничные телефоны и терминальные адаптеры.

IP Office поддерживает телефоны Avaya серии 1100 и 1200, использующие протокол SIP. На телефоне могут использоваться разные интерфейсы пользователя при использовании системы BCM с UNIStim. Например, при использовании протокола SIP IP-телефоны серии 1100 и 1200 поддерживают только одну логическую линию (хотя поддерживается несколько вызовов).

#### **В** Примечание:

Эти телефоны поддерживаются только управляющими устройствами IP500 V2.

В системах исключительно на основе SIP IP Office предоставляет для телефонов функции, не входящие в стандартное предложение SIP, обеспечивая единообразие функций на цифровых и IP-телефонах SIP и Avaya.

#### **В** Примечание:

Для использования стороннего оконечного устройства SIP с IP Office требуется лицензия на стороннюю конечную точку IP от компании Avaya. Эта лицензия, поддерживающая конечные точки на основе стандарта H.323, требуется для стандартных конечных точек SIP при их использовании на системе IP Office. Для телефонов Avaya SIP IP Office используется лицензия оконечных IP-устройств Avaya.

#### **Обход платных вызовов ТФОП**

Функция обхода междугородной линии связи позволяет каждой системе использовать подключения к группам каналов другой системы в сети с целью избежать применения тарифов междугородней и международной связи.

#### **Стандартные функции вызовов**

- Завершение основного вызова
- Обработка вызовов при занятости линии вызываемого абонента
- DTMF и тональный сигнал контроля посылки вызова
- Удержание и продолжение вызова
- Перевод вызова
- Представление ожидания вызова
- Отображение вызываемого номера
- Отображение номера и имени при входящем вызове
- Несостоявшийся вызов
- Одна логическая линия

#### **Дополнительные функции вызовов**

Конечные точки SIP поддерживают ряд расширенных функций в соответствии с документом «SIP service samples» (Образцы SIP-служб), который также называется «Sipping-19». Помимо прочих в телефоне имеются указанные ниже функции.

- Идентификация вызывающей линии
- Удержание/Удержание для консультации
- Ручной/автоматический перевод
- Ожидающие сообщения
- Не беспокоить
- Добавление конференции
- С незаполненным полем «От», если требуется конфиденциальность
- Заголовок оператора пользователя (настраиваемый) добавляется для идентификации вызова в группах каналов SIP в целях поиска и устранения неисправностей
- Ключи лампы «Занято» с функцией ускоренного набора, индикации статуса и перехвата вызовов
- Функциональные ключи с автоматической маркировкой для поддержки программных клавиш, включая специальный функциональный ключ. Поддерживаемые функции также доступны при нажатии функционального ключа и набора кода соответствующей функции. Коды функций идентичны кодам функций от BCM

#### **Функции ключа активации функций**

Большое количество дополнительных функций поддерживается в системе IP Office с использованием ключей активации функций. Помимо прочих, доступны следующие функции.

- Переадресация вызова: безусловная/занято/нет ответа
- Переадресация
- Запарковать/распарковать
- Музыкальная заставка
- Конференции с самостоятельным входом
- Подключение к конференции
- Контроль посылки вызова после освобождения
- Несколько логических линий

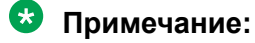

Не включает параллельные линии или внешние линии.

#### **Функции CTI**

Centralized CTI Web Service API предоставляет более открытую платформу, позволяющую третьим сторонам добавлять функции и создавать решения. Поддержка предоставляется для распределенной среды (IP Office Server Edition и SCN) и не ограничивается узлами как в случае текущего интерфейса TAPI. Централизированный API CTI Web Service зависит от доступности Avaya one-X<sup>®</sup> Portal для пользователей. Создание пользователя в системе IP Office с новым API не требует перезагрузки. Конечные точки SIP поддерживают следующие функции CTI с использованием интерфейса TAPI.

- Исходящий вызов (без удаленной активации спикерфона/гарнитуры)
- Повесить трубку
- Удерживать
- Ручной/автоматический перевод
- Конференц-связь
- Получение голосовой почты
- Настройка переадресации/DND (с использованием IP Office)
- Парковка/использование (с использованием IP Office)

#### **Видеоконференции**

Функция видеоконференций поддерживается в следующих конфигурациях.

- Локальная система
- Сеть Small Community Network
- Магистральная группа линий SIP с поддержкой видео, например Avaya Aura $^{\circledast}$

Все сеансы видеосвязи являются сквозными; IP Office не управляет видео-конференциями и не выполняет их по умолчанию.

Обработку видеоконференций выполняет приложение Softphone. Видеоконференции IP Office поддерживают следующие функции с помощью кодов доступа к функциям.

- Выполнение только аудиовызовов на все телефоны и линии групп каналов
- Прием аудиовызовов
- Переадресация вызова
- Переадресация на голосовую почту с записью аудио-, а не видеопотоков.
- Общий доступ к приложениям
- Получение нескольких видеовызовов параллельно с использованием функциональной возможности Multi-Conference Unit (MCU), например системы Avaya 1040

Для поддержки видео требуется высокая пропускная способность сети. В зависимости от качества видеокодека, она может составлять до 1 Мбит/с. IP Office поддерживает кодеки H.263 и H.264. Выполняемая на этапе планирования оценка сети позволяет определить требования к пропускной способности. См. сведения по продукту для получения требований к качеству видео. Типовые требования к пропускной способности для видео формата высокой четкости:

- 1010: 1 Мбит/с для 720p/30 кадров/с
- 1040:
	- 768 Кбит/с для 720p/30 кадров/с
	- 1,1 Мбит/с для 720p/60 кадров/с
	- 1,7 Мбит/с для 1080p/30 кадров/с

#### **Параметры обмена информацией между пользователями (UUI)**

В случае транзитного вызова IP Office передает полученный элемент информации UUI обратно в общедоступную сеть. Эта функция поддерживается только магистральной группой линий SIP, и элемент информации UUI не передается внутренне другим элементам решения, таким как IP Office Contact Center и другим. Информация UUI не преобразовывается в какие-либо другие типы группы каналов, такие как ISDN или H.323. IP Office передает информацию UUI с помощью закрытого поля IP Office.

На вкладку SIP «Дополнительно» добавлены два новых параметра идентификационной группы, которые называются Add UUI header и Add UUI header to redirected calls. Поле Add UUI header to redirected calls зависит от значения в поле Add UUI header и может быть выбрано, только если выбран параметр Add UUI header. Величина по умолчанию для поля неправильна. Эти компоненты конфигурации являются объединяемой функцией и применяются к режимам Standard и Server Edition на всех поддерживаемых платформах IP Office.

#### **Индикации линии SIP**

Выбор магистральной линии включает известную операцию индикации линии в Powered by Avaya (версия 3.0) или IP Office Essential Edition, Server Edition и IP Office Select. Эта функция предоставляет упрощенный способ перехода от известных индикаций аналоговой линии к индикациям линии SIP. Кнопки индикации линии для URI для SIP выглядят и работают так же, как индикации аналоговой магистральной линии. Индикации магистральной линии SIP доступны на всех телефонах с поддержкой индикаций линии.

#### <span id="page-55-0"></span>**Маршрутизация входящих вызов на магистральной линии SIP с учетом дополнительного заголовка SIP**

Эта функция позволяет IP Office маршрутизировать входящие вызовы на магистральной линии SIP с учетом дополнительного заголовка SIP P-Called-Party. IP Office считывает заголовок P-Called-Party в сообщении SIP и маршрутизирует входящие вызовы SIP с учетом этих данных. Поскольку «Идентификатор P-Called-Party» является необязательным заголовком, он не считывается по умолчанию и должен быть настроен. IP Office использует его для маршрутизации вызовов только тогда, когда выбран параметр конфигурации и во входящем вызове SIP присутствует заголовок. Если элемент конфигурации проверен, а в сообщении SIP отсутствует заголовок, IP Office будет использовать заголовок, настроенный в методе маршрутизации вызовов для маршрута входящего вызова. Идентификатор P-Called-Party не используется для магистральных групп линий SM и телефонов SIP. IP Office включает этот заголовок во все исходящие сообщения.

#### **Усовершенствования безопасности для регистрации устройств SIP**

Благодаря новым усовершенствованиям безопасности администраторы могут разрешать и запрещать регистрацию устройств SIP в IP Office на основе строк агентов пользователей. Администраторы могут использовать настройки конфигурации для добавления, изменения или удаления строк операторов пользователей SIP, а также для помещения их в черный список операторов пользователей SIP, белый список операторов пользователей SIP и белый список IP-адресов. В дальнейшем раскрывающееся меню **Разрешенные операторы пользователей SIP** может использоваться для выбора операторов пользователей SIP, которым разрешено регистрироваться в IP Office. Черный список по умолчанию поставляется с заранее настроенными строками агентов пользователей-злоумышленников и может обновляться по мере необходимости. Списки можно настроить с помощью Web Manager и Manager.

#### **Регистраторы SIP и H.323 отключены по умолчанию**

Для повышения безопасности в IP Office версии 11.0 с пакетом дополнительных компонентов 4 регистраторы H.323 и SIP отключены по умолчанию. Если добавляется новый внутренний номер H.323 или SIP, а соответствующий регистратор отключен, система IP Office отображает предупреждающее сообщение и предлагает администраторам включить соответствующий регистратор. Если в системах со внутренними номерами IP на линии IP Office включена поддержка отказоустойчивости и при этом отключены соответствующие регистраторы, система IP Office отображает предупреждающее сообщение и предлагает администраторам включить соответствующий регистратор.

#### **Дополнительные ссылки**

[Функции IP-телефонии](#page-47-0) на стр. 48

### **Сжатие голоса**

IP Office поддерживает широкий набор стандартов сжатия голоса, в т. ч. G.711, G.722 и Opus. Метод сжатия может быть либо установлен автоматически для каждого отдельного вызова или настраивается для каждого отдельного добавочного номера.

#### **Сжатие голоса**

Стандарт G.722 поддерживается на следующих типах телефонов Avaya:

- Серия J100
- Серия 9600
- телефоны для конференц-связи B179;
- IP-телефоны 1100/1200;

Стандарт Opus поддерживается на:

- Серия J100
- Клиент Avaya Workplace

#### **Дополнительные ссылки**

[Функции IP-телефонии](#page-47-0) на стр. 48

# <span id="page-57-0"></span>**Глава 11. Телефония для филиалов**

#### **Дополнительные ссылки**

Услуги телефонии на стр. 58 [Отказоустойчивость для централизованных пользователей](#page-58-0) на стр. 59 [Обмен сообщениями](#page-60-0) на стр. 61

# **Услуги телефонии**

Решение для филиалов предоставляет услуги телефонии для централизованных пользователей и пользователей IP Office.

Пользователи IP Office получают услуги телефонии от локальной системы IP Office. Решение для филиалов поддерживает все аппаратные и программные оконечные устройства IP Office. Список оконечных устройств IP Office см. в списке «Телефоны» в разделе *Установка IP500/IP500 V2* (15-601042).

Централизованные пользователи регистрируются на Avaya Aura® Session Manager и получают услуги телефонии от Avaya Aura® Communication Manager Feature Server или Evolution Server в базовой сети организации. Централизованные пользователи могут использовать одну из следующих поддерживаемых централизованных конечных точек:

- 9620 SIP
- 9630 SIP
- 9640 SIP
- 9650 SIP
- 9601 SIP:
- 9608 SIP;
- 9611G SIP;
- 9621G SIP;
- 9641G SIP;
- 1120E
- 1140E
- <span id="page-58-0"></span>• 1220
- 1230
- Avaya B179
- IP-телефон Avaya J129
- IP-телефон Avaya J139
- IP-телефон Avaya J159
- IP-телефон Avaya J169
- IP-телефон Avaya J179
- IP-телефон Avaya J189
- Клиент Avaya Workplace для Windows

#### **В** Примечание:

Клиент Avaya Workplace и Avaya Vantage™ не поддерживаются для централизованных пользователей решений для филиалов.

#### **Дополнительные ссылки**

[Телефония для филиалов](#page-57-0) на стр. 58

# **Отказоустойчивость для централизованных пользователей**

При потере подключения по глобальной сети к Avaya Aura® Session Manager или при сбое всех развернутых серверов Avaya Aura® Session Manager централизованные пользователи автоматически получают базовые услуги телефонии от локальной системы IP Office с помощью функции отказоустойчивости или в режиме поддержки критических ситуаций. Функции телефонии, предоставляемые IP Office в режиме поддержки критических ситуаций, ограничены по сравнению с функциями, обычно предоставляемыми централизованному телефону.

На централизованных телефонах SIP, зарегистрированных в системе IP Office в режиме поддержки критических ситуаций, доступны следующие функции:

- Выполнение/прием вызовов на/с других оконечных устройств в филиале и на/с локальной группы каналов PSTN любого типа
- ИД вызывающего абонента
- Несколько логических линий, но нет параллельных линий
- Удержание вызовов и удержание для консультации
- Музыка во время удержания
- Сопровождаемая передача
- Несопровождаемая передача
- Трехсторонние незапланированные конференции, проводимые локально по телефону, а также возможность подключения к конференциям Meet-Me в системе IP Office до 64 участников
- Централизованная переадресация голосовой почты и доступ по протоколу PSTN, но без индикации ожидающего сообщения (MWI)
- Автоматический оператор
- Индикация режима устойчивости на экране телефона
- Функции локального телефона: повторный набор, выключение звука, выбор аудиоустройства (динамик/гарнитура/телефонная трубка), журналы вызовов, регулировка громкости, локальные контакты, ускоренный набор, автоматический набор
- Записи SMDR, хранящиеся в IP Office для извлечения после восстановления глобальной сети
- Группы поиска

Систему IP Office можно настроить с централизованными группами поиска, для которых обработка в IP Office действует только в режиме поддержки критических ситуаций. Администратор IP Office должен настроить группы поиска на IP Office в соответствии с настройкой на центральной системе Avaya Aura® Communication Manager для стандартного режима.

• Управление вызовами

Систему IP Office можно настроить с краткими кодами с помощью функции «Запрещено» для ограничения вызовов, которые централизованный пользователь может выполнять в режиме поддержки критических ситуаций. Администратор IP Office должен настроить эту функцию в соответствии с классом ограничения (CoR), настроенным на Communication Manager, который применяется к тому же пользователю в стандартном режиме.

• Переключение вызова на мобильный телефон

IP Office можно настроить с функцией мобильного дублирования для переключения вызовов централизованного пользователя в режиме поддержки критических ситуаций на номер мобильного телефона. Администратор IP Office должен настроить эту функцию на IP Office в соответствии с настройкой EC500 на центральной системе Communication Manager для этого же централизованного пользователя.

• Переадресация вызова

На телефоне можно настроить переадресацию локальных вызовов в режиме поддержки критических ситуаций. Функция переадресации вызовов, настроенная на Communication Manager в стандартном режиме, не влияет на локальный режим работы телефона или на работу IP Office в режиме поддержки критических ситуаций. Кроме того, функция переадресации вызовов, настроенная на телефоне, работает только в режиме поддержки критических ситуаций после восстановления размещения.

<span id="page-60-0"></span>• Коды авторизации

IP Officeможно настроить для поддержки кодов авторизации, которые централизованный пользователь может использовать в режиме поддержки критических ситуаций. Администратор IP Office должен настроить коды авторизации, так чтобы они совпадали с кодами авторизации, настроенными на Communication Manager, которые доступны тем же централизованным пользователям в стандартном режиме. Для централизованных пользователей SIP-телефонов в стандартном режиме раздается 3 коротких звуковых сигнала, обозначающих требование ввести код авторизации. В режиме поддержки критических ситуаций для централизованных пользователей SIP-телефонов раздается один короткий звуковой сигнал, повторяющийся примерно каждые 5 секунд.

#### **Дополнительные ссылки**

[Телефония для филиалов](#page-57-0) на стр. 58

# **Обмен сообщениями**

Решение IP Office Branch поддерживает системы голосовой почты IP Office и централизованные системы голосовой почты.

Поддерживаются следующие централизованные системы голосовой почты.

- Avaya Aura® Обмен сообщениями
- Avaya Modular Messaging
- Avaya CallPilot® : поддерживается только в распределенных средах филиалов, подключенных к CS 1000.

Поддерживаются следующие системы голосовой почты IP Office.

- Embedded Voicemail: система голосовой почты IP Office по умолчанию
- Voicemail Pro: доступна с лицензиями IP Office Preferred и Advanced Edition

Сведения о требованиях к конфигурации каждой системы голосовой почты см. в разделе *Эталонная конфигурация Avaya IP Office в среде филиала* (15–604253).

В автономной среде филиала для филиала организации можно использовать только систему голосовой почты IP Office.

В распределенной среде филиала для филиала организации можно выбрать как систему голосовой почты IP Office, так и централизованную систему голосовой почты для пользователей. В распределенной среде, подключенной к CS 1000, пользователи также могут использовать Avaya CallPilot® в качестве системы голосовой почты.

В смешанной или централизованной среде филиала для филиала организации можно использовать только централизованную систему голосовой почты.

Телефония для филиалов

#### **Дополнительные ссылки**

[Телефония для филиалов](#page-57-0) на стр. 58

# <span id="page-62-0"></span>**Глава 12. Функции обмена сообщениями**

Обмен сообщениями позволяет пользователям управлять всеми своими сообщениями (сообщениями электронной и голосовой почты) в одном месте. Поскольку основной платформой для обмена сообщениями, как правило, является электронная почта, система IP Office позволяет управлять сообщениями голосовой почты из системы электронной почты так, чтобы пользователь мог синхронизировать все сообщения с помощью одного интерфейса. IP Office предоставляет два варианта голосовой почты: Embedded Voicemail и Voicemail Pro.

В целом голосовая почта предоставляет автоответчик с персонализированным приветствием на каждом рабочем месте сотрудника и позволяет вызывающим абонентам оставлять голосовое сообщение, когда пользователь не может ответить на телефонный вызов. Извлечение сообщений голосовой почты выполняется локально или удаленно посредством любого телефона (пользователям потребуется ввести PIN-код, если они используют телефон, отличный от назначенного им внутреннего номера, или доверительное расположение, например мобильный телефон).

Сервер голосовой почты поддерживает несколько языков и может предоставлять различные подсказки в зависимости от предпочитаемого языка пользователя, независимо от системных настроек по умолчанию. Аналогичным образом внешние вызывающие абоненты могут прослушивать подсказки на своем языке в зависимости от маршрута входящего вызова (например, на основании идентификатора взывающего абонента).

Существуют следующие доступные варианты голосовой почты.

- IP Office Essential Edition Embedded Voicemail обеспечивает базовые функции обмена сообщениями, предоставляя возможность переадресации сообщений голосовой почты в ящик электронной почты пользователя.
- IP Office Preferred Edition
	- Voicemail Pro для использования на одном объекте, однако также допускается использование удаленными пользователями в сети SCN
	- Распределенная система Voicemail Pro для использования на нескольких объектах сети SCN
	- Централизованная система модульного обмена сообщениями предназначена для использования с Avaya Aura® Communication Manager

#### **Дополнительные ссылки**

[Сравнение функций обмена сообщениями](#page-63-0) на стр. 64

# <span id="page-63-0"></span>**Сравнение функций обмена сообщениями**

Следующая таблица содержит обзор эксплуатационных и функциональных отличий между приложениями обмена сообщениями, которые IP Office поддерживает на устройстве управления IP500 V2.

#### **Емкость**

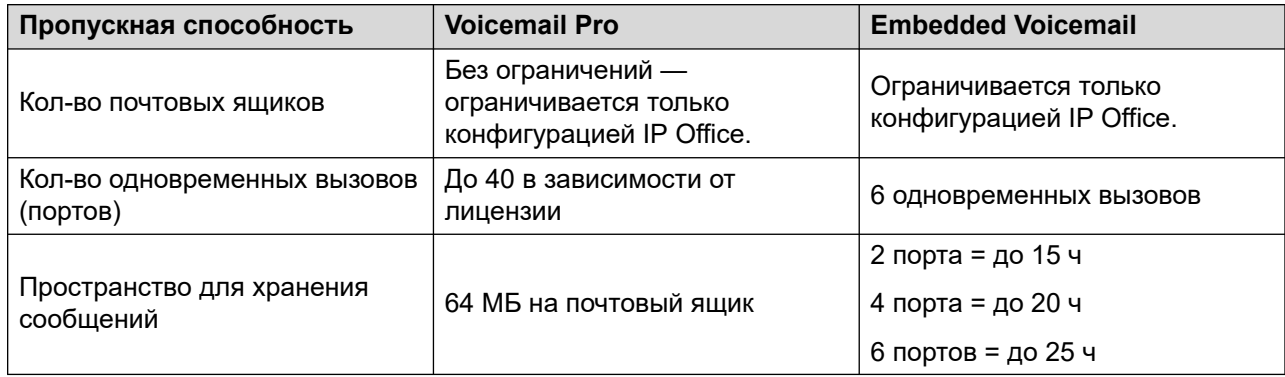

#### **Функции**

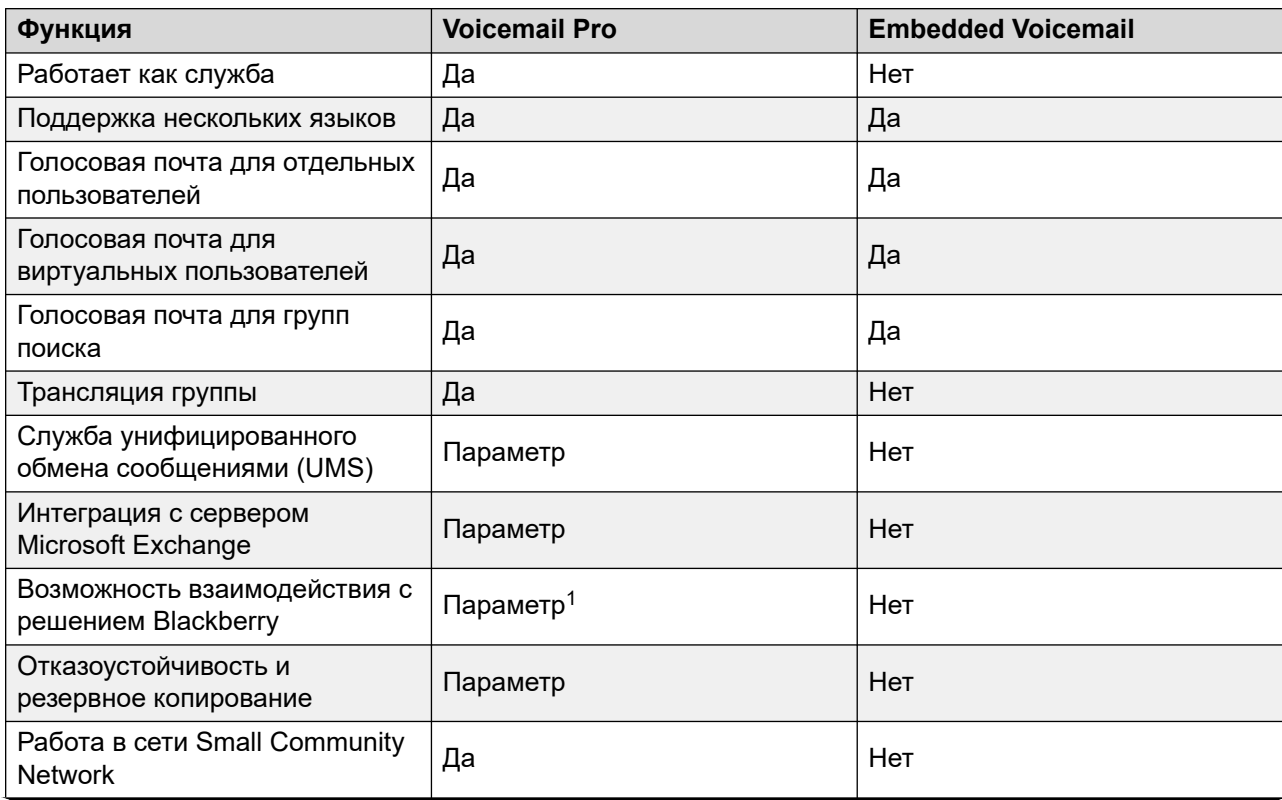

*Table continues…*

<sup>1</sup> Требуется UMS (доступно в лицензиях Power User, Office Worker и Teleworker) и MS Exchange Server 2007/2010 с мобильным решением (например, телефоном Blackberry) - не поставляется компанией Avaya.

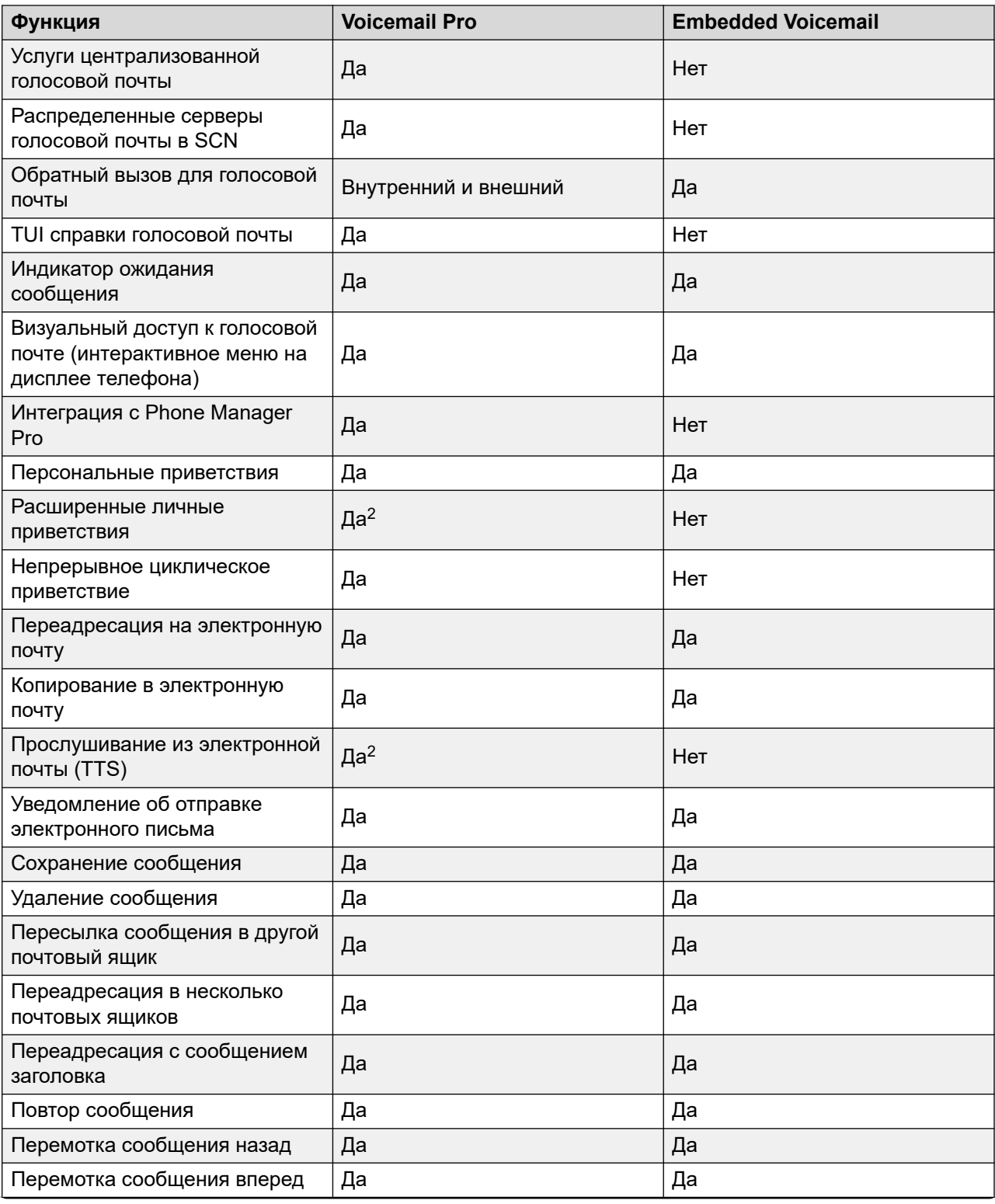

*Table continues…*

<sup>2</sup> Только для режима Intuity.

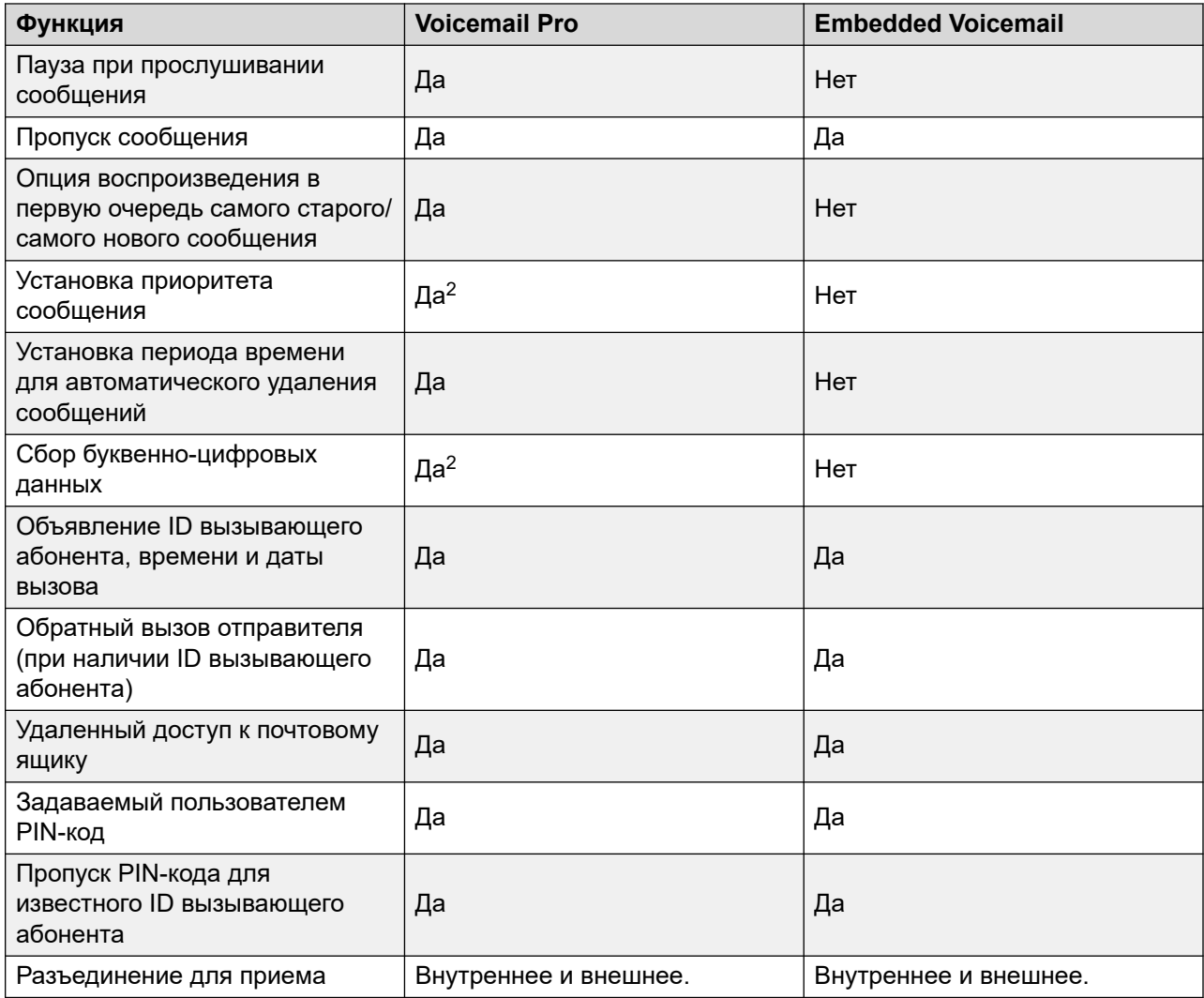

#### **Объявления о сообщениях в очереди**

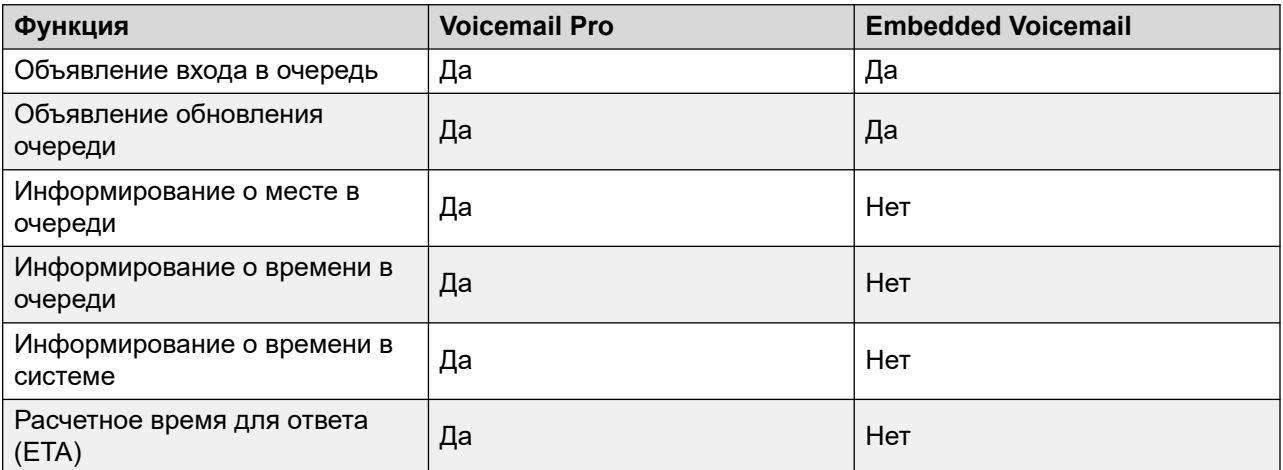

*Table continues…*

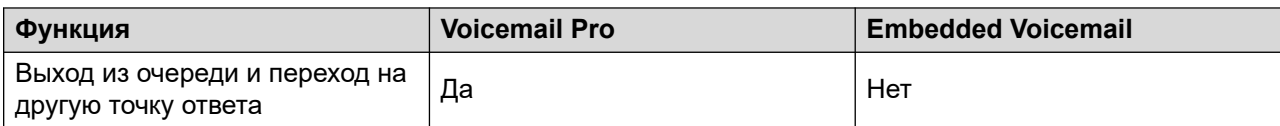

#### **Автоответчик/Audiotex**

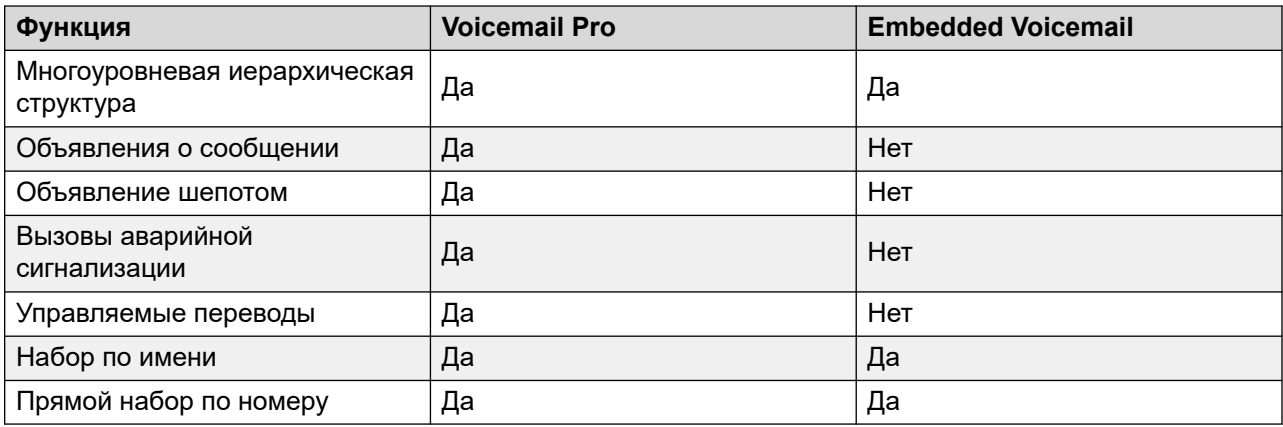

### **Другие функции**

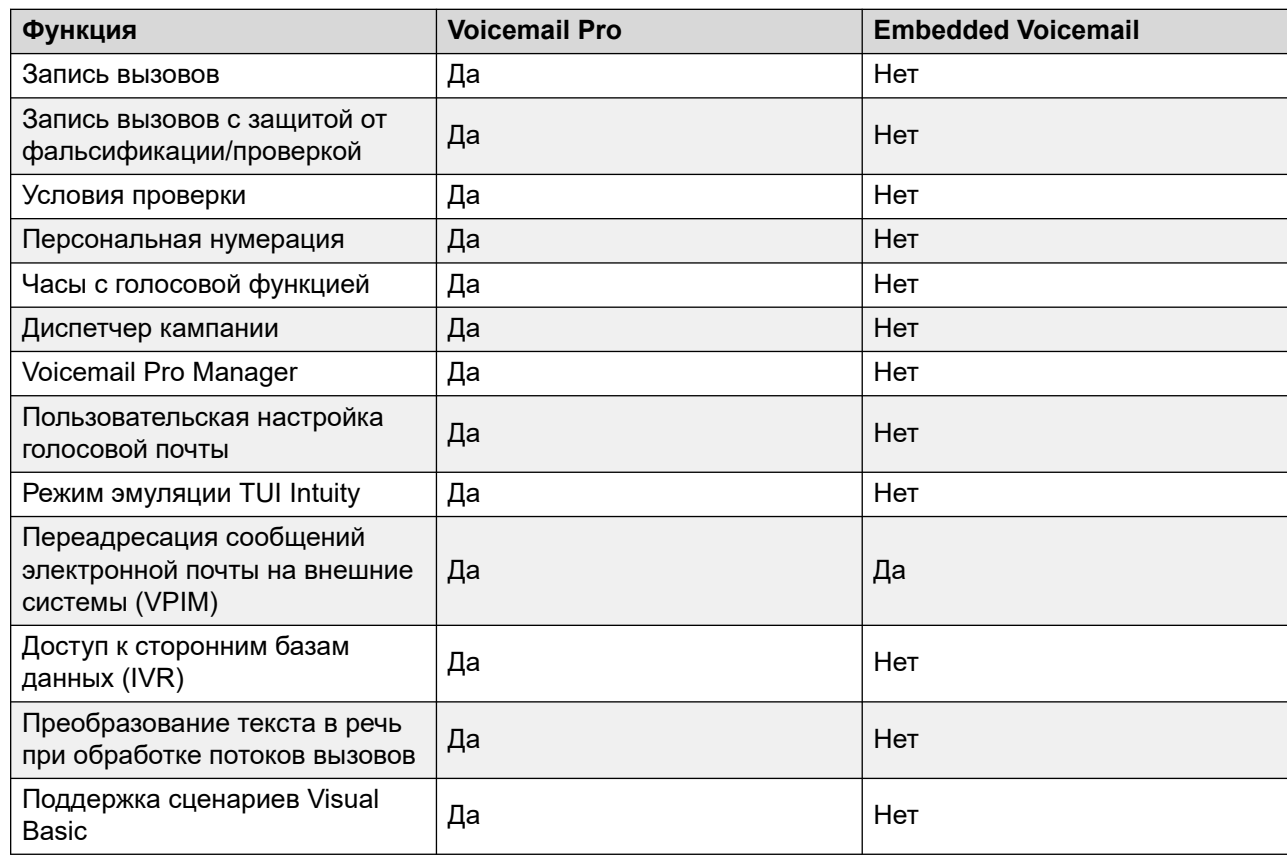

#### **Дополнительные ссылки**

[Функции обмена сообщениями](#page-62-0) на стр. 63

# <span id="page-67-0"></span>**Глава 13. Функции мобильности**

#### **Дополнительные ссылки**

Функция незакрепленных рабочих мест на стр. 68 [Функции удаленного доступа](#page-68-0) на стр. 69 [Hot Desking в удаленном режиме](#page-68-0) на стр. 69 [Удаленный сотрудник](#page-69-0) на стр. 70 [Режим «Телекомьютер»](#page-72-0) на стр. 73 [Дублирование](#page-72-0) на стр. 73 [Резервное дублирование](#page-73-0) на стр. 74 [Упрощенный мобильный доступ](#page-74-0) на стр. 75 [Телефон VPN](#page-74-0) на стр. 75

### **Функция незакрепленных рабочих мест**

Система Hot desking позволяет неэксклюзивно использовать один внутренний номер.

Пользователи входят в систему с использованием собственных идентификационных данных, чтобы иметь возможность принимать вызовы и использовать свою голосовую почту и другие функции. Например, специалистам по продажам, которые не часто бывают в офисе, можно предоставить услуги телефонной связи и голосовой почты, не назначая постоянного физического внутреннего номера. По окончании работы такие пользователи выходят из системы, чтобы высвободить внутренний номер для других сотрудников, а в случае входа в систему с другого телефона, для них выполняется автоматический выход из системы на первоначальном внутреннем номере.

Поддержка функции Hot Desking на телефонах SIP, таких как J129 и H175, недоступна, начиная с IP Office версии 10.1. Это включает Hot Desking через CTI и стандартные короткие коды; \*35 и \*36 по умолчанию. Функциональные телефоны SIP на IP Office не поддерживают очистку контактов пользователя и истории вызовов, когда новый пользователь подключается к этим телефонам через Hot Desking. Это может привести к тому, что один пользователь получит доступ к контактам и истории вызовов другого пользователя.

#### **Дополнительные ссылки**

Функции мобильности на стр. 68

# <span id="page-68-0"></span>**Функции удаленного доступа**

Встроенный брандмауэр, квоты обслуживания и диапазоны времени системы IP Office применяются к вызовам удаленного доступа. Безопасность удаленного доступа можно улучшить за счет использования протокола CHAP (шифрованные пароли) для проверки подлинности конечных пользователей или протокола PAP, который не поддерживает шифрование. Диапазоны времени могут использоваться для контроля промежутка времени, в течение которого доступна служба удаленного доступа.

Для набора можно настроить доверенное местоположение. Это местоположения, к которым в системе допускается доступ для передачи данных, например для пользователя, выполняющего подключение из дома или выполняющего вход в голосовую почту без использования кода голосовой почты, чтобы получать сообщения голосовой почты на мобильный телефон. Доверительным местоположением также является местоположение, на которое может позвонить сервер голосовой почты, чтобы проинформировать пользователя о наличии нового сообщения.

С другой стороны можно задать указанное местоположение, при этом удаленный доступ может осуществляться только из данного местоположения. Данное местоположение также может быть задано как номер обратного вызова, что минимизирует угрозу несанкционированного удаленного доступа.

Система IP Officeтакже может содержать службы обратного вызова для удаленного доступа. Если пользователь всегда осуществляет удаленный доступ из одного местоположения, например из дома, после проверки данных для входа в систему вызов данного пользователя разъединяется, после чего выполняется обратный вызов. Помимо того, что такой подход повышает уровень безопасности, он также является отличным способом консолидации оплаты удаленного доступа в рамках счета за телефонную связь, который направляется в центральный офис.

Помимо удаленного доступа с помощью телефонных адаптеров, все платы групп каналов ATM4 (включая комбинированную плату ATM для IP500 V2) поддерживают переключение первой аналоговой группы каналов на встроенный модем V.32 для удаленного доступа.

#### **Дополнительные ссылки**

[Функции мобильности](#page-67-0) на стр. 68

# **Hot Desking в удаленном режиме**

Пользователи могут выполнять и принимать вызовы из любого офиса так, как если бы они использовали телефон, установленный на рабочем месте. Пользователи имеют доступ к централизованной системе и личному справочнику, а также к своим журналам вызовов (доступны на цифровых, аналоговых и IP-телефонах).

<span id="page-69-0"></span>Когда пользователь входит в удаленную систему IP Office, все его пользовательские настройки передаются на эту систему.

- Входящие вызовы пользователя перенаправляются в сети SCN.
- На исходящие вызовы пользователя распространяются настройки удаленной системы IP Office.
- Однако некоторые настройки могут не использоваться по техническим причинам или работать иначе, чем на основной системе. Например, если пользователь использует профиль времени для некоторых функций, данные функции будут работать, только если профиль времени с тем же именем также существует в удаленной системе IP Office.

IP Officeподдерживает удаленную работу с помощью системы Hot Desking между системами IP Office в сети SCN. Система с параметрами пользователя называется «домашней» системой IP Office, все другие системы называются «удаленными» системами IP Office. Помимо лицензии на голосовую связь по сети для каждого устройства IP500 V2 в сети SCN, других лицензий для поддержки удаленной работы с помощью системы Hot Desking не требуется. Единый номер обеспечивает расширенные возможности мобильности и простой доступ к знакомым функциям. Например, консультанты, диспетчеры и сотрудники юридического отдела могут использовать телефонные услуги в различных офисах и в разные дни.

В некоторых сценариях пользователь с незакрепленным рабочим местом, выполнив вход в удаленную систему, может попытаться набрать номер, используя краткие коды другой системы. Это можно осуществить с помощью кратких кодов с функцией Прерывание или программируемой кнопкой с настройкой Прерывание. Данная функция может использоваться любым пользователем в сети SCN, но особенно полезна для удаленных работников, использующих систему Hot Desking.

#### **В** Примечание:

В контакт-центре удаленная работа с использованием системы Hot Desking не поддерживается. При использовании функции Hot Desking, операции, выполняемые самим телефоном, остаются неизменными (например, журнал вызовов и номера ускоренного набора)

#### **Дополнительные ссылки**

[Функции мобильности](#page-67-0) на стр. 68

# **Удаленный сотрудник**

Функция «Удаленный сотрудник» позволяет удаленно подключать поддерживаемые IPтелефоны и клиентские приложения из IP Office без необходимости использовать аппаратный VPN-концентратор, подключенный к системе IP Office.

Когда функция «Удаленный сотрудник» включена, удаленные IP-телефоны серии 9600 H.323 или SIP J100 могут подключаться к системе IP Office, даже если она расположена позади маршрутизатора NAT. Это же относится и к поддерживаемым клиентским приложениям, см. раздел Поддерживаемые оконечные устройства SIP на стр. 71. Аппараты и приложения проходят проверку подлинности в IP Office так же, как и аппараты и приложения в частной сети. Система IP Office определит, что пользователь находится за пределами частной сети, и ретранслирует трафик VoIP RTP, чтобы обеспечить переход границы маршрутизатора NAT.

Поддерживаются следующие телефоны серии 9600:

• 9620, 9630, 9640, 9650

#### **<sup>•</sup>** Примечание:

Сигнализация H.323 и медиатрафик не шифруются, однако специализированный двоичный формат добавляет базовый уровень шифрования.

• 9608, 9611, 9621, 9641

#### **<sup>•</sup>** Примечание:

Передача сигнала H.323 и медиатрафик могут быть зашифрованы с помощью протоколов TLS и SRTP соответственно.

Поддерживаются следующие оконечные устройства SIP:

- IP-телефоны серии Avaya J100:
	- J129 (стандартный телефоны SIP)
	- J139, J159,J169,J179, J189 (функциональные телефоны SIP)
- Avaya Vantage™ версии 2.2: K165, K175 и K155
- Avaya Vantage™ версии 3.0 и выше: K175 и K155
- Платформы Клиент Avaya Workplace:
	- Avaya Workplace для Windows
	- Avaya Workplace для Android
	- Avaya Workplace для Mac
	- Avaya Workplace для iOS
- B179
- B199

Чтобы связаться с IP Office из удаленной частной сети, удаленные IP-телефоны или клиентские приложения должны быть настроены так, чтобы они указывали общедоступный IP-адрес маршрутизатора NAT, на котором размещается IP Office. Настраиваемые порты необходимо перенаправить на IP Office. Система IP Office требует настройки действительного общедоступного IP-адреса для работы с этой функцией. Общедоступный IP-адрес можно статически настроить или обнаружить динамически при помощи сервера **STUN** 

Администраторы включают функцию «Удаленный сотрудник» с помощью IP Office Manager. Для использования функции «Удаленный сотрудник» требуется лицензия Essential Edition. Лицензия Essential Edition поддерживает 4 удаленных сотрудника.

Дополнительных удаленных сотрудников можно настроить, если для них имеется лицензия и настроенный профиль «Удаленный пользователь» или «Ключевой пользователь»

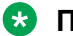

#### **В** Примечание:

В системах Server Edition функция «Удаленный сотрудник» поддерживается для всех профилей пользователей (Базовый пользователь, Офисный работник и Ключевой пользователь)

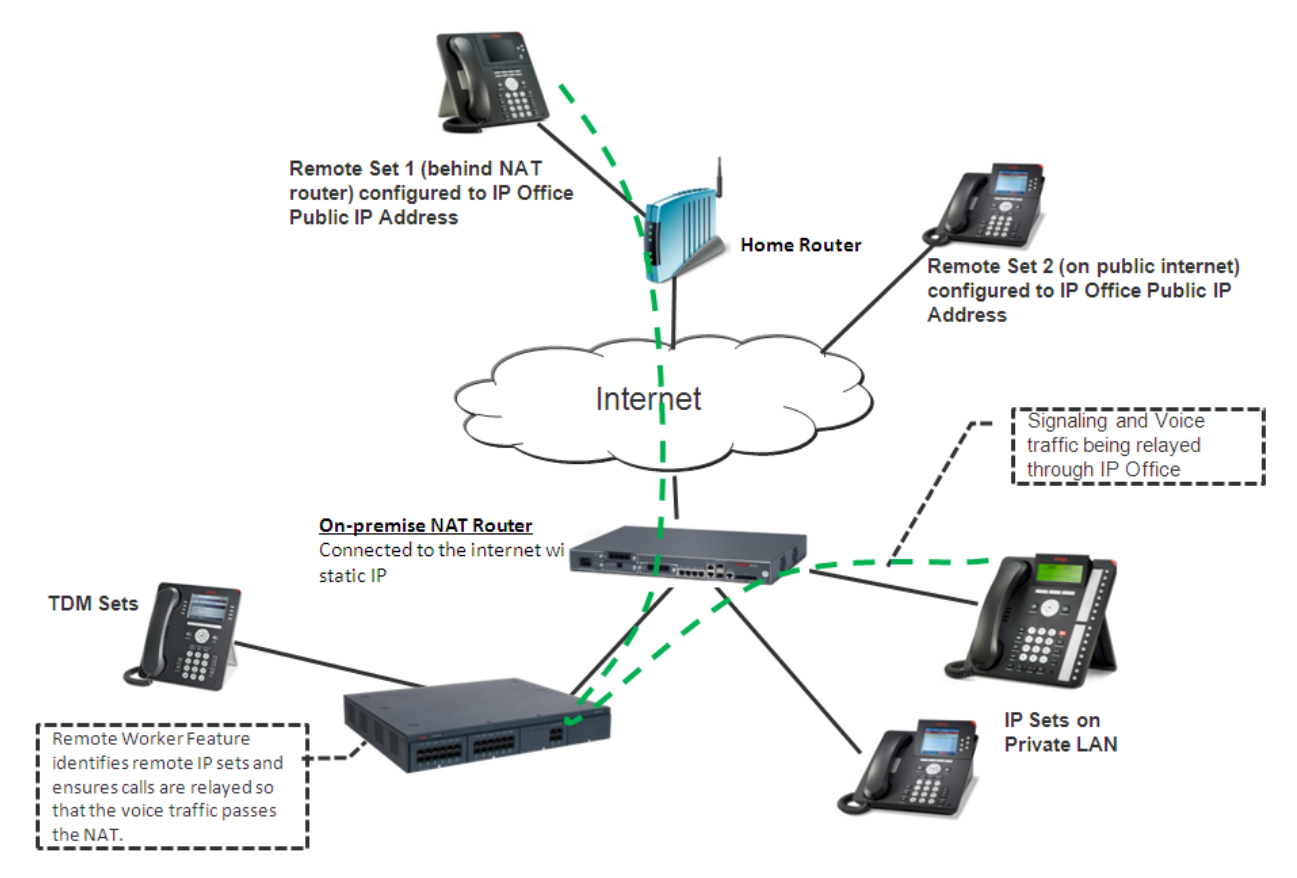

#### **Рисунок 1: Взаимодействия в режиме «Удаленный сотрудник»**

#### **Телефоны SIP, использующие Avaya SBC**

Avaya Session Border Controller (Avaya SBC) расположен на краю сети клиента с внутренними и внешними IP-интерфейсами. С помощью этих IP-интерфейсов Avaya SBC функционирует как шлюз трафика SIP для входа в сеть и выхода из нее. При внутреннем использовании клиенты SIP регистрируются в IP Office напрямую. При внешнем — клиенты SIP подключаются к Avaya SBC. Это достигается с помощью разделенной DNS, которая автоматически преобразует полные доменные имена во внутренний IP-адрес IP Office или общедоступный IP-адрес Avaya SBC в зависимости от текущего местоположения клиентов. Помимо функций шлюза, Avaya SBC также обеспечивает защиту от любых внешних атак на основе SIP. В целях защиты данных в общедоступном Интернете
общедоступная сторона Avaya SBC, обращенная к удаленным сотрудникам, должна быть настроена на использование рекомендованных значений TLS (для сигнализации) и SRTP (для шифрования мультимедиа) при условии, что их поддерживают конечные точки.

Следующие оконечные устройства поддерживаются клиентом Avaya SBC в качестве удаленных сотрудников IP Office.

- IP-телефоны серии Avaya J100:
	- J129 (стандартный телефоны SIP)
	- J139, J159, J169, J179, J189 (функциональные телефоны SIP)
- Avaya Vantage™ версии 2.2: K165, K175 и K155

Avaya Vantage™ версии 3.0 и выше: K175 и K155

- Платформы Клиент Avaya Workplace:
	- Avaya Workplace для Windows
	- Avaya Workplace для Android
	- Avaya Workplace для Mac
	- Avaya Workplace для iOS

#### **Дополнительные ссылки**

[Функции мобильности](#page-67-0) на стр. 68

### **Режим «Телекомьютер»**

Пользователи могут выполнять и принимать вызовы и получать сообщения голосовой почты с внешнего номера телефона так, как если бы они находились в офисе; при этом сервер обеспечивает контроль вызовов.

Типовым сценарием является удаленный работник, которые периодически работает из дома или номера в гостинице. Данная функция также делает более удобным процесс выставления счетов и потенциально может сэкономить деньги для удаленных и мобильных работников, поскольку все вызовы устанавливаются системой IP Office. Нет необходимости сверять счета и платить за дорогую связь, предоставляемую в гостиницах.

#### **Дополнительные ссылки**

[Функции мобильности](#page-67-0) на стр. 68

### **Дублирование**

Дублирование позволяет основному внутреннему номеру и дополнительному номеру (внутреннему или внешнему) работать как один телефон.

Дублирование позволяет производить оповещение по вызову на основной внутренний номер пользователя как на основном, так и на дополнительном внутреннем номере.

Данная функция предназначена, в основном, пользователям, у которых есть как настольный телефон, так и беспроводной внутренний номер. Представление вызовов с дополнительного дублированного внутреннего номера осуществляется также, как и для вызовов с основного внутреннего номера пользователя. Представление ожидания вызова и занятой линии зависит от использования дублированных внутренних номеров.

Когда вызов выполняется на основной телефон, звонок также раздается и на вспомогательном телефоне. Если основной телефон не звонит, например потому, что для него установлен статус «Не беспокоить», дополнительный телефон также не звонит.

Данная функция обычно используется в заводских цехах или складах, когда у бригадиров может быть рабочий с фиксированным телефоном и беспроводной телефон (например, DECT). Когда вызов выполняется с любого дублируемого телефона, индикация вызовы производится только с основного телефона. Другим пользователям системы необязательно знать, что у супервизора есть два различных телефона. Для поступающих супервизору вызовов включаются функции «таймер переадресации» и «Время отсутствия ответа», и если на вызов не отвечают в течение заданного времени, этот вызов переводится на доступные кнопки переадресации, а затем на голосовую почту.

При дублировании поддерживаются следующие функции.

- Следовать за мной на
- Следовать за мной сюда
- Переадресация
- Не беспокоить (включая исключения)
- Действия групп поиска без учета контекста: конфигурация Членство/Состояние службы/ Группа резерва
- Голосовая почта Вкл./Выкл./Доступ
- Журнал вызовов (центральный журнал вызовов только для телефонов 1600)
- Повторный набор номера (центральный журнал вызовов только для телефонов 1600)
- Записи личного справочника (только для телефонов 1600)

Поддерживаются следующие функции мобильности.

- Мобильное (внешнее) дублирование
- Мобильное управление вызовами
- Обратный вызов мобильности

#### **Дополнительные ссылки**

[Функции мобильности](#page-67-0) на стр. 68

### **Резервное дублирование**

IP Office перенаправляет вызовы на продублированные внешние телефонные номера пользователей, когда основные внутренние номера недоступны (даже если функция

мобильного дублирования отключена). Функция обеспечивает механизм переключения на внешнее устройство, например мобильный телефон и TфОП, если узел клиента, поддерживающий телефоны IP Office, теряет связь с облачным центром обработки данных.

Следующие два кратких кода предназначены для отключения и включения мобильного альтернативного дублирования:

- Отключить альтернативное дублирование: для отключения альтернативного дублирования
- Включить альтернативное дублирование: для включения альтернативного дублирования

При включенной функции альтернативного дублирования:

- Если функция «Мобильное дублирование» включена единственное изменение будет состоять в том, чтобы игнорировать настройку задержки мобильного набора, если устройства пользователя недоступны.
- Если функция «Мобильное дублирование» отключена, при этом у пользователя нет доступных устройств — выполняется обычная оценка всех условий мобильного дублирования и, если они выполнены, вызовы перенаправляются на продублированный номер мобильного телефона сразу же, игнорируя настройку задержки мобильного набора.

#### **Дополнительные ссылки**

[Функции мобильности](#page-67-0) на стр. 68

### **Упрощенный мобильный доступ**

Стандартный режим функции мобильного управления вызовами обеспечивает новый тональный сигнал готовности к набору номера для мобильного работника, если абонент удаляет свой вызов. Это намеренное действие, поскольку благодаря этому мобильный работник не набирает номер повторно для дальнейших звонков. Упрощенный мобильный доступ представляет новый набор FNE (FNE35, FNE36 и FNE 37) для удаления вызова после его завершения; после завершения вызова тональный сигнал готовности к набору номера не обеспечивается.

#### **Дополнительные ссылки**

[Функции мобильности](#page-67-0) на стр. 68

### **Телефон VPN**

Телефон VPN — это полнофункциональное решение для IP-телефонии, обеспечивающее безопасную связь по общедоступным сетям поставщиков услуг Интернета с подключением к системе IP Office в главном офисе компании. Телефоны VPN предоставляют полный

набор функций телефонии, доступных на настольной системе пользователя, для удаленного местоположения, например для домашнего офиса. При использовании VPN-телефонов отсутствует ограничение на их использование.

Телефон VPN — это исключительно программный продукт, который работает на стандартных IP-телефонах 5610/5620/5621 или 4610/21. В сочетании с одним из данных телефонов и наиболее популярными шлюзами VPN это программное обеспечение позволяет предоставить услуги корпоративной телефонии в удаленных расположениях. Функциональные возможности VPN поддерживаются на IP-телефонах 9600 и не требуют специального программного обеспечения.

Телефон VPN работает в следующих ситуациях.

- Сотрудники виртуального офиса
- Удаленные сотрудники
- Удаленный центр обработки вызовов
- Поддержка непрерывного ведения бизнеса
- Очень небольшие филиалы, которым необходим только один телефон
- Временные мероприятия, например, конференции, совещания за пределами предприятия и торговые выставки.

#### **В** Примечание:

Телефоны 100 с SIP не поддерживают телефон VPN.

Телефон VPN был испытан с рядом шлюзов VPN от таких ведущих производителей, как Cisco и Juniper, а также с меньшими устройствами для VPN-доступа таких изготовителей, как Adtran, Kentrox, Netgear и SonicWall. Список VPN-шлюзов, проверенных на совместимость с каждой линейкой телефонов, и указания по использованию опубликованы на страницах технической поддержки (support.avaya.com).

#### **Дополнительные ссылки**

[Функции мобильности](#page-67-0) на стр. 68

## <span id="page-76-0"></span>**Глава 14. Сетевые функции**

#### **Дополнительные ссылки**

Выбор альтернативного маршрута на стр. 77 [Автоматическое соединение](#page-77-0) на стр. 78 [Обратный вызов](#page-77-0) на стр. 78 [Брандмауэр](#page-78-0) на стр. 79 [Доступ к Интернету](#page-78-0) на стр. 79 [Схемы сетевой нумерации](#page-79-0) на стр. 80 [Квоты обслуживания](#page-80-0) на стр. 81 [Профили времени](#page-80-0) на стр. 81 [Распределенные сети](#page-80-0) на стр. 81 [Сетевые услуги](#page-83-0) на стр. 84

### **Выбор альтернативного маршрута**

Если основная группа каналов недоступна, функция ARS (выбор альтернативного маршрута) обеспечивает автоматическое переключение на доступную группу каналов (например, переключение на аналоговую группу каналов в случае отказа группы каналов Т1 или SIP) или переход к использованию PSTN при переключении на SCN.

Благодаря настройке ARS система может выполнять маршрутизацию вызовов через оптимального поставщика. Также можно настраивать профили времени для использования преимуществ более низких тарифов на связь или более высокого качества связи в определенное время суток.

Поддерживается несколько поставщиков услуг связи. Например, местные вызовы, выполняемые в определенный интервал времени, могут производиться через сеть одного поставщика услуг связи, а для международных вызовов может использоваться сеть другого поставщика услуг связи. Можно выбирать поставщика услуг связи с использованием двухэтапной настройки вызова через внутриполосный DTMF. Для индивидуальных пользователей имеется возможность задать конкретные маршруты, например так, чтобы дорогостоящими маршрутами могли пользоваться только важные для предприятия сотрудники.

#### <span id="page-77-0"></span>**Дополнительные ссылки**

[Сетевые функции](#page-76-0) на стр. 77

### **Автоматическое соединение**

Если служба находится в режиме бездействия, т. е. никто не пользуется Интернетом, функция автоматического соединения позволяет системе периодически подключаться к службе. Данная функция идеально подходит для опроса почтовых серверов и получения почты от поставщика услуг Интернета. С помощью параметра «Профиль времени автоматического соединения» задается период времени, в течение которого выполняются автоматические вызовы. Например, с помощью данного параметра можно запретить выполнение вызовов в выходные дни или ночью.

#### **Дополнительные ссылки**

[Сетевые функции](#page-76-0) на стр. 77

### **Обратный вызов**

Поддерживается три типа обратных вызовов.

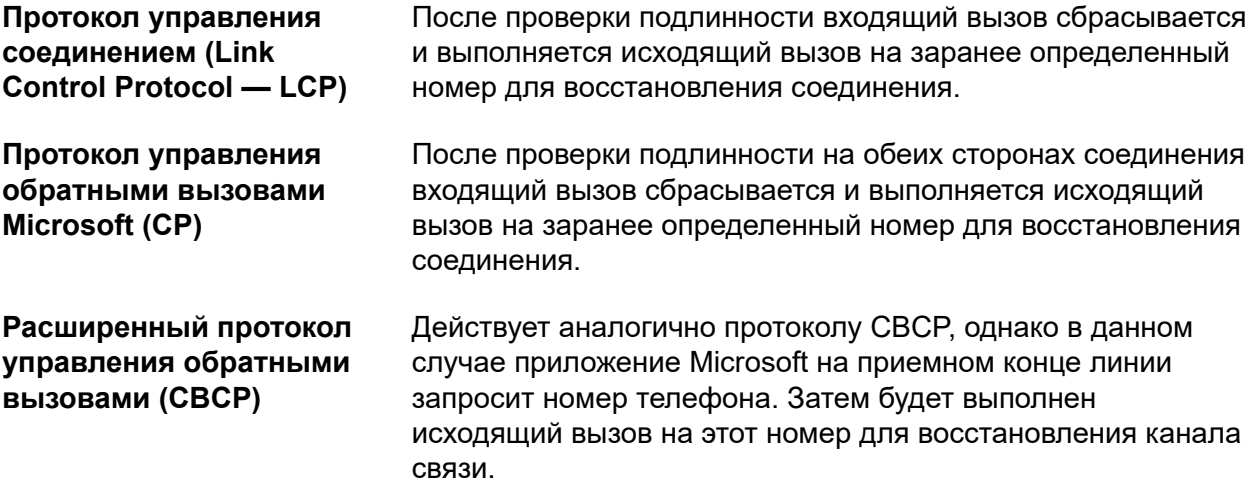

#### **Дополнительные ссылки**

[Сетевые функции](#page-76-0) на стр. 77

### <span id="page-78-0"></span>**Брандмауэр**

Встроенный брандмауэр IP Officeобеспечивает фильтрацию пакетов наиболее распространенных IP-протоколов, включая протокол передачи файлов (FTP) и протокол просмотра веб-сайтов (HTTP). Ограничение/разрешение доступа с использованием каждого протокола в брандмауэре может осуществляться четырьмя различными способами.

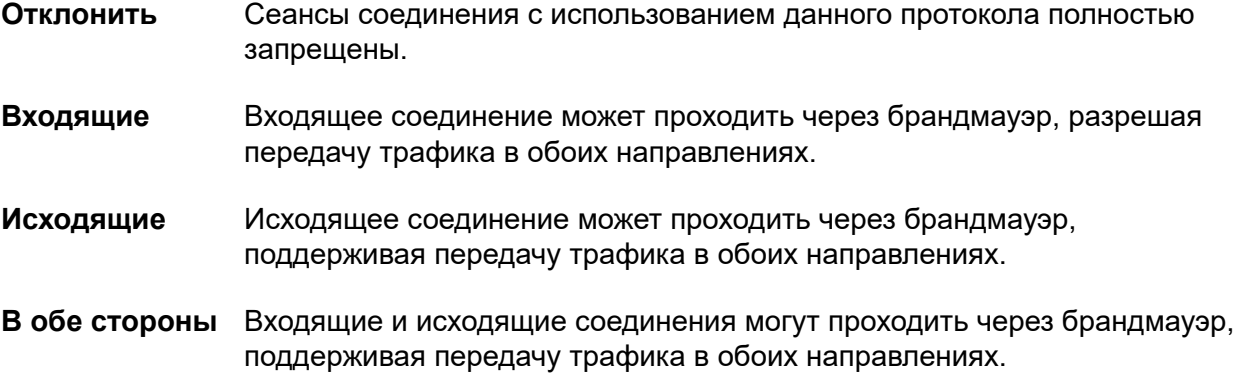

Если протокол не поддерживается по умолчанию, брандмауэр можно настроить на управление пакетами на основании их содержимого.

IP Officeпозволяет настроить необходимое количество брандмауэров с помощью приложения IP Office Manager. Это позволяет задать различные правила безопасности для конкретных коммутируемых пользователей и служб обмена данными.

#### **Дополнительные ссылки**

[Сетевые функции](#page-76-0) на стр. 77

### **Доступ к Интернету**

IP Officeобеспечивает совместный, безопасный, высокоскоростной доступ к сети Интернет по телефонным линиям (центральный офис), цифровым выделенным линиям или с помощью служб VPN по IP-протоколу.

IP Officeобеспечивает безопасность в Интернете с помощью встроенного брандмауэра, устраняя потребность в автономном брандмауэре. Системные администраторы могут настраивать брандмауэр для различных ситуаций и контролировать доступ к внешним ресурсам на основании пользователя и времени.

Брандмауэр обеспечивает изоляцию частных сетей от сети Интернет и является гарантией того, что сеть находится вне досягаемости злоумышленников; вместе с тем можно настроить регулируемые квоты обслуживания удаленного доступа, так чтобы авторизованные пользователи могли получить доступ к сети. Квоты обслуживания устанавливают лимит времени исходящих вызовов на конкретную IP-службу, что позволяет уменьшить расходы.

<span id="page-79-0"></span>Каждую службу можно настроить на альтернативный резервный канал, например, когда необходимо использовать услуги одного поставщика услуг Интернета в течение рабочего дня, а в остальное время суток — услуги другого поставщика, предлагающего более выгодный тариф. Кроме того, можно использовать один сервис для подключения в период максимального количества вызовов, а в период действия более низких тарифов использовать резервную линию.

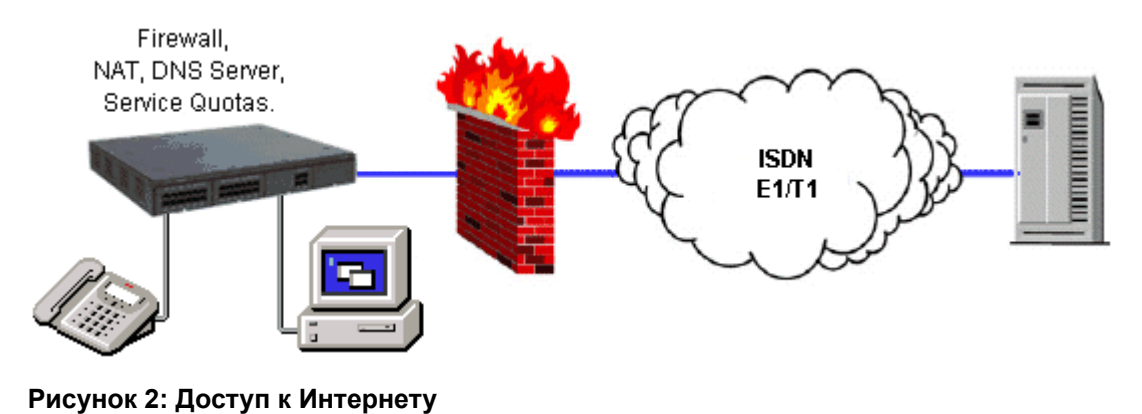

#### **Дополнительные ссылки**

[Сетевые функции](#page-76-0) на стр. 77

### **Схемы сетевой нумерации**

IP Officeпредоставляет гибкие варианты сетевой нумерации. Данная система может менять набранные цифры, добавляя или удаляя цифры и коды доступа в соответствии с различными схемами нумерации. Обычно используется два типа схем нумерации: связанная нумерация и нумерация узлов.

В схемах связанной нумерации каждый объект в сети получает уникальный диапазон внутренних номеров, и пользователи могут просто набирать внутренний номер вызываемого абонента. Часто схемы связанной нумерации используются в очень небольших сетях (менее 5 объектов), насчитывающих менее 500 внутренних номеров.

В схемах нумерации узлов каждому объекту присваивается идентификатор узла, который используется в качестве префикса пользователем при наборе внутренних номеров на других объектах. При использовании данной схемы внутренние номера можно повторно использовать на всех объектах, при этом из-за наличия префикса они останутся уникальными для сети. Схемы нумерации узлов характерны для более крупных сетей.

Схемы связанной нумерации и нумерации узлов могут одновременно использоваться в рамках одной сети, при этом нумерация узлов используется для больших офисов, а схема связанной нумерации — для кластеров небольших офисов.

#### **Дополнительные ссылки**

[Сетевые функции](#page-76-0) на стр. 77

### <span id="page-80-0"></span>**Квоты обслуживания**

Систему IP Office можно сконфигурировать для ограничения максимального количества минут, в течение которых служба, например, доступа к сети Интернет доступна для каждого пользователя. Данный параметр является общей суммой вызовов и не включает периоды бездействия. После исчерпания квоты служба становится недоступной. Квота может автоматически обновляться ежедневно, еженедельно или ежемесячно, а также вручную путем набора защищенного кода функции на телефоне.

#### **Дополнительные ссылки**

[Сетевые функции](#page-76-0) на стр. 77

### **Профили времени**

Профили времени могут использоваться, чтобы задать время работы служб, групп поиска, маршрутизации на основе наименьшей стоимости, коммутатора конференций и дозвона. Например, профиль времени может использоваться для маршрутизации вызовов группы поиска на оператора или голосовую почту в нерабочее время или для применения маршрутизации на основе наименьшей стоимости в различные периоды суток для использования более выгодных тарифов на связь. Можно создать несколько записей времени, что позволит использовать функцию «Профиль времени» для настройки специального времени суток, например 09:00–12:00 и 13:00–17:00. За пределами заданного профиля времени голосовые вызовы будут маршрутизироваться в соответствии с конфигурацией, однако все вызовы, подключенные в момент изменения профиля времени, не будут отключены, так как изменение влияет только на маршрутизацию. Вызовы передачи данных отключаются при отключении профиля времени, однако немедленно будет начат новый вызов передачи данных, если такая функция включена. Профиль времени также может основываться на конкретных календарных датах для учета праздников и других событий.

#### **Дополнительные ссылки**

[Сетевые функции](#page-76-0) на стр. 77

### **Распределенные сети**

При объединении систем IP Office в IP- или пакетные сети, сети SCN обеспечивают прозрачное использование функций. Данные сети могут поддерживать максимум 1000 пользователей на 32 объектах.

IP Office поддерживает следующие функции в среде SCN:

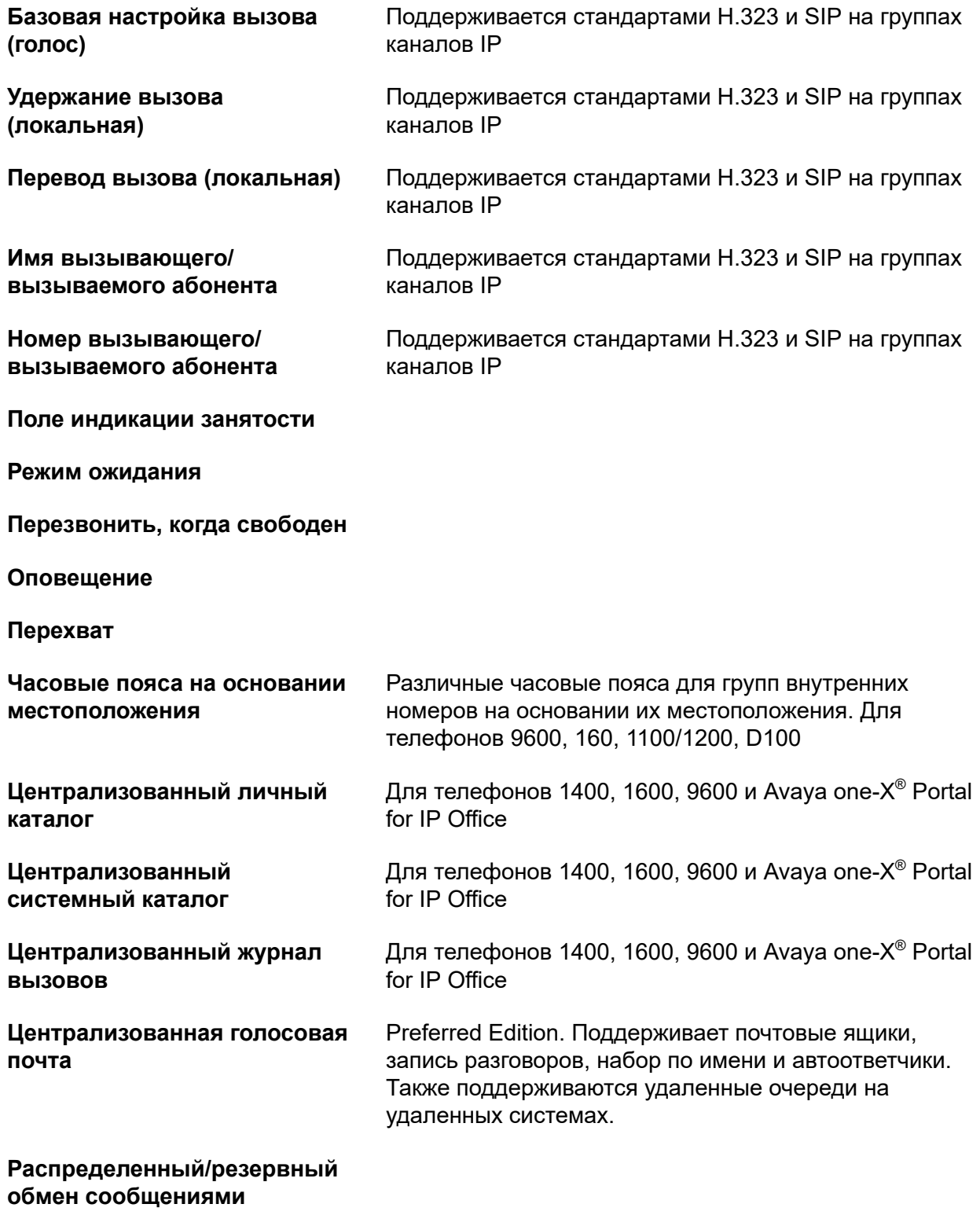

### **Внутренний справочник**

#### **Текст об отсутствии**

#### **Anti-Tromboning**

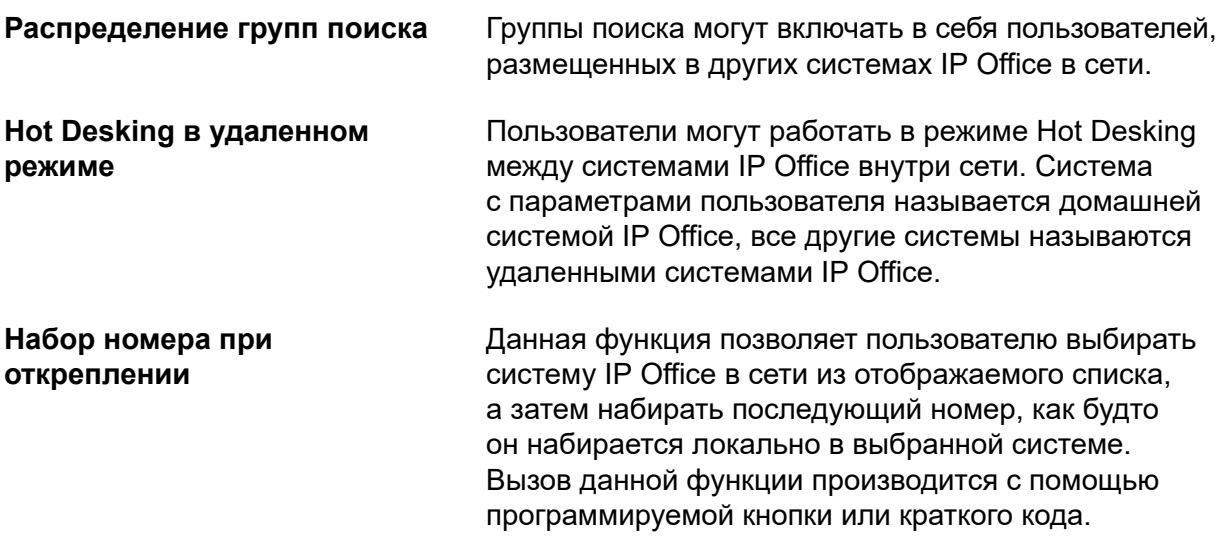

#### **Отказоустойчивость**

Пример: в конфигурации SCN систем А и В централизованная голосовая почта подключена к системе В, а несколько IP-телефонов подключены либо к системе А, либо к системе В. В случае отказа системы В:

- система А автоматически заменяет систему В и поддерживает IP-телефоны Avaya, группы поиска и, при необходимости, DHCP.
- Voicemail Pro выполнит перерегистрацию в системе A.
- Когда пользователи в сети SCN используют систему Hot Desk для перехода на другую систему IP Office, сохраняются настройки лицензированного профиля, заданные в основной системе.
- Будут по-прежнему доступны личные контакты и журналы вызовов системы B (на телефонах 96x1, 9600 и 1600).

Для распределенных сетей необходимо, чтобы во всех системах были подключены модули VCM. IP-линии могут быть сконфигурированы в пусковой или ячеистой конфигурации. Один из преимуществ ячеистой конфигурации является то, что она устраняет риск возникновения единой точки отказа в рамках сети. Кроме того, имена и номера (групп, линий, служб и т. п.) в отдельных системах IP Office должны быть уникальными для устранения потенциальных ошибок при техническом обслуживании.

Каждая система IP Office транслирует сообщения UDP через порт 50795. Эти трансляции, как правило, повторяются каждые 30 секунд, однако обновления BLF могут происходить еще чаще. Обновления отсутствуют, если сеть бездействует и общий уровень трафика крайне низок — обычно менее 1 Кбит/с на систему.

Распределенная сеть поддерживается между системами IP Office с различным версиями ПО, однако сетевые функции будут предоставляться на основании ПО наименьшей версии в сети. Данная опция предназначена для обеспечения поэтапного обновления объектов в

<span id="page-83-0"></span>распределенной сети; при этом по-прежнему рекомендуется, чтобы все системы в сети по возможности обновлялись до одной версии ПО.

Если требуются более крупные сети, можно использовать Q.SIG для объединения нескольких сетей SCN. Функциональные возможности сообществ определяются набором функций Q.SIG.

#### **Лицензии на голосовую связь в сети**

В системах IP500 V2 для организации сети SCN требуется одна или несколько дополнительных лицензий. Системам расширения Server Edition (V2) не нужны лицензии на использование голосовой связи в сети.

В системах IP500 V2 функциональные возможности Q.SIG, H.323 и SCN по умолчанию отключены. Для включения данных функциональных возможностей с четырьмя одновременными сетевыми каналами требуется дополнительная лицензия (без ограничения каналов для Q.SIG). Лицензирование дополнительных каналов производится пошагово по 4 канала за один раз. Также требуется лицензия на голосовую связь в сети для включения TDM Q.SIG, несмотря на то, что нет ограничения количества вызовов TDM Q.SIG, которые можно выполнять или принимать после лицензирования.

#### **Дополнительные ссылки**

[Сетевые функции](#page-76-0) на стр. 77

### **Сетевые услуги**

#### **Дополнительные ссылки**

[Сетевые функции](#page-76-0) на стр. 77 Поддержка коммутируемого канала связи на стр. 84 [Сервер DHCP](#page-84-0) на стр. 85 [Прокси-сервер службы доменных имен \(DNS\)](#page-84-0) на стр. 85 [Службы LAN/WAN](#page-84-0) на стр. 85 [Маршрутизация LAN - LAN](#page-85-0) на стр. 86 [Встроенный коммутатор Ethernet уровня 3 10/100 Мбит/с](#page-85-0) на стр. 86 [Поддержка выделенной линии](#page-86-0) на стр. 87 [Сервер удаленного доступа](#page-86-0) на стр. 87 [Удаленный доступ через SSL/VPN](#page-86-0) на стр. 87

### **Поддержка коммутируемого канала связи**

Если объем трафика недостаточен для организации выделенной линии, система может предоставлять соединение для обмена данным через коммутируемые каналы связи ISDN с использованием групп каналов E1/T1 или каналов базового уровня. Если требуется скорость обмена данными выше скорости, обеспечиваемой одним каналом (64/56 Кбит/с), для вызова по мере надобности можно добавлять дополнительные каналы.

#### <span id="page-84-0"></span>**Дополнительные ссылки**

[Сетевые услуги](#page-83-0) на стр. 84

### **Сервер DHCP**

IP Office может управлять IP-сетью с помощью встроенного сервера DHCP. IP Office можно настроить на удержание пула IP-адресов для пользователей локальной вычислительной сети. Когда пользователь включает ПК, система назначает ему IP-адрес на все время сеанса. Сервер DHCP также предоставляет ПК пользователя адрес сервера службы доменных имен (DNS) и сервера интегрированной службы именования среды Windows (WINS). В качестве альтернативы для клиентов, у которых уже есть отдельный сервер DHCP, IP Office можно настроить для получения своего адреса от сервера DHCP или назначить ему статический IP-адрес. IP500 V2 имеет два независимых сервера DHCP, каждый из которых выделен для коммутируемых ЛВС уровня 3.

#### **Дополнительные ссылки**

[Сетевые услуги](#page-83-0) на стр. 84

### **Прокси-сервер службы доменных имен (DNS)**

Серверы службы доменных имен обеспечивают преобразование имен, например, www.avaya.com, в доменные IP-адреса для установления соединения. IP Office предоставляет данную службу для компьютеров в сети посредством прокси.

#### **Дополнительные ссылки**

[Сетевые услуги](#page-83-0) на стр. 84

### **Службы LAN/WAN**

IP500 V2 поддерживает защищенный брандмауэром двухпортовый коммутатор Ethernet уровня 3.

Когда выполняется обмен данными между компьютерами в рамках локальной сети, компьютеры «не знают», где располагается пункт назначения, они просто отправляют сообщения с адресом пункта назначения. Данные сообщения, вероятно, получат все остальные компьютеры, расположенные в одной сети, но только один компьютер, являющийся целевым пунктом назначения, выполнит действие после получения сообщения. Если целевое устройство-получатель находится в другой сети, требуется маршрутизатор, который обеспечивает связь одной сети с внешним миром и отвечает за поиск оптимального маршрута для отправки сообщений устройству-получателю. Маршрутизатор уменьшает необходимость в установлении и удержании вызова в течение сеанса обмена данными (когда сообщения или IP-пакеты отправляются с устройства-источника на устройство-получатель), автоматически устанавливая соединение только тогда, когда выполняется обмен данными. Маршрутизаторы могут соединяться с использованием соединительных линий WAN (глобальной сети), при этом такие линии могут быть представлены выделенными линиями «точка-точка», управляемыми IP-сетями, сетями Frame Relay или линиями АТС (центрального офиса). Система IP Office поддерживает все данные типы сетевых подключений.

<span id="page-85-0"></span>Система IP Office оснащена встроенным маршрутизатором, поддерживающим выделение пропускной способности по требованию, что позволяет динамически увеличивать пропускную способность с течение времени. Если соединение производится по ISDN, система IP Office инициирует дополнительные соединения для обмена данными между объектами только тогда, когда требуется отправить данные или имеется достаточное количество данных для использования дополнительных каналов. Когда нет необходимости использовать дополнительные каналы, они отключаются. Вызовы выполняются автоматически, при этом пользователи не знают времени начала и окончания вызовов. Правила выполнения вызовов, период времени поддержания соединения настраиваются в системе IP Office.

Имеется возможность использовать несколько различных назначений маршрутизации или путей, которые постоянно активны и используются для соединения одного офиса и другими офисами и сетью Интернет одновременно.

#### **Дополнительные ссылки**

[Сетевые услуги](#page-83-0) на стр. 84

### **Маршрутизация LAN - LAN**

На всех предприятиях имеется потребность в маршрутизации данных вне зависимости от того, необходимо ли совместно использовать ресурсы, например, серверы электронной почты, файловые серверы и шлюзы Интернет или же необходимо бесшовно транспортировать данные между объектами или сетями клиентов и поставщиков. Именно поэтому каждая платформа IP Office стандартно предоставляет функции IP-маршрутизации.

Встроенный маршрутизатор системы IP Office позволяет уменьшить затраты, сложность и дополнительные точки отказа внешних мультиплексоров WAN, обеспечивая конвергентность данных и голосовой связи для совместного использования ими сетевых ресурсов IP Office. Сетевыми ресурсами могут быть коммутируемые ISDN-соединения, выделенные линии «точка-точка», управляемые IP-сети, сети, использующие протокол Frame Relay, — система IP Office поддерживает все эти типы сетевых подключений.

#### **Дополнительные ссылки**

[Сетевые услуги](#page-83-0) на стр. 84

### **Встроенный коммутатор Ethernet уровня 3 10/100 Мбит/с**

Коммутация уровня 3 особенно полезна в ситуациях, когда желательно использовать «доверительную» и «незащищенную» сеть, при этом «незащищенная» сеть является неуправляемой и используется для передачи общедоступного трафика.

Можно установить брандмауэр между двумя сегментами ЛВС с использованием коммутатора уровня 3 IP Office. IP500 V2 поддерживает 2-портовый коммутатор Ethernet уровня 3 с брандмауэром между ними. Оба этих коммутируемых порта обладают собственным IP-адресом (LAN1 и LAN2), и для обеспечения передачи трафика с одного порта на другой настраивается соответствующий маршрут при помощи таблиц маршрутизации.

#### <span id="page-86-0"></span>**Дополнительные ссылки**

[Сетевые услуги](#page-83-0) на стр. 84

### **Поддержка выделенной линии**

Система IP Office может подключаться к службам выделенных линий.

Службы WAN IP Office поддерживаются по группам каналов E1/T1 PRI и BRI. Группы каналов E1/T1 можно настроить для работы в режиме дробного канала для соединений «точка-мультиточка», т. е. один интерфейс на 2 Мбит/с может рассматриваться как 3 канала 512 Кбит/с и 8 каналов 64 Кбит/с, ведущих в 11 различных местоположений. При использовании T1 как выделенной линии можно использовать ту же схему для служб коммутируемых схем. Некоторые типы выделенных линий могут быть доступны не во всех регионах, проверяйте их доступность для своего региона.

#### **Дополнительные ссылки**

[Сетевые услуги](#page-83-0) на стр. 84

### **Сервер удаленного доступа**

IP Officeпредоставляет сервер удаленного доступа (RAS), позволяющий пользователям набирать номер для подключения к локальной сети с помощью модемов, телефонных адаптеров и маршрутизаторов.

К пользователям, осуществляющим входящий набор, могут применяться несколько из описанных выше функций и услуг для предоставления возможностей сервера удаленного доступа. Аутентификация пользователей, осуществляющих входящий набор, может выполняться либо с помощью протокола PAP, либо с помощью протокола CHAP. После аутентификации DHCP-сервер может автоматически назначить пользователю IP-адрес, который можно использовать при подключении к ЛВС. К пользователю могут применяться индивидуальные профили времени и брандмауэры, ограничивающие объекты, к которым можно получить доступ, и время, в течение которого такой доступ возможен. Для повышения уровня безопасности и упрощения учета система IP Office может выполнять автоматический обратный вызов пользователя. Такой подход позволяет централизовать учет расходов компании на телефонную связь, устраняя необходимость в обработке заявок отдельных пользователей на компенсацию расходов.

#### **Дополнительные ссылки**

[Сетевые услуги](#page-83-0) на стр. 84

### **Удаленный доступ через SSL/VPN**

Удаленный доступ через SSL/VPN предоставляет компании Avaya и ее партнерам возможность устанавливать надежный удаленный доступ для повышения качества оказываемых услуг и сокращения затрат, связанных с дорогостоящими выездами для проведения ремонта. Это решение обеспечивает партнерам любого уровня возможность создавать инфраструктуру автоматизации управления и сопровождения систем IP Office. В IP Office реализован встроенный клиент SSL/VPN. На стороне сервера (если партнер примет решение о поддержке серверной части) партнеру потребуется установить сервер (VM), а также ПО Avaya VPN Gateway (AVG). Партнеру потребуется создать конфигурацию шлюза SSL/VPN на IP Office, обеспечивающую запуск безопасного туннеля к шлюзу.

В целях безопасности на этапе настройки необходимо выбрать имя пользователя и пароль. Посредством проверки подлинности сертификатов на стороне сервера будет обеспечен второй уровень защиты. После этого radius-сервер выполнит проверку имени пользователя/ пароля при запросе на подключение, инициированном со стороны IP Office. После проверки учетных данных будет предоставлен безопасный удаленный доступ.

Как минимум партнеру необходимо обеспечить на стороне клиента широкополосное соединение. Партнер, принимая решение о сопровождении сервера, может приобрести (и в дальнейшем масштабировать) лицензии SSL/VPN с учетом количества требуемых одновременных подключений. На сервере VM устанавливается ПО AVG (партнер может выбрать сервер по своему усмотрению), затем выполняется настройка сервера Radius для проверки подлинности имени пользователя/пароля. Этот же сервер VM можно использовать в качестве Radius-сервера. Кроме того, партнер может использовать отдельный Radiusсервер или повторно использовать существующий Radius-сервер с учетом рекомендаций ИТ-отдела и политики безопасности.

Партнерам, желающим разместить шлюз на стороне сервера, рекомендуется обратиться на корпоративный портал Avaya за дополнительной информацией о шлюзе Avaya VPN (см. <https://enterpriseportal.avaya.com/ptlWeb/gs/products/P0623/AllCollateral>).

Удаленный доступ по SSL/VPN предоставляет следующие возможности.

- Безопасный удаленный доступ на высокой скорости для получения расширенной поддержки.
- Простота настройки и развертывания.
- Возможность масштабирования для адаптации к будущему росту.
- На стороне клиента не требуется привлечение квалифицированных кадров (системных администраторов) для управления сетью.
- Не требуется открывать каналы доступа в брандмауэрах (решение не зависит от брандмауэров, так как подключение к шлюзу инициируется на стороне клиента).
- Подключение может быть «постоянным», либо по коммутируемому соединению или телефонной линии.
- Упрощение удаленной настройки, управления, мониторинга, диагностики и обновлений.

#### **Дополнительные ссылки**

[Сетевые услуги](#page-83-0) на стр. 84

## <span id="page-88-0"></span>**Глава 15. Функции телефона**

#### **Дополнительные ссылки**

Уведомление/рингтон для переадресуемых вызовов на стр. 89 Протокол вызовов на стр. 89 [Идентификатор вызывающего абонента](#page-89-0) на стр. 90 [Централизованный личный справочник](#page-90-0) на стр. 91 [Язык](#page-90-0) на стр. 91 [Набор номера при неснятой трубке](#page-90-0) на стр. 91 [Самоадминистрирование](#page-91-0) на стр. 92 [Visual voice](#page-91-0) на стр. 92

### **Уведомление/рингтон для переадресуемых вызовов**

Пользователи могут самостоятельно настраивать уведомление о переадресуемых вызовах и выбирать низкую громкость для уведомлений в офисах с открытой планировкой.

Пользователи могут задавать сигнал уведомления (рингтон) для входящих вызовов на переадресуемые телефоны с использованием следующих значений.

- Звонок (по умолчанию)
- Сокращенный звонок
- Без сигнала

#### **Дополнительные ссылки**

Функции телефона на стр. 89

### **Протокол вызовов**

IP Officeподдерживает учет выполненных и принятых вызовов, включая вызовы, которые остались без ответа. Хранятся сведения как для пользователей (максимум 30 записей), так и для групп поиска (максимум 10 записей). Принцип работы функции различается в зависимости от типа телефона, но во всех случаях данные регистрации вызовов могут использоваться для обратных вызовов.

<span id="page-89-0"></span>В протоколе вызовов могут отображаться данные по всем вызовам, пропущенным вызовам, входящим вызовам и исходящим вызовам. Записи в протоколе вызовов можно использовать для ответных вызовов, сортировать и добавлять в локальный каталог или в номера быстрого набора. Данные журнала вызовов сохраняются даже после сбоя питания или сброса системы. В сети SCN при использовании системы Hot Desking поддерживается централизованный журнал вызовов, что позволяет обеспечить единообразие данных настольных телефонов и приложений для повышения производительности пользователей. Записи журнала вызовов можно добавлять в личный справочник.

#### **Дополнительные ссылки**

[Функции телефона](#page-88-0) на стр. 89

### **Идентификатор вызывающего абонента**

Если поставщик услуг предоставляет идентификатор вызывающего абонента, IP Office может передать его на отвечающий телефон или приложение и включит его в журнал или историю вызовов, поддерживаемый этим телефоном или приложением. Если идентификатор вызывающего абонента совпадает с номером в справочнике, IP Office отобразит совпадающее имя в справочнике.

Если Phone Manager или служба TAPI IP Office связаны с базой данной, IP Office отправляет автоматический запрос на предоставленный идентификатор вызывающего абонента и отображает запись вызывающего абонента, прежде чем пользователь ответит на вызов.

Для исходящих вызов IP Office может вставлять системный идентификатор вызывающего абонента или устанавливать флажок для сокрытия идентификатора вызывающего абонента. Для пользователей, номер прямого набора которых маршрутизирован на их внутренний номер, IP Office использует этот номер в качестве их идентификатора вызывающего абонента для исходящих вызовов. В качестве альтернативы IP Office может использовать краткие коды, указывающие идентификатор вызывающего абонента, который следует отправлять при выполнении исходящих вызовов.

#### **В** Примечание:

Обратите внимание, что отправка и получение идентификатор вызывающего абонента зависит от того, поддерживает ли эту функцию поставщик услуг. Поставщик услуг может также установить ограничения на номера, которые могут использоваться в качестве идентификаторов вызывающего абонента при выполнении исходящих вызовов.

#### **Дополнительные ссылки**

[Функции телефона](#page-88-0) на стр. 89

### <span id="page-90-0"></span>**Централизованный личный справочник**

Личный справочник представляет собой список из максимум 100 номеров и связанных с ними имен, который централизованно хранится в системе для конкретного пользователя. Запись из справочника можно использовать для маркировки входящего вызова при условии использования телефона, оснащенного дисплеем, или приложения для ПК. Справочник также предоставляет системный список часто используемых номеров для ускоренного набора.

Например, «Г-н Смит» может отображаться, если получен известный системе идентификатор вызывающего абонента. Пользователь также может выбрать запись **Г-н Смит** в списке справочника в Phone Manager или в телефоне, оснащенном дисплеем, для ускоренного набора соответствующего номера. Добавление, удаление и редактирование всех записей производится с использованием приложения Manager, телефона или внешней службы. Данные личного справочника отправляются/обновляются всякий раз, когда пользователь входит в систему SCN.

#### **Дополнительные ссылки**

[Функции телефона](#page-88-0) на стр. 89

### **Язык**

Меню и дисплеи цифровых и IP-телефонов Avaya доступны на многих языках, и обычно ко всем телефонам применяются настройки системы по умолчанию. Однако при этом есть возможность задать отдельные языковые настройки для каждого внутреннего номера, что также вызовет изменение языка меню в голосовой почте IP Office.

#### **Дополнительные ссылки**

[Функции телефона](#page-88-0) на стр. 89

### **Набор номера при неснятой трубке**

Цифровые телефоны и IP-телефоны Avaya позволяют пользователям выполнять вызовы путем набора номера на цифровой клавиатуре, не снимая трубку и не нажимая кнопку динамика. Обычно ход выполнения вызова можно контролировать с помощью динамика телефона, а на телефонах, которые поддерживают функцию handsfree, разговор можно проводить, не снимая трубку.

#### **Дополнительные ссылки**

[Функции телефона](#page-88-0) на стр. 89

### <span id="page-91-0"></span>**Самоадминистрирование**

Администратор системы IP Office может позволить некоторым пользователям самостоятельно изменять настройки телефона. Варианты изменений, которые может внести пользователь, зависят от типа телефона.

#### **Дополнительные ссылки**

[Функции телефона](#page-88-0) на стр. 89

### **Visual voice**

Users can access and control voice messages through the digital or IP phone display. Visual Voice works on Preferred or Essential Edition, and can only be used with large-display phones such as IP-телефоны серии Avaya J100.

On phones that have a display but do not support visual voice, mailbox access using voice prompts and direct to voicemail transfer during a call is supported.

Visual voice allows users to perform the following tasks:

- Access new, old and saved messages for personal and hunt group mailboxes
- Next and previous message
- Fast forward and rewind
- Pause message
- Save, delete and copy a message to other users of the system
- Change default greeting
- Change password
- Change email settings (Preferred Edition only)

#### **Related links**

[Функции телефона](#page-88-0) on page 89

## <span id="page-92-0"></span>**Глава 16. Кнопки линий**

Многие цифровые и IP-телефоны Avaya оснащены программируемыми кнопками. Для данных кнопок можно назначать функции линии, позволяющие обрабатывать вызовы.

Используйте программируемые кнопки, доступные на цифровых и IP-телефонах Avaya, для представления отдельных вызовов. Ответ на вызовов, начало вызова и соединение вызовов производится по нажатию соответствующих кнопок индикации. Кнопки линий на телефоне обозначают подключенные и ожидающие вызовы. Таким образом, пользователь может обрабатывать несколько вызовов на одном телефоне.

#### **Дополнительные ссылки**

Кнопки внешней линии на стр. 93 [Кнопки логических линий](#page-93-0) на стр. 94 [Кнопки параллельной линии](#page-93-0) на стр. 94 [Кнопки переадресации вызова](#page-94-0) на стр. 95 [Кнопки абонентского номера множественного доступа](#page-94-0) на стр. 95

### **Кнопки внешней линии**

Внешняя линия означает пользователей, выполняющих вызовы и отвечающих на вызовы по специальной внешней группе каналов.

Кнопки внешней линии представляют использование линии группы каналов в системе, а также отслеживают активность линии. На внешних линиях можно выполнять или принимать только внешние звонки. Внешние линии можно использовать с аналоговыми группами каналов, группами каналов E1 PRI, T1 PRI и BRI, а также PSTN. Они не могут использоваться с группами каналов E1R2, QSIG и группами IP-каналов.

#### **Дополнительные ссылки**

Кнопки линий на стр. 93

### <span id="page-93-0"></span>**Кнопки логических линий**

Кнопки логических линий позволяют одному пользователю выполнять, отвечать или переключаться между несколькими вызовами нажатием соответствующей каждому вызову кнопки логической линии.

На цифровых и IP-телефонах с программируемыми кнопками можно настроить из в качестве кнопок логических линий с помощью IP Office Manager. Количество кнопок логических линий, заданных для пользователя, определяет количество одновременных вызовов, которые можно принимать или выполнять. При использовании кнопок логических линий рекомендуется по возможности использовать не менее трех кнопок логических линий, хотя на некоторых телефонах можно настроить только две кнопки логических линий из-за ограничений, связанных с количеством или устройством программируемых кнопок. При возможности индикатор кнопки указывает статус вызовов (звонит, подключен или удерживается).

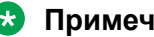

#### **В** Примечание:

Обратите внимание, что при использовании кнопок логических линий функции ожидания вызова не работают. Только когда все кнопки логических линий используются, для всех последующих вызовов воспроизводится сигнал занято, выполняется переключение на голосовую почту или переадресация вызова при занятой линии.

#### **Дополнительные ссылки**

[Кнопки линий](#page-92-0) на стр. 93

### **Кнопки параллельной линии**

Кнопки параллельной линии позволяют пользователю использовать кнопку линии, которая соответствует кнопке линии другого пользователя.

С помощью кнопки параллельной линии пользователь может выполнять вызовы и отвечать на них от имени другого пользователя. Звуковая индикация вызовов представляется параллельному пользователю, если такая функция запрограммирована. Кнопка также предоставляет визуальную индикацию текущих, удерживаемых или соединенных вызовов на другого пользователя. Пользователь может подключаться к вызову и переключать вызовы с использованием кнопок дублированной линии и параллельной линии.

Например, когда кнопка логической линии одного пользователя указывает на входящий вызов, кнопка параллельной линии на телефоне другого пользователя также укажет на наличие входящего вызова и может использоваться для ответа на него. Аналогичным образом, если для выполнения вызова используется кнопка параллельной линии, статус вызова будет указан на соответствующей кнопке логической линии. С помощью кнопки логической линии пользователь может присоединиться или переключить на себя вызов.

<span id="page-94-0"></span>Кнопки параллельной линии могут использоваться для организации работы двух пользователей в режиме «менеджер/секретарь»; данная функция поддерживается только в том случае, если у обоих пользователей есть кнопки логических линий.

#### **Дополнительные ссылки**

[Кнопки линий](#page-92-0) на стр. 93

### **Кнопки переадресации вызова**

Кнопки переадресации вызова позволяют передавать оповещения о неотвеченных вызовах на другие внутренние номера пользователей, где они смогут быть приняты до переадресации вызова или его переключения на голосовую почту.

Кнопки переадресации вызова позволяют пользователям принимать неотвеченные вызовы коллег до их перенаправления в голосовую почту. При наличии неотвеченного вызова после заданной задержки оповещение о вызове будет произведено на всех кнопках переадресации вызова, связанных с пользователем по другим внутренним номерам. Чтобы ответить на вызов, другому пользователю достаточно нажать кнопку переадресации вызова. Если вызов так и не будет принят, он будет переадресован или отправлен в голосовую почту.

Можно отрегулировать продолжительность звонка перед отправкой оповещения на связанные кнопки переадресации.

#### **Дополнительные ссылки**

[Кнопки линий](#page-92-0) на стр. 93

### **Кнопки абонентского номера множественного доступа**

Абонентский номер множественного доступа (MADN) — это функция, предполагающая использование клавиш и индикаторов, которая позволяет пользователю иметь несколько представлений абонентского номера. Пользователи могут иметь до тридцати представлений одного абонентского номера. Чтобы использовать функции MADN в среде IP Office, необходимо настроить номер MADN как один из номеров пользователя.

Единичное представление вызова (SCA) MADN

- Абонентский номер может иметь один или несколько пользователей.
- Сигналы о вызовах передаются на все кнопки, сопоставленные с абонентским номером, и любой пользователь может отвечать на вызов, нажав на данную кнопку.
- Пользователь может сделать исходящий вызов, когда абонентский номер свободен. Имя и номер выбранной кнопки — это сведения вызываемого абонента.
- Когда абонентский номер используется, для других пользователей с представлением кнопки номер отображается как занятый.
- Пользователи могут создавать параллельные соединения для вызовов с настройками конфиденциальности.

Множественное представление вызова (MCA) MADN

- Абонентский номер может иметь один или несколько пользователей
- Сигналы о вызовах передаются на все кнопки, сопоставленные с данным абонентским номером, и любой пользователь может отвечать на вызов, нажав на данную кнопку. После ответа на вызов для других пользователей номер становится свободным.
- Когда абонентский номер свободен, пользователь может нажать на кнопку, чтобы сделать исходящий вызов. Имя и номер выбранной кнопки — это сведения вызываемого абонента.

#### **В** Примечание:

Функция MADN поддерживается только на кнопочных аппаратах, но не на аналоговых и DECT-телефонах.

#### **Дополнительные ссылки**

[Кнопки линий](#page-92-0) на стр. 93

## **Глава 17. Кнопки, клавиши и индикаторы**

IP Office поддерживает до 10 кнопок на каждом телефоне и 10 телефонов с одной внешней линией.

Для функционирования клавиш и индикаторов требуется телефон с кнопками и индикаторы на некоторых цифровых и IP-телефонах Avaya. Работа клавишей и ламп не поддерживается на аналоговых телефонах. Можно задать задержку звонка по каждой кнопке линии, чтобы предоставить целевому номеру время на ответ до включения звонка на другом внутреннем номере, или использовать только визуальное оповещение без звонка.

### **Программируемые кнопки**

Цифровые и IP-телефоны имеют отдельные функциональные кнопки, такие как выключение звука, громкость, удержание, конференция и передача. На многих цифровых и IP-телефонах пользователи с правами администраторов могут программировать клавиши и кнопки для выполнения набора специальных функций.

Эти кнопки используются для вызова на другие внутренние номера системы или для других опций, таких как номера ускоренного набора и режим «Не беспокоить». Для отображения активного состояния многих функций используется индикатор. Инженеры по внедрению могут выполнять программирование кнопок в рамках настройки системы, несмотря на то что некоторые телефоны допускают программирование кнопок и функций пользователями с правами администрирования.

Для получения дополнительной информации см. [Администрирование платформы Avaya](https://documentation.avaya.com/bundle/AdministeringIPOfficePlatformWebManagerR11_1) IP Office™ [с помощью Web Manager](https://documentation.avaya.com/bundle/AdministeringIPOfficePlatformWebManagerR11_1).

### **Индикаторы поля индикации занятости**

Индикаторы поля индикации занятости (Busy lamp field — BLF) отображаются, когда кнопка или связанная с ней функция неактивны.

Цифровые и IP-телефоны Avaya оснащены программируемыми кнопками, которым можно назначить различные функции. Когда данные кнопки также оснащены тем или иным индикатором BLF, их можно использовать для индикации активного состояния функции. Например, кнопка, связанная с другим пользователем, может указывать, когда пользователь выполняет вызов. Кнопка, связанная с группой, может использоваться для индикации наличия у группы вызовов, ожидающих ответа.

Записи справочника и значки ускоренного набора в приложениях Phone Manager и SoftConsole также выполняют функцию полей индикации занятости. Когда значки связаны с внутренними пользователями, значки изменят текущее состояние пользователя.

| Текст или значок | Состояние           | Описание                                                                                                    |
|------------------|---------------------|----------------------------------------------------------------------------------------------------|
| available        | Доступно            | Вы доступны и можете принять вызов.                                                                                                    |
|                  | Занято              | Вы заняты обработкой вызова.                                                                                                    |
| ඏ                | Не беспокоить       | Вы включили режим «Не беспокоить» на телефонной<br>системе. Вызовы, направленные в адрес пользователя,<br>перенаправляются на голосовую почту, если таковая<br>настроена. В противном случае вызывающим абонентам<br>будет отправлен сигнал «занято». Исключением для этого<br>режима являются вызовы с номеров, добавленных в список<br>исключений для режима «Не беспокоить». |
|                  | Вышел из<br>системы | Вы не выполнили вход во внутренний номер на телефонной<br>системе. Вызовы, направленные в адрес пользователя,<br>перенаправляются на голосовую почту, если таковая<br>настроена. В противном случае вызывающим абонентам<br>будет отправлен сигнал «занято». Вы не можете выполнять<br>вызовы. Однако вы по-прежнему можете изменять настройки<br>конфигурации.                 |
|                  | Звонок              | Телефон звонит, и у вас есть входящий вызов.                                                                                                    |
| unknown          | Неизвестно          | Ваше состояние присутствия в телефонной системе<br>неизвестно. Состояние присутствия нельзя определить,<br>поскольку номер телефона не является внутренним номером<br>системы.                                                                                                    |

Avaya one-X® Portal for IP Office отображает следующие состояния.

### **Индикаторы внешнего вызова**

Пользователи могут определять, являются ли переадресованные вызовы внутренними или внешними на основании мигания индикатора.

Пользователи могут задавать схему мигания индикатора для внешних вызовов с помощью кнопки параллельной линии и кнопки переадресации.

### **Индикаторы ожидающего сообщения**

В IP Office используется индикация ожидающего сообщения (message waiting indication — MWI) для настройки световой или иной индикации на телефонах, когда для пользователя оставлено новое сообщение в его личной голосовой почте или почтовом ящике группы или оставлено сообщение с просьбой перезвонить. После воспроизведения сообщения индикатор выключается.

Все цифровые телефоны и IP-телефоны имеют встроенные индикаторы ожидающего сообщения. Avaya one-X® Portal for IP Office отображает индикацию ожидающего сообщения на экране.

Для аналоговых телефонов IP Office поддерживает целый ряд методов аналоговой индикации ожидающего сообщения (MWI).

- 51 В, импульсный
- 81 В
- 101 B
- Реверсирование линии

Системный администратор или специалист по установке выбирает способ индикации MWI с помощью IP Office Manager на этапе конфигурации в соответствии со свойствами аналоговых телефонов.

#### **В** Примечание:

Сигнализация 101 В доступна только на платах и модулях расширения телефонов IP500.

# **Part 3: Applications**

## <span id="page-100-0"></span>**Глава 18. Пользовательские приложения**

В следующих разделах приводится краткий обзор приложений, предназначенных для конечных пользователей.

#### **Дополнительные ссылки**

Портал пользователей IP Office на стр. 101 [Клиент Avaya Workplace](#page-101-0) на стр. 102 [Avaya one-X Portal for IP Office](#page-103-0) на стр. 104 [SoftConsole](#page-104-0) на стр. 105

### **Портал пользователей IP Office**

Портал пользователей IP Office — это браузерное приложение, которое позволяет пользователям просматривать и изменять их настройки, а также выполнять вызовы и отвечать на них. Это приложение поддерживается во всех режимах IP Office, кроме Basic Edition.

Системный администратор может настроить, какие пользователи могут получить доступ к порталу и какие функции портала они могут использовать.

- Доступ к различным настройкам, таким как номера переадресации и личные контакты.
- Доступ к сообщениям голосовой почты и записям вызовов.
- Выполнение вызовов и ответ на них. Это можно сделать несколькими способами:
	- Управление стационарным телефоном пользователя.
	- В системах с настроенным шлюзом WebRTC выполнение вызовов и ответ на них с помощью браузера.

#### **Дополнительные ссылки**

Пользовательские приложения на стр. 101

### <span id="page-101-0"></span>**Клиент Avaya Workplace**

Клиент Avaya Workplace is a SIP-based Unified Communications (UC) client that provides users with real time collaboration capabilities and enables business users to easily manage their day-today communications from a single interface. IP Office supports the following operating systems:

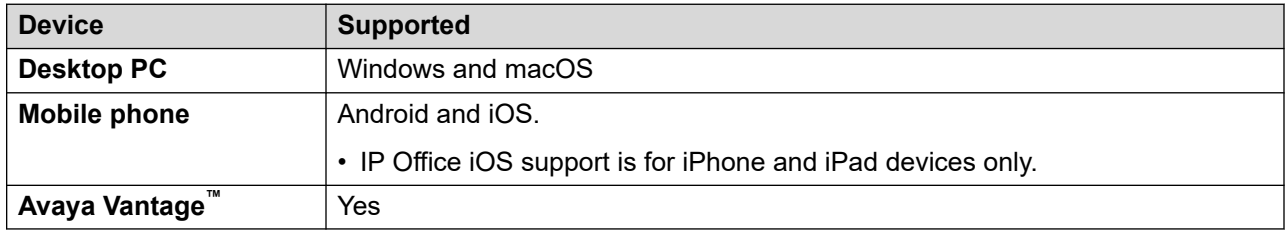

Клиент Avaya Workplace is a common cross-platform client. The client capabilities vary depending on the platform it is registered with. The supported features in Клиент Avaya Workplace for IP Office are:

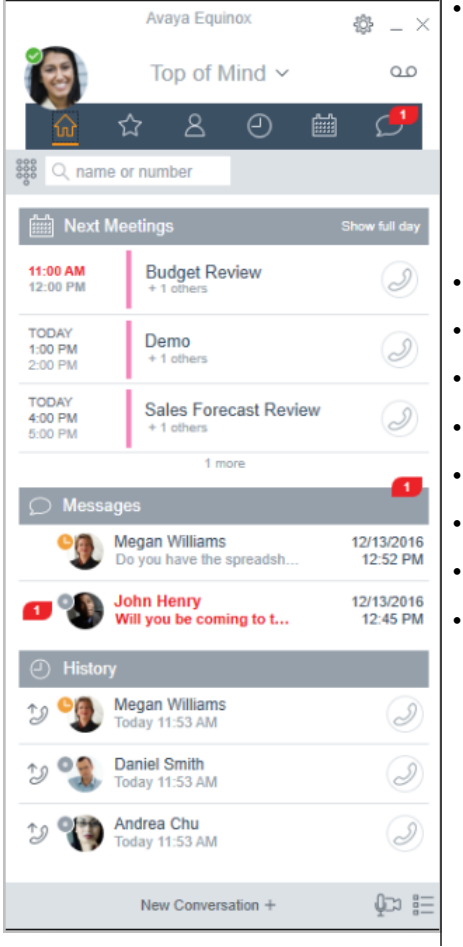

- Top of Mind Home Screen
- Next meetings showing local calendar schedule or Exchange Web Service/Office 365
- Local Call History
- Messages
- Start Meetings/Launch Spaces dashboard
- IP Office directory and local contacts
- Messaging through Avaya Spaces
- Presence through IP Office server
- Centralized call log.
- Dialpad with Redial
- Desktop integration with Microsoft Outlook and browsers
- Softphone client audio and video calls
- Shared control of an associated IP Office deskphone.

Клиент Avaya Workplace registers with IP Office server as a SIP softphone for audio and video calling, and telephony features. The following features are supported:

- Point to point audio and video calls (make, receive, and end)
- Multiple call handling (incoming and outgoing)
- Hold and retrieve (audio and video calls)
- Transfer (blind and consultative)
- Consult conferencing
- Escalate audio to video call
- Share control with supported desk phones in the Клиент Avaya Workplace desktop.
- CTI Control- Клиент Avaya Workplace for IP Office can be controlled through other applications such as Avaya Contact Center Select, IP Office Contact Center, IP Office SoftConsole, one-X Portal, Call assistance or Outlook plugin.

CTI is supported with Avaya Workplace для Windows only.

- Apple push notification service- platform notification service created by Apple Inc. With this service, third-party application developers can send notification events to applications installed on Apple devices when the application is idle in the background or is in quit state.
- Клиент Avaya Workplace on Avaya Vantage™
- Presence and directory integration with Клиент Avaya Workplace on Avaya Vantage<sup>™</sup>
- Enter DTMFs during a call

Клиент Avaya Workplace on Avaya Vantage™ supports the following features:

- Making outgoing calls.
- Handling incoming calls.
- Putting call on hold and resuming the call.
- Muting and unmuting a call.
- Transferring a call.
- Escalating an audio call to video call and de-escalating video call to audio call.
- Entering DTMF digits using the keypad.
- Access your local contacts
- Access your IP Office contacts by using IP Office directory.
- Manage your presence status and presence status messages.

#### **Клиент Avaya Workplace for IP Office limitations**

- Branch worker Клиент Avaya Workplace for IP Office does not support failover between Avaya Aura® core and IP Office Branch.
- For Instant Messaging, Клиент Avaya Workplace for IP Office requires either Avaya Spaces or Avaya one-X® Portal for IP Office.
- CTI control- Avaya IP Office CTI applications supports mute/unmute control, however it will not visually appear in Клиент Avaya Workplace.

<span id="page-103-0"></span>IP Office does not support video call controls over CTI.

- The Клиент Avaya Workplace accesses Собрания Workplace Online using HTTPS, from within the Собрания Workplace tab of the client. The Клиент Avaya Workplace can access local on-premise Equinox Conferencing in the same way using HTTPS, that is, if the access URL is configured under Собрания Workplace. However, if the Клиент Avaya Workplace accesses local on-premise Equinox Conferencing through SIP trunks, audio and video will be available but not sharing or conference roster. The same applies for accessing Scopia over SIP trunks too. Even when Клиент Avaya Workplace accesses local on-premise IP Office Meet Me Conferencing, audio will be available but not sharing or conference roster.
- Apple Push Notification service (APNs) is a platform notification service created by Apple Inc. This service allows iOS users of Клиент Avaya Workplace to receive notification of new calls, voicemail messages, and other events. They receive these notifications regardless when the Клиент Avaya Workplace is idle in the background or is in quit state. However, if Клиент Avaya Workplace is on suspension, then Клиент Avaya Workplace automatically starts when a new call or instant message notification arrives.

Unlike the rest of the world, due to the restriction of CallKit in Chinese applications, Клиент Avaya Workplace does not display incoming call screen using CallKit. However, an incoming call notification is displayed.

#### **Related links**

[Пользовательские приложения](#page-100-0) on page 101

### **Avaya one-X® Portal for IP Office**

Avaya one-X® Portal for IP Office позволяет пользователям управлять телефонами с помощью подключенного к сети компьютера. Это приложение может использоваться с любым внутренним телефоном, а также любым аналоговым, цифровым или IP-телефоном, проводным или беспроводным, доступным в составе пользовательских лицензий Office Worker (офисный работник), Power User (ключевой пользователь) или Teleworker (удаленный работник).

Avaya one-X® Portal for IP Office — это серверное приложение с доступом через браузер.

Для нормального функционирования приложений One-X в режиме «Телекомьютер» требуются функции надзора ответа и обнаружения отключения. В результате приложения one-X не будут работать с группами каналов, которые не поддерживают функции надзора ответа и обнаружения отключения.

#### **В** Примечание:

Приложения one-X работают на группах каналов таких типов, как PRI, BRI и SIP и не работают на группах каналов E1R2, T1 RBS и аналоговых группах каналов типа loop start.

Системные администраторы могут разрешать доступ к Avaya one-X® Portal for IP Office только по защищенному протоколу, что рекомендуется при распределенных развертываниях для предоставления «только защищенного» доступа. Другим вариантом является разрешение доступа к клиенту по защищенному и незащищенному протоколу

<span id="page-104-0"></span>(HTTP/HTTPS). Клиентское приложение принуждает пользователей изменить пароли и коды доступа к голосовой почте в соответствии с настройками сложности, заданными администратором.

Посредством гаджетов Avaya one-X® Portal for IP Office предоставляет следующие функции.

- Информация по вызову
- Управление вызовами и конференциями
- Уведомления о присутствии и мгновенных сообщениях, мониторинг и архивирование
- Импорт и экспорт контактов
- Группы XMPP, отображаемые на вкладке **Системный справочник**
- Поддержка аватара пользователя на вкладке **Системный телефонный справочник**  веб-клиента Avaya one-X® Portal
- Подключение к собственному мосту пользователя и приглашение других пользователей
- Планирование конференц-вызовов и других встреч, включая функции резервации портов, поддержки электронной почты и автоматического создания отчетов, доступные в интерфейсе Outlook
- Размещение веб-конференций одним щелчком и вход с присоединением к вебконференциям в качестве участника
- Отображение количества **вошедших в систему пользователей** в разделе «Сведения о пользователе» на панели администратора Avaya one-X® Portal. Эта функция позволяет узнать количество клиентов, в системе которых пользователь находится в данный момент. Подробная информация о вошедших в систему пользователях отображается в Avaya one-X® Portal на вкладке «Рабочие/активные сеансы».
- Функция для блокировки клиентских версий в конфигурации.
- Функция для очистки всех сеансов пользователя.
- Функция для отслеживания повторных неудачных попыток входа в систему.

#### **Дополнительные ссылки**

[Пользовательские приложения](#page-100-0) на стр. 101

### **SoftConsole**

SoftConsole — это решение для офисного администратора IP Office, предназначенное для использования на компьютере под управлением ОС Windows. Оно приобретается при наличии пользовательской лицензии Receptionist (Администратор).

SoftConsole предоставляет офисным администраторам и операторам сведения о вызовах и различные операции с вызовами для упрощения обработки вызовов и обмена мгновенными сообщениями. SoftConsole позволяет просматривать статусы других пользователей и задавать базовые настройки телефонии других пользователей, например номера для переадресации. Avaya рекомендует использовать телефоны с поддержкой функции

автоответа. Пользователи могут использовать функции обмена мгновенными сообщениями, предоставляемые системой Avaya one-X® Portal (если имеются).

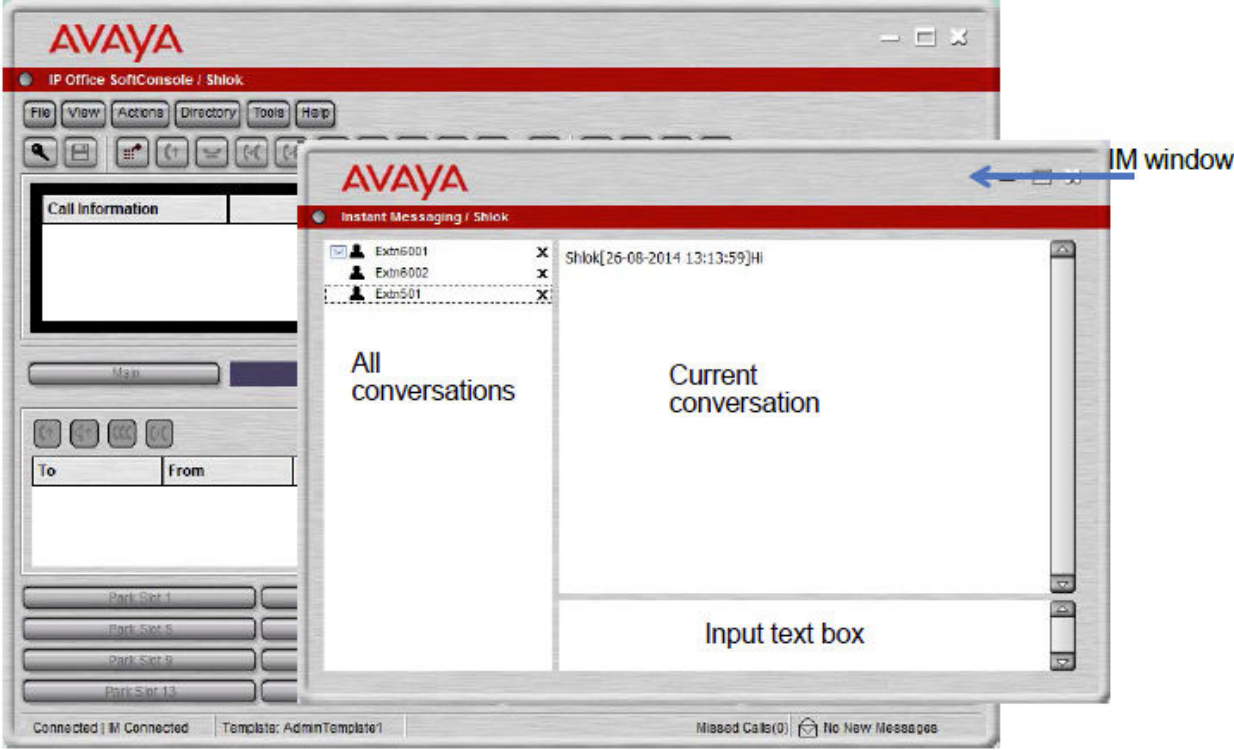

#### **Рисунок 3: Окно обмена мгновенными сообщениями SoftConsole**

Функция связи WebSocket позволяет клиентам SoftConsole обмениваться данными с IP Office и Avaya one-X® Portal. Протокол WebSocket обеспечивает двунаправленную связь между клиентом и сервером. Поскольку связь осуществляется через порт 80 или 443 (этот же порт используется протоколом HTTP), проблем с прохождением межсетевого экрана не возникает. В распределенной среде функция связи WebSocket обеспечивает защиту.

Когда приложение SoftConsole не используется, его можно свернуть в область уведомлений панели задач Windows, в случае получения вызова приложение отображается автоматически. С вызовами можно связывать звуковые и мультимедийные файлы. Для использования этой функции компьютер должен быть оборудован звуковой платой и динамиками.

Телефон SoftConsole поддерживает следующие функции.

- Ответ на вызовы
- Выполнение исходящих вызовов
- Контролируемая и неконтролируемая передача
- Передача вызовов на голосовую почту
- Удержание и парковка вызовов
- Мониторинг очередей и ответ на вызовы в очереди
- Использование и просмотр конференц-залов
- Добавление удерживаемых вызовов в конференцию
- Добавление пользователей к конференции
- Добавление текста к вызову
- Door Release
- Прерывание
- Отправка текстовых сообщений
- Пейджинг
- Запись вызовов
- Отправка сообщения эл. почты
- Использование панели набора
- Поддержка нескольких языков: пользователи могут выбирать язык

#### **Дополнительные ссылки**

[Пользовательские приложения](#page-100-0) на стр. 101

## **Глава 19. Приложения для администрирования**

В следующих разделах приводится краткий обзор процедур установки и администрирования связанных приложений.

#### **Дополнительные ссылки**

IP Office Manager на стр. 108 [Server Edition Manager](#page-108-0) на стр. 109 [Web Manager](#page-110-0) на стр. 111 [System Status Application \(SSA\)](#page-111-0) на стр. 112 [SysMonitor](#page-112-0) на стр. 113 [Customer Operations Manager](#page-112-0) на стр. 113 [Консоль управления SNMP](#page-113-0) на стр. 114

### **IP Office Manager**

Приложение Manager используется для управления автономными системами IP Office и системами в малой коллективной сети (SCN). Manager отслеживает изменения конфигурации системы, управляет обновлениями, импортом и экспортом конфигураций.

Система IP Office оснащена встроенной функцией аудита, которая отслеживает, какие изменения и кем были внесены в конфигурацию системы. Приложение Manager может отображать данные аудита для устранения проблем. Данные аудита отображают последние 15 изменений в конфигурации и содержат следующие элементы.

- Изменения конфигурации в части изменений конфигурации журнал содержит данные высокого уровня по всем категориям конфигурации (пользователи, группа поиска и т. д.), в которые были внесены изменения.
- Удаление конфигурации
- Слияние конфигураций
- Перезагрузка user instigated reboot (инициированная пользователем перезагрузка)
- Обновление
- Холодный запуск
- <span id="page-108-0"></span>• Теплый запуск
- Запись формата ЧЧ:ММ время сохранения конфигурации администратором с помощью функции планирования
- Запись с немедленной перезагрузкой
- Запись с перезагрузкой, когда свободен

Приложение IP Office Manager также может использоваться для выполнения следующих функций технического обслуживания.

- Обновление до программного обеспечения системы IP Office
- Возможность отправлять программное обеспечение по сети IP в систему и проверять его перед окончательным обновлением
- Обратная совместимость с системами начиная с версии 2.1 и далее, позволяющая использовать единое приложение для управления
- Импорт и экспорт конфигурационной информации IP Office в файлы ACSII-CSV.

#### Дополнительные ссылки

Приложения для администрирования на стр. 108

# **Server Edition Manager**

Server Edition Manager поддерживает комплексное централизованное администрирование для Основной Server Edition, Дополнительный Server Edition и Система расширения Server Edition. Manager также предоставляет услуги телефонии IP Office и набор функциональных возможностей Unified Communications.

Manager позволяет осуществлять управление всеми компонентами решения, например, для выполнения следующих операций.

- Единая точка конфигурации для IP Office и голосовой почты
- Простой мастер начальной установки
- Обзор инвентаря и статуса системы
- Общие параметры, консолидированные в Основной Server Edition
- Интегрированные клиент Voicemail Pro, приложение System Status Application и доступ к параметрам платформы Linux
- Поддержка администрирования в оперативном и автономном режиме и настройка всего решения
- Операции шаблона
- Централизованная система хранения конфигураций и шаблонов
- Утилита управления учетной записью администратора
- Сохранение истории операций IP Office

### • Справка с учетом контекста

Несмотря на то, что Manager является приложением Windows, его можно установить непосредственно с портала веб-администрирования сервера Основной Server Edition. Это позволит немедленно начать использовать любой персональный компьютер на базе ОС Windows с любой версией предварительно установленного ПО IP Office Manager.

Конфигурация существующей системы, отличная от Server Edition, может быть преобразована в конфигурацию Server Edition, а в режиме Server Edition (Select или отличном от Select) преобразование в режим с подпиской можно выполнить с помощью повторного запуска меню Первоначальная конфигурация.

С помощью Manager администратор может создавать шаблоны для многих объектов управления, например для пользователей, внутренних телефонов, групп поиска и линий. После этого администратор может создавать новые объекты с помощью параметров по умолчанию или шаблонов. С помощью одного шаблона можно создать несколько пользователей и внутренних телефонов.

#### Поддержка маршрутизации вызовов:

- Полная поддержка IP Office ARS и плана набора
- Маршрутизация по умолчанию упрощает конфигурацию
- Автоматическая нумерация групп линий для всего решения
- Общие маршруты входящих вызовов обеспечивают отказоустойчивость
- Отказоустойчивые группы поиска

#### Работа в автономном режиме:

- При необходимости можно создать все решение и/или управлять им в автономном режиме
- Управление возможно, даже если некоторые устройства не подключены к сети
- При необходимости возможна синхронизация конфигураций в режиме онлайн/в автономном режиме для обеспечения сочетаемости

#### Управление решением:

- Полное представление решения с отображением статуса и инвентаря
- Пользователи и группы поиска для всего решения
- Централизованные права пользователей, краткие коды функций, профили времени. маршруты входящих вызовов и коды учетных записей
- Поддержка расширенной настройки отдельных устройств (при необходимости)
- Сохранение всех конфигураций на основном сервере
- Системный справочник для всего решения
- Простое управление центральной лицензией и лицензиями устройств

#### Отказоустойчивое управление:

- В случае сложных ситуаций можно управлять каждым устройством локально
- При отказе основного сервера или при настройке разделенной глобальной сети можно управлять решением через дополнительный сервер

<span id="page-110-0"></span>• При необходимости возможна синхронизация конфигураций в режиме онлайн/в автономном режиме для обеспечения сочетаемости

### Добавление или удаление устройств:

- Единый процесс для добавления или удаления устройств
- Встроенная служебная программа первоначальной настройки (ICU) для упрощения добавления новых устройств
- Общие элементы конфигурации с основного сервера заполняются автоматически
- Поддержка конфигурации до установки нового устройства

### Проверка:

- Проверка конфигурации при чтении и любом изменении.
- Проверки во всем решении

#### Шаблон:

- Создание локального и централизованного шаблона на основании существующих записей линий, внутренних телефонов, пользователей, групп поиска, профилей времени, профилей межсетевого экрана, маршрутов IP и служб
- Воссоздание нескольких внутренних номеров и пользователей из одного шаблона

#### Удаленный доступ:

• Поддержка доступа из службы по подключениям SSL VPN

#### Зашита:

• Единый вход во все системы, кроме системы администрирования one-X Portal

#### Дополнительные ссылки

Приложения для администрирования на стр. 108

# **Web Manager**

Web Manager — это средство управления на основе браузера, разработанное для упрощения процесса установки и технического обслуживания, которое предоставляет доступ к большинству (но не всем) параметров конфигурации IP Office. Web Manager устраняет необходимость в использовании ПК с ОС Windows для администрирования.

### Фрагментарный доступ:

Web Manager предоставляет пользователям службы доступ ко всем объектам конфигурации при условии наличия у них доступа для конфигурирования. Крупные клиенты с несколькими ролями пользователей службы, а также клиенты с развертываниями в облачной среде должны иметь фрагментарный доступ для конфигурирования для разных пользователей службы. Партнеры по хостингу смогут создавать учетные записи для клиентов и торговых посредников с ограниченными правами доступа. Эти права доступа будут ограничивать действия, влияющие на работу системы, которые смогут выполнять клиенты и торговые посредники.

### <span id="page-111-0"></span>**Информационная панель конфигурации:**

Панель конфигурации представляет собой упрощенную версию существующей программы IP Office Web Manager. Администраторы видят эту панель во время установки новой системы IP Office с одним узлом. Панель содержит минимальный требуемый набор полей для настройки системы. После этого полную установку можно выполнить в любое время.

### **Дополнительные ссылки**

[Приложения для администрирования](#page-107-0) на стр. 108

# **System Status Application (SSA)**

The System Status Application (SSA) is a diagnostic tool for system managers and administrators to monitor and check the status of IP Office systems locally or remotely. SSA shows both the current state of an IP Office system and details of any problems that have occurred. SSA is not a configuration tool for IP Office systems.

The information reported is a combination of real-time events, historical events, status and configuration data to assist fault finding and diagnosis. SSA provides real-time status, historic utilization and alarm information for ports, modules and expansion cards on the system.

There can be up to two (2) SSA clients connected to an IP Office unit at one time.

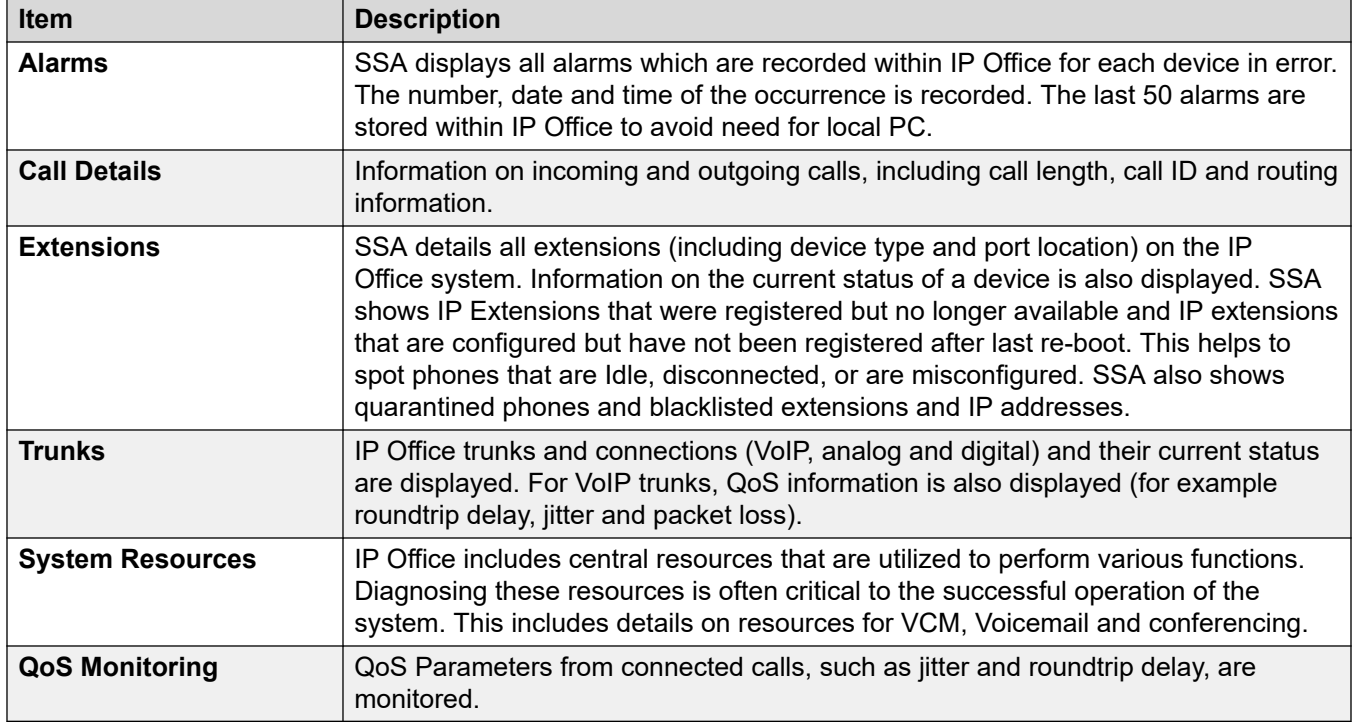

SSA provides information on the following:

# <span id="page-112-0"></span>**SysMonitor**

Используйте SysMonitor для устранения неисправностей IP Office из локальных (LAN) и удаленных (WAN) местоположений.

Возможность выбора протоколов и интерфейсов для мониторинга и проведения диагностики с помощью графического интерфейса. Захват трассировок непосредственно на экран или сохранение в качестве файла журнала для дальнейшего анализа. Маркировка цветом различных трассировок для улучшения четкости крупных файлов. Программа также собирает системные оповещения и отображает журнал активности последних 20 оповешений.

## Дополнительные ссылки

Приложения для администрирования на стр. 108

# **Customer Operations Manager**

Customer Operations Manger — это инструмент администрирования, который позволяет управлять большим количеством пользователей систем IP Office в режиме подписки. Доступ к нему осуществляется через браузер с помощью тех же облачных серверов, которые предоставляют подписки для систем.

Он позволяет управлять системами IP Office Server Edition и предоставляет следующие ВОЗМОЖНОСТИ:

- Информационная панель, отображающая аварийные ситуации, текущие системные действия и работоспособность системы.
- Группировка систем по версиям и тегам для доступа к похожим системам по нажатию кнопки.
- Отображение всех подключенных систем, таких как основное и дополнительное устройства, расширения и открытые приложения.
- Возможность централизованного управления действиями по резервному копированию, восстановлению и обновлению программного обеспечения IP Office.
- Администрирование с использованием ролей. У Customer Operations Manager есть собственные пользователи службы с доступом ко всем или определенным пользователям IP Office.
- Предоставление пространства для запуска собственных приложений управления IP Office. После запуска приложения необходимо отдельно выполнить вход в него.
- <span id="page-113-0"></span>• Аварийные сигналы для конфигурации, служб, магистралей, линии и безопасности по типу важности.
- Аварийные сигналы, указывающие, подключены ли системы IP Office к сети.
- Аварийные сигналы, указывающие состояние различных приложений.

#### Дополнительные ссылки

Приложения для администрирования на стр. 108

# Консоль управления SNMP

SNMP (Simple Network Management Protocol — простой протокол сетевого управления) это отраслевой стандарт, предназначенный для обеспечения управления оборудованием передачи данных различных производителей с помощью одного приложения Network Manager. Приложение Network Manager периодически опрашивает оборудование для получения ответа и, если ответ не получен, генерируется оповещение. Помимо ответов на опрос система IP Office отслеживает состояние своих внутренних номеров, плат групп каналов, модулей расширения и медиакарт, и при обнаружении ошибки IP Office уведомляет Network Manager.

Поскольку платформа IP Office состоит из множества приложений, основное программное обеспечение уведомляет о событиях SNMP, полученных от Voicemail Pro и Embedded Voicemail, предназначенных для предупреждения о достижении лимита пространства хранения.

IP Officeотправляет сообщения непосредственно на сервер электронной почты; дополнительный клиент на ПК не требуется.

На объектах заказчика, где управление SNMP недоступно, система IP Office может отправлять сообщения электронной почты максимум на 3 адреса эл. почты, при этом в каждом сообщении может содержаться различный набор оповещений.

Если функциональность уведомления по эл. почте установлена в системе, для нее можно выбрать следующие категории системных событий:

- Общие
- Линии группы каналов
- Плата Embedded Voicemail
- $\cdot$  VCM
- Модули расширения
- Приложения
- Лицензия
- Изменение телефона

## • Начало цикла CSU

Система IP Officeпроверена на функциональную совместимость с SNMPc-EE™ компании CastleRock и Network Node Manager компании НР (входит в состав прикладного программного пакета OpenView).

## **Дополнительные ссылки**

[Приложения для администрирования](#page-107-0) на стр. 108

# <span id="page-115-0"></span>**Глава 20. Системы для филиалов организации**

Системы IP Office могут быть подключены к другим телефонным системам Avaya для работы в качестве локальных филиалов.

#### **Дополнительные ссылки**

Централизованное управление на стр. 116 [Централизованное лицензирование](#page-116-0) на стр. 117 [Системы голосовой почты](#page-116-0) на стр. 117 [Avaya Aura Session Manager](#page-116-0) на стр. 117 [Avaya Aura Communication Manager](#page-117-0) на стр. 118

# **Централизованное управление**

С помощью распределенных, смешанных и централизованных моделей развертывания можно использовать Avaya Aura® System Manager для централизованного управления всеми компонентами в решении. System Manager управляет централизованными приложениями и услугами, включенными в решение, системами IP Office в филиале, а также централизованными пользователями и пользователями IP Office. Для некоторых возможностей, которые не поддерживают централизованное управление, System Manager запускает IP Office Manager в соответствующем режиме для удаленного администрирования отдельных систем IP Office.

Централизованное управление компонентами с помощью Avaya Aura® System Manager является опциональным. Например, можно выбрать прямое управление системами IP Office с помощью IP Office Manager.

При использовании автономной версии IP Office для филиалов централизованное управление недоступно. Управление всеми системами IP Office осуществляется напрямую с помощью IP Office Manager.

## **Дополнительные ссылки**

Системы для филиалов организации на стр. 116

# <span id="page-116-0"></span>**Централизованное лицензирование**

Распределенное, смешанное или централизованное развертывания, подключенные к сети Avaya Aura® , предоставляют доступ к возможностям централизованного лицензирования с помощью сервера System Manager Avaya WebLM. При централизованном лицензировании один файл лицензии генерируется в системе лицензирования и доставки продуктов (Product Licensing and Delivery System — PLDS) для нескольких филиалов.

Для использования функции централизованного лицензирования организация должна получить лицензию WebLM licence из PLDS для каждого филиала IP Office. Централизованное лицензирование недоступно при развертывании IP Office в качестве автономного приложения для филиала.

## **Дополнительные ссылки**

[Системы для филиалов организации](#page-115-0) на стр. 116

# **Системы голосовой почты**

Решение IP Office Branch поддерживает системы голосовой почты IP Office и централизованные системы голосовой почты.

Система IP Office Embedded Voicemail включена в выпуск IP Office Essential Edition, а система IP Office Voicemail Pro — в выпуски IP Office Preferred и Advanced Edition.

Решение Branch поддерживает следующие три системы централизованной голосовой почты в качестве дополнительных компонентов решения:

- Avaya Aura® Обмен сообщениями
- Avaya Modular Messaging
- Avaya CallPilot® : поддерживается только в распределенных средах филиалов, подключенных к CS 1000.

# **Avaya Aura® Session Manager**

Avaya Aura® Session Manager обрабатывает такие операции, как контроль допустимости вызовов, перенаправление вызовов, анализ цифр, управление планом набора, учет вызовов внутренней сети, обход междугородной линии связи, межстанционная маршрутизация и международная маршрутизация по наименее дорогостоящему маршруту. Все операции по администрированию и управлению частной корпоративной сети глобального плана набора обрабатываются этим коммуникационным устройством и управляются как единая организация с помощью Avaya Aura<sup>®</sup> System Manager.

Session Manager играет разные роли для централизованных пользователей и для пользователей IP Office в средах развертывания, подключенных к Avaya Aura®. Для

<span id="page-117-0"></span>пользователей IP Office Avaya Aura® Session Manager выступает в качестве SIP проксисервера для маршрутизации сеансов SIP на соединения SIP и от соединений SIP с IP Office. Для централизованных пользователей Avaya Aura® Session Manager также является основным интерфейсом, обрабатывающим регистрирование пользователей и маршрутизацию вызовов.

# **Avaya Aura® Communication Manager**

Централизованные пользователи регистрируются на Avaya Aura® Session Manager и получают услуги телефонии от Avaya Aura® Communication Manager Feature Server или Evolution Server в базовой сети организации. Avaya Aura® Communication Manager не предоставляет функциональные возможности для пользователей IP Office.

# <span id="page-118-0"></span>**Глава 21. Краткий обзор Avaya Contact Center Select**

Avaya Contact Center Select представляет собой контекстно-зависимое решение для контактцентров, предназначенное для обработки голосовых и мультимедийных данных и ведения совместной работы. Это решение позволяет малым и средним предприятиям прогнозировать взаимодействие с клиентами, повышая его скорость и эффективность. Avaya Contact Center Select использует телефонную систему Avaya IP Office для предоставления платформы телефонной связи в реальном времени.

Avaya Contact Center Select использует отраслевые интерфейсы SIP и CTI для интеграции с IP Office. Такая интеграция предоставляет Avaya Contact Center Select доступ к широчайшему спектру телефонов и функций IP Office и возможность управления ими. Клиенты, интегрирующие IP Office в Avaya Contact Center Select, получают такие преимущества: маршрутизация на основе навыков, обработка вызовов, отчетность, унифицированное управление операторами и графическая служебная программа Orchestration Designer.

Avaya Agent Desktop представляет собой клиентское приложение с единым интерфейсом, используемое операторами Avaya Contact Center Select для оказания помощи клиентам.Программное обеспечение Agent Desktop используется операторами Avaya Contact Center Select для реагирования на голосовые и мультимедийные вызовы клиентов. Agent Desktop поддерживает широкий ряд телефонов IP Office и различные типы мультимедийных вызовов.

По умолчанию в подключениях и веб-службах Avaya Contact Center Select используется безопасная передача данных на основе протокола TLS. Средство управления сертификатами Avaya Contact Center Select упрощает процедуру управления сертификатами безопасности.

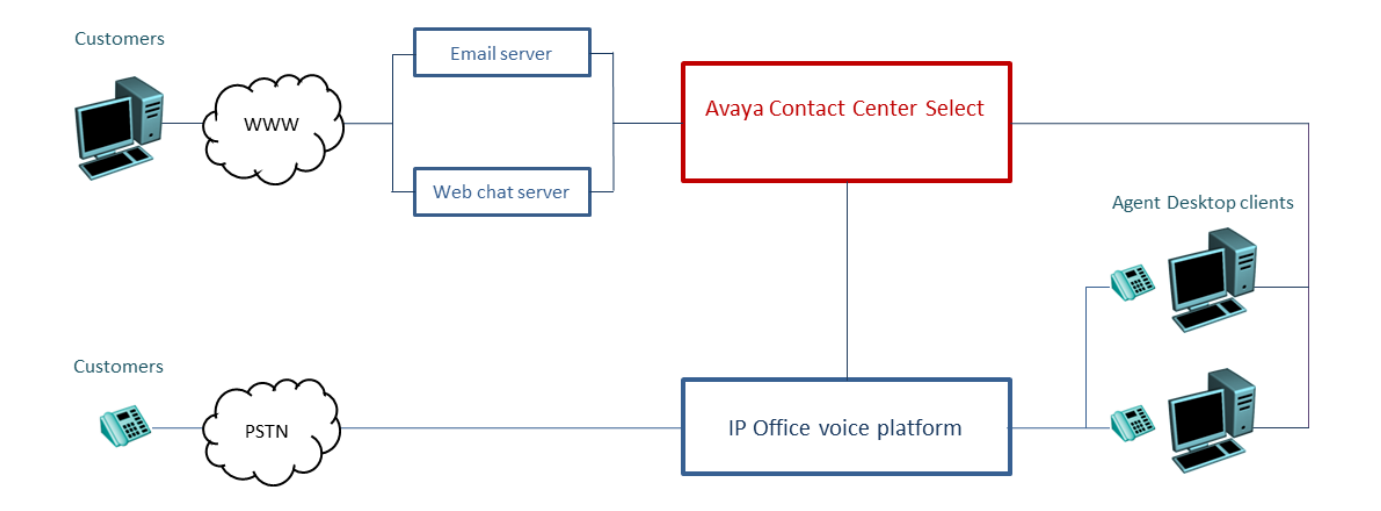

#### **Рисунок 4: Стандартное решение для контакт-центров, использующее систему обработки голосовых и мультимедийных данных Avaya Contact Center Select и голосовую телефонную систему Avaya IP Office**

Avaya Contact Center Select представляет собой многофункциональное голосовое и мультимедийное решение с интегрированными возможностями маршрутизации и отчетности для малых и средних предприятий. Avaya Contact Center Select предоставляет возможности унифицированного управления учетными записями телефонов IP Office и контакт-центра для операторов и супервизоров. Операторы и супервизоры, имеющие возможность голосовой связи и созданные в Avaya Contact Center Select, автоматически добавляются в IP Office. Avaya Contact Center Select синхронизирует сведения о пользователях (операторах и супервизорах) между Avaya Contact Center Select и IP Office.

# **Part 4: Miscellaneous**

# <span id="page-121-0"></span>**Chapter 22: Стандарты**

# Нормативно-правовые стандарты

## Стандарты качества обслуживания (QoS)

У разных клиентов разные ожидания и разные бюджеты. Некоторые из них готовы провести обновление сетей, чтобы использовать самое современное оборудование и методы работы. Для других дополнительные расходы могут показаться ненужными. Примеры протоколов QoS на основе стандартов:

- 802.1Q (уровень 2)
- DiffServ (уровень 3)
- Port Range (уровень 4)
- $\cdot$  802.1X (MD-5)

## Кодеки сжатия голоса

Используемая пропускная способность варьируется в зависимости от выбранного метода сжатия данных. IP Office поддерживает перечисленные ниже стандарты. Данные стандарты занимают примерно 10 К и 13 К пропускной способности соответственно. Используйте следующий график для выбора наиболее подходящего алгоритма сжатия в соответствии с доступной пропускной способностью.

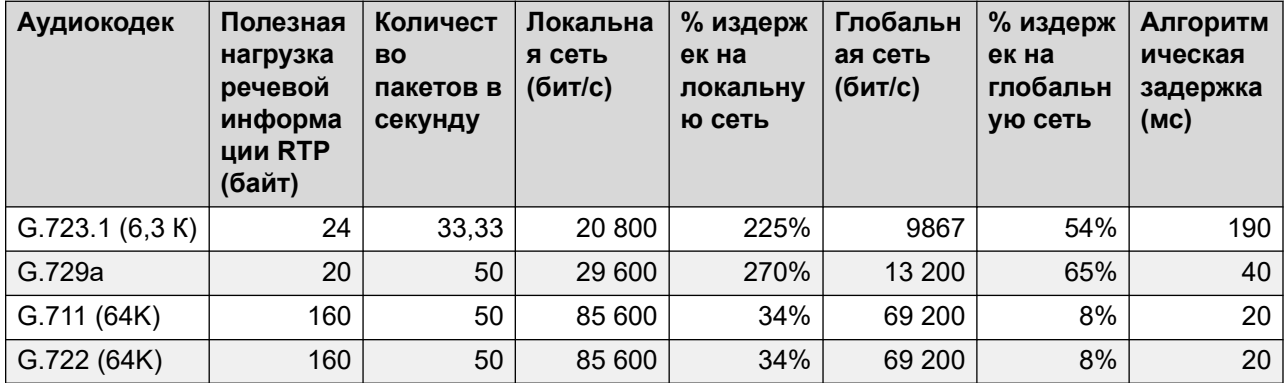

## Стандарты VoIP

IP Office поддерживает следующие протоколы и стандарты:

H.323 V2 (1998) Мультимедийная коммуникационная система на основе пакетов.

### **Q.931** Спецификация пользовательского сетевого интерфейса уровня 3 ISDN для базового управления вызовами.

- **H.225.0 (1998)** Протоколы сигнализации для вызовов и пакетирование потоков медиаданных для мультимедийных коммуникационных систем на основе пакетов.
- **H.245 (1998)** Протокол управления для мультимедийных коммуникаций.
- **SIP** Протокол инициализации сеанса
- **T.38** Стандарт факсимильной связи

**Стандарты**  (В дополнение к TCP/UDP/IP.)

**Интернета**

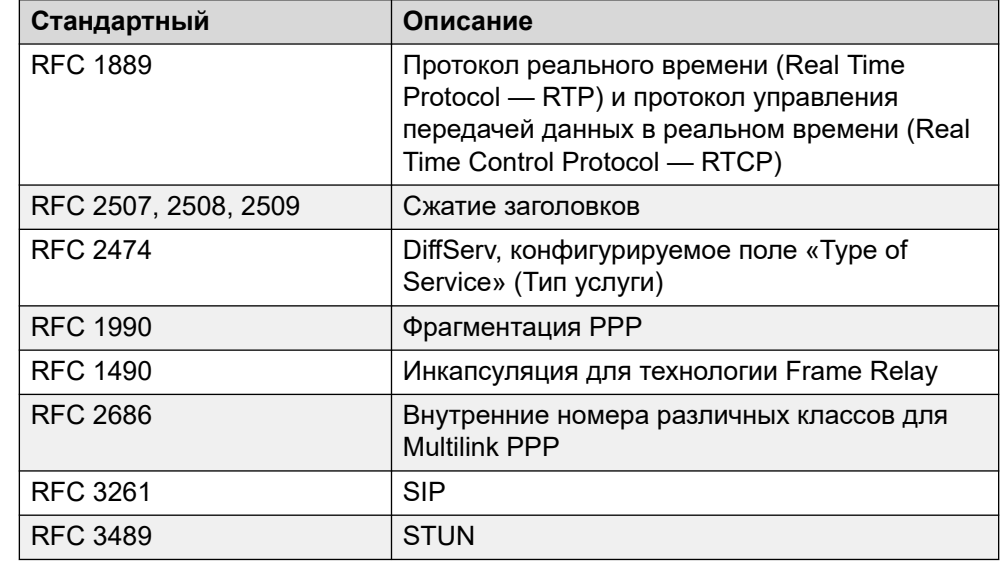

### **Стандарты аналоговых групп каналов**

Платы аналоговых магистралей IP Office соответствуют следующим стандартам:

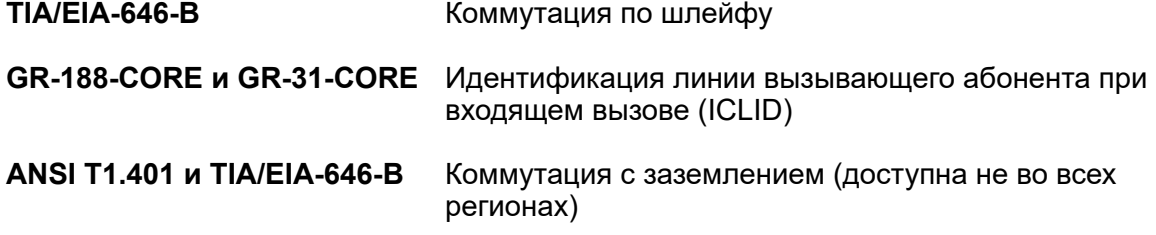

## **Стандарты интерфейса баз данных**

IP Office поддерживает стандарт интерфейса ActiveX Data Object (ADO).

## <span id="page-123-0"></span>**Стандарты Совета по стандартизации безопасности PCI**

Ведущие компании, использующие кредитные карты, защищают стандарты, принятые Советом по стандартизации безопасности PCI, одним из требований в которых является неиспользование практики записывания номеров кредитных карт, предоставляемых клиентами.

# **Стандарты сетевых протоколов**

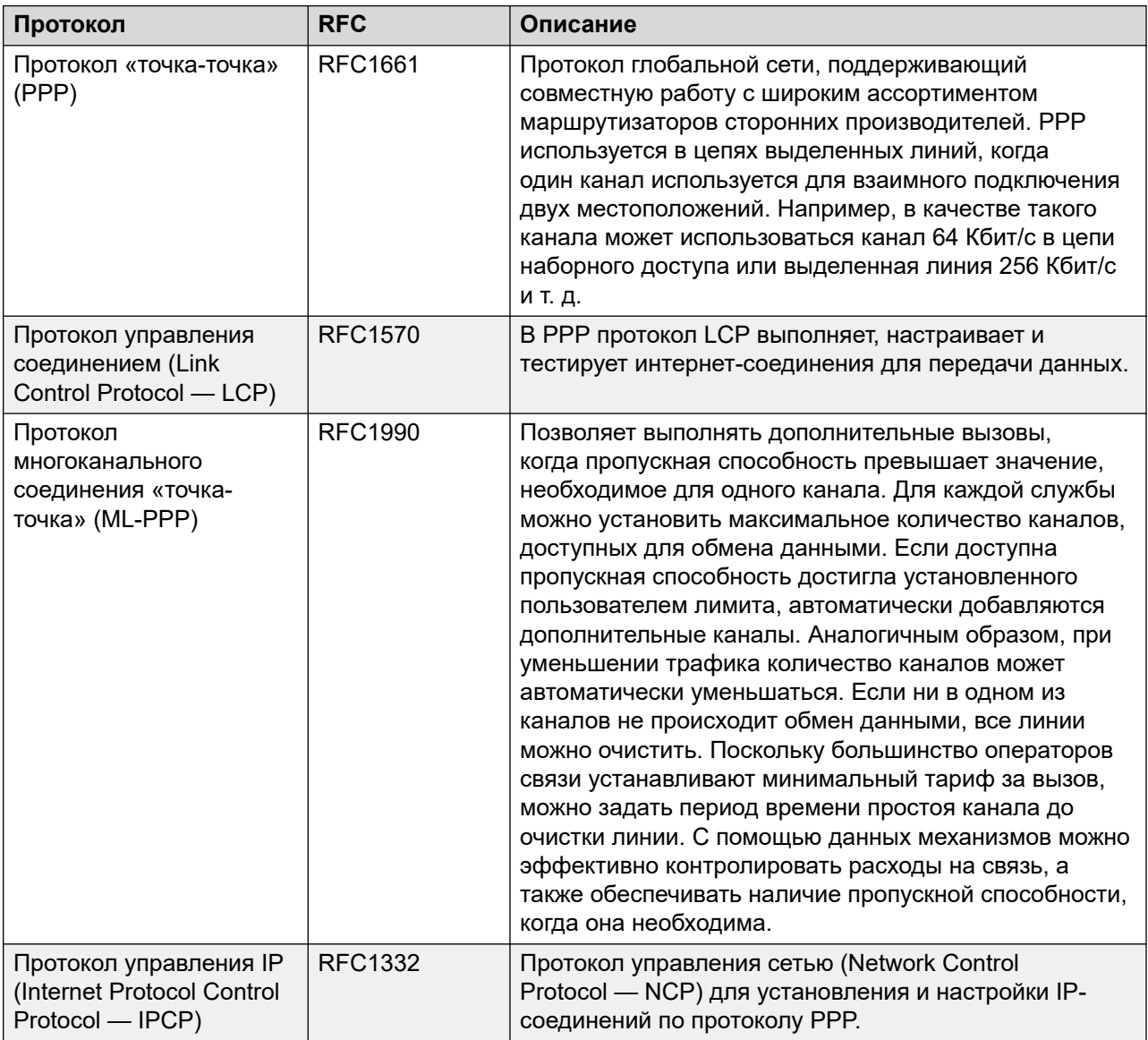

*Table continues…*

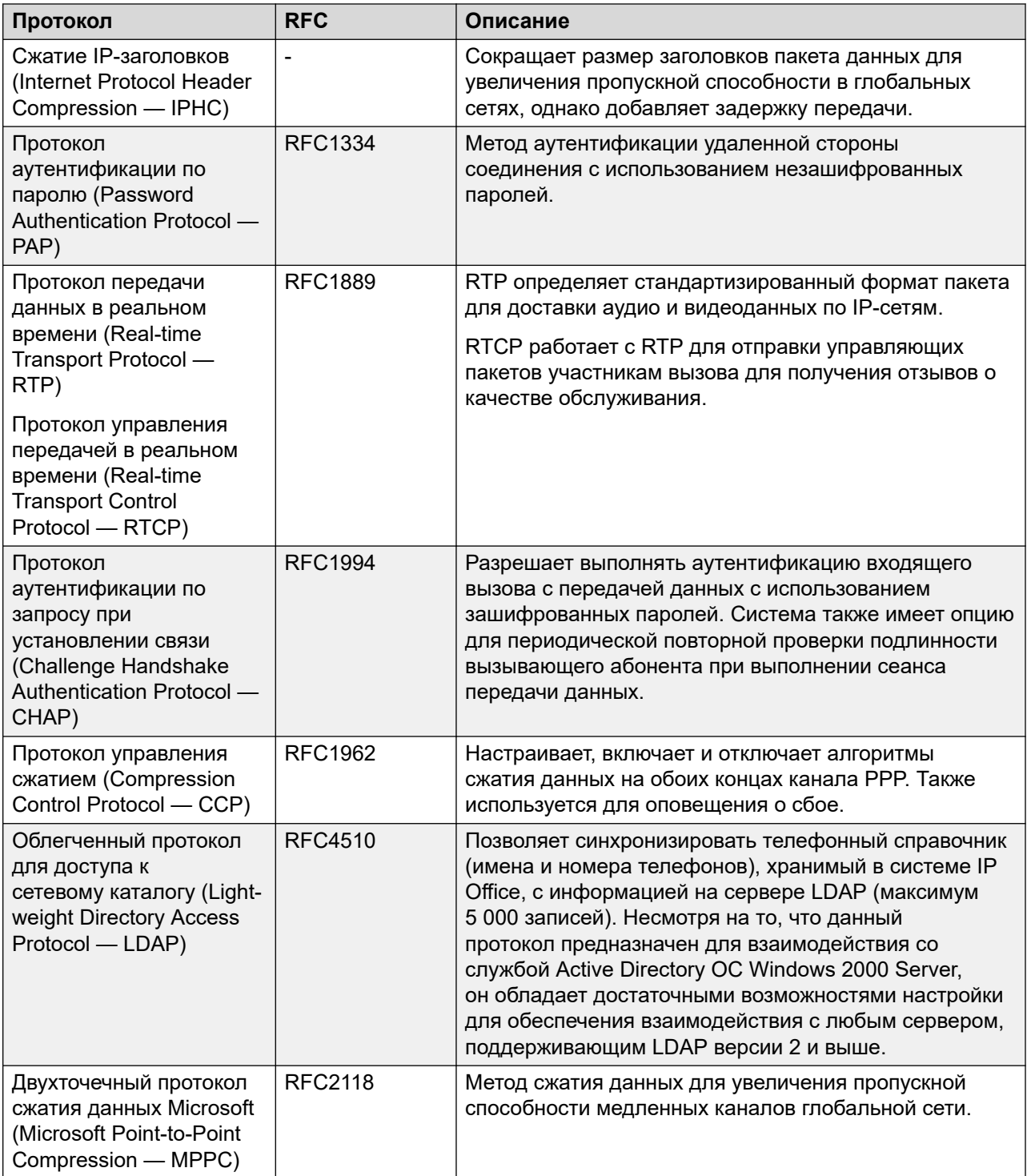

*Table continues…*

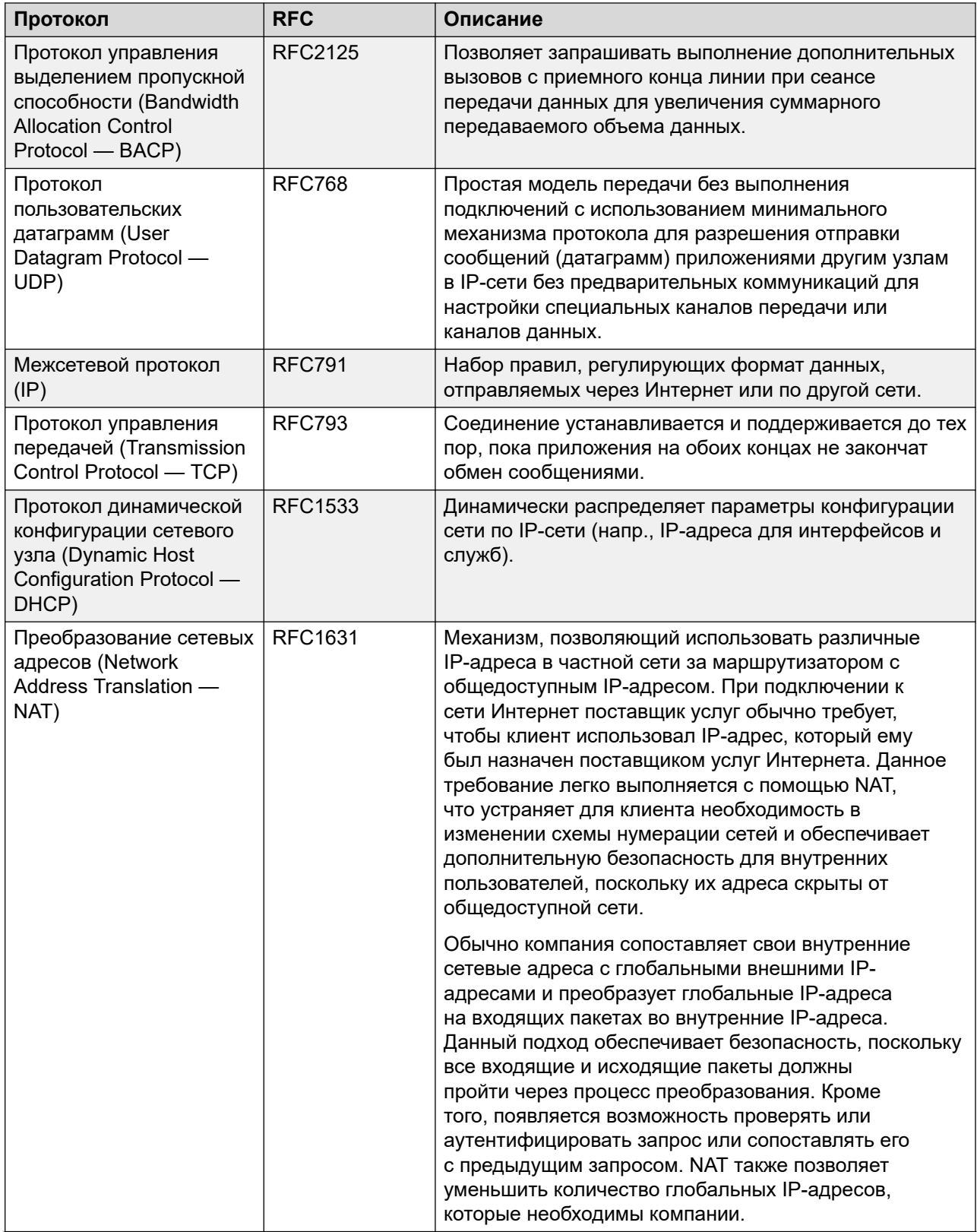

Table continues...

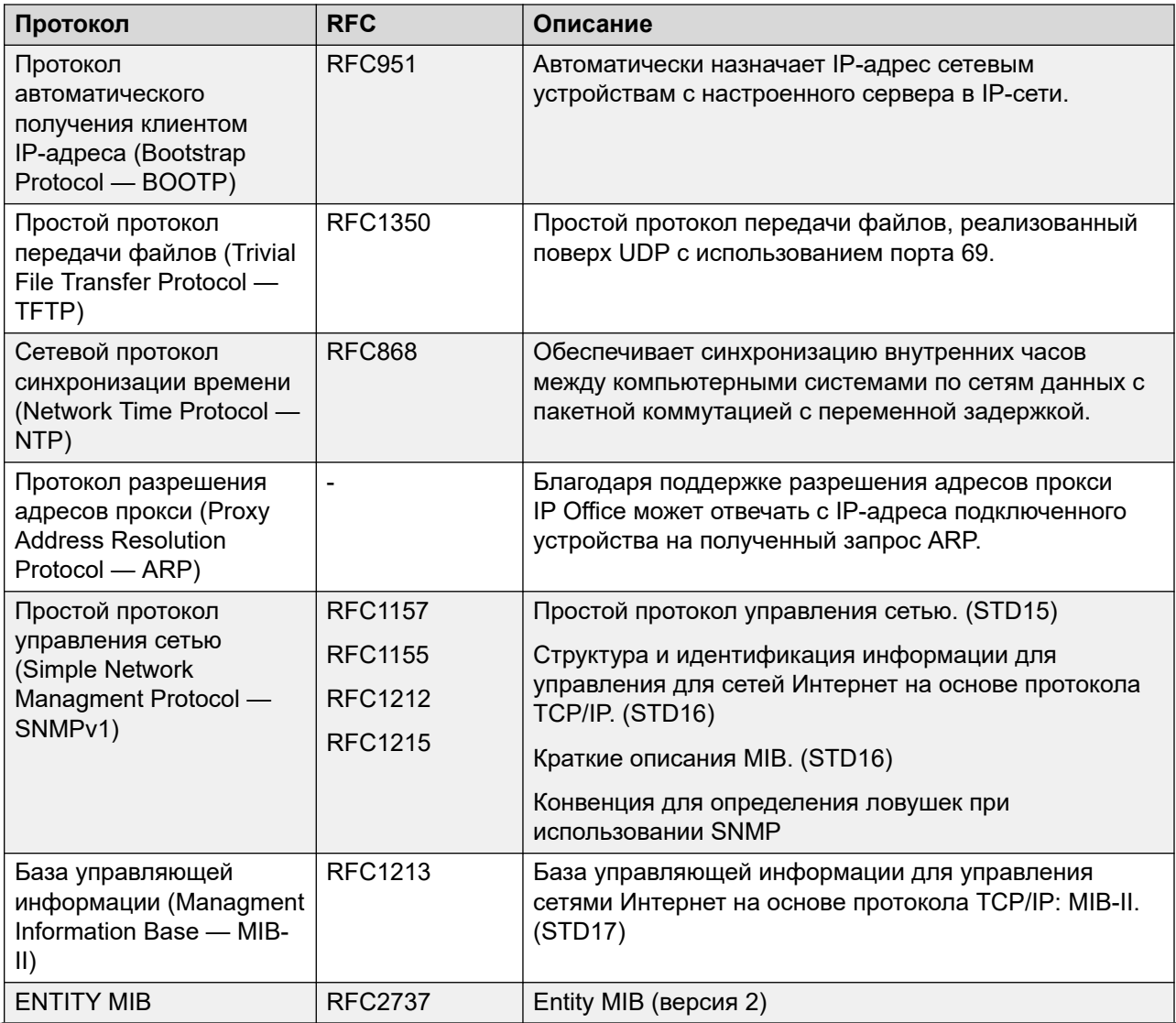

*Table continues…*

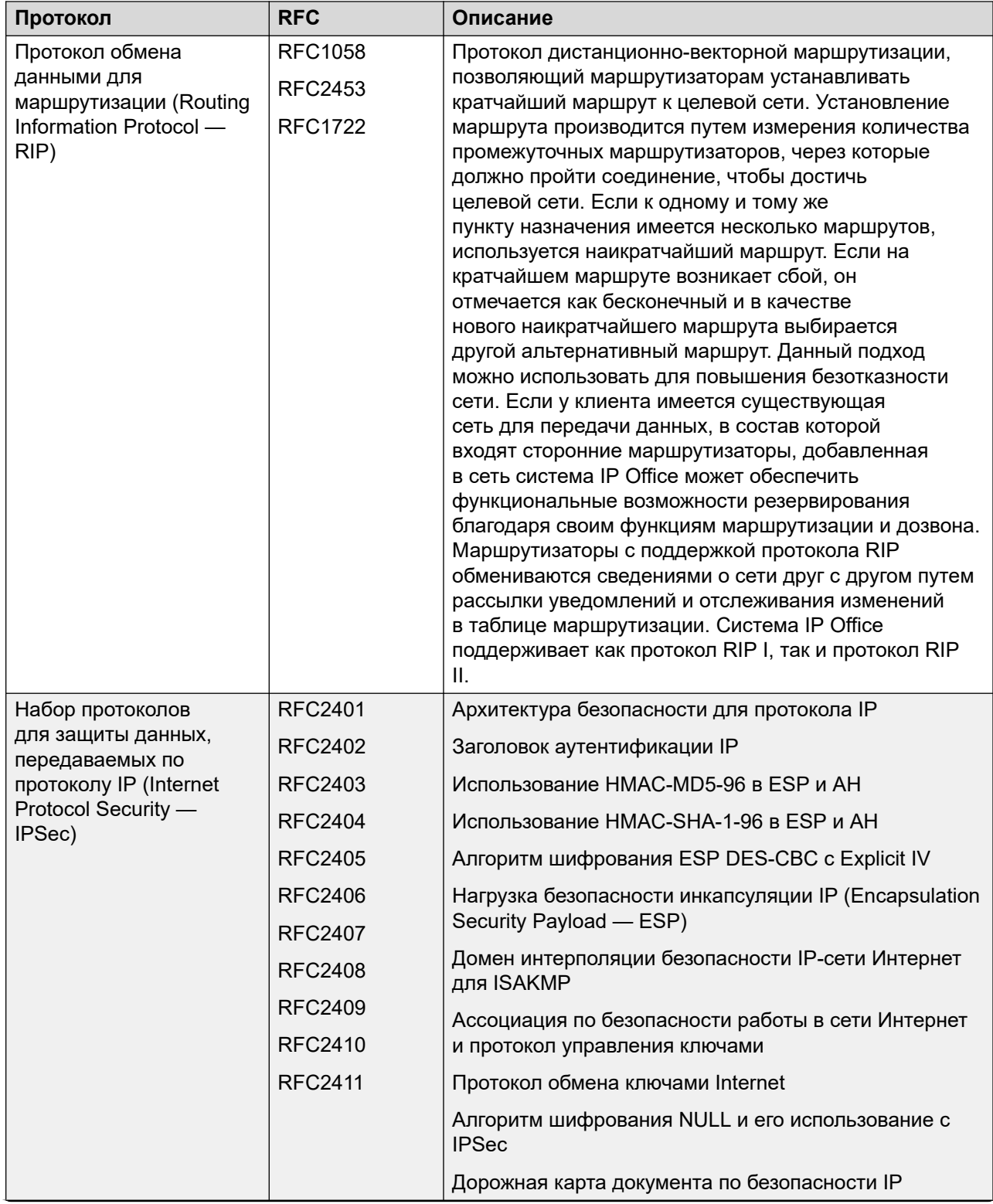

*Table continues…*

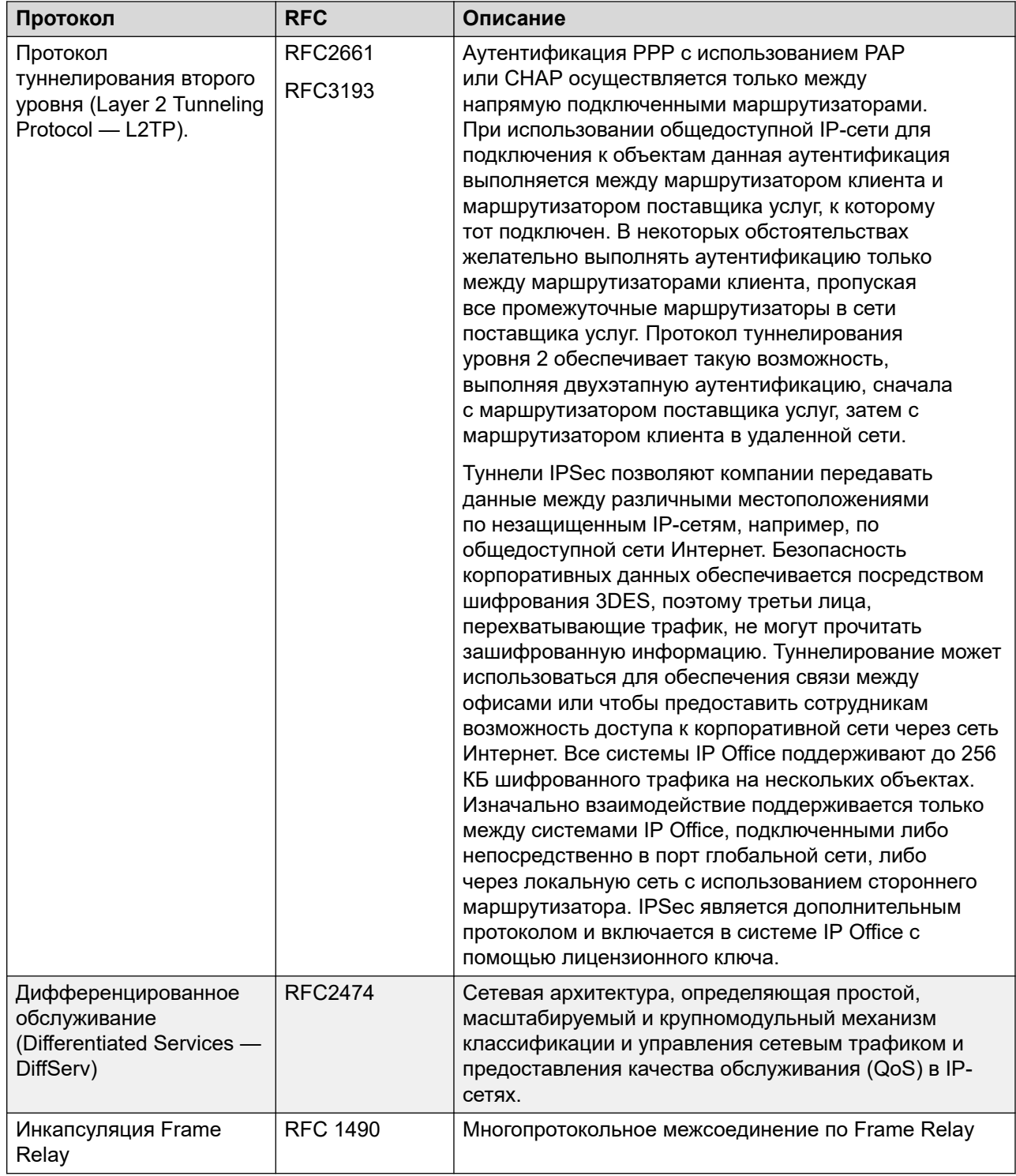

## **Стандарты протокола начала сеанса (Session Initiation Protocol — SIP)**

**Rec. E.164 [2]** Рекомендация ITU-T E.164: международный номерной план для сети связи общего пользования

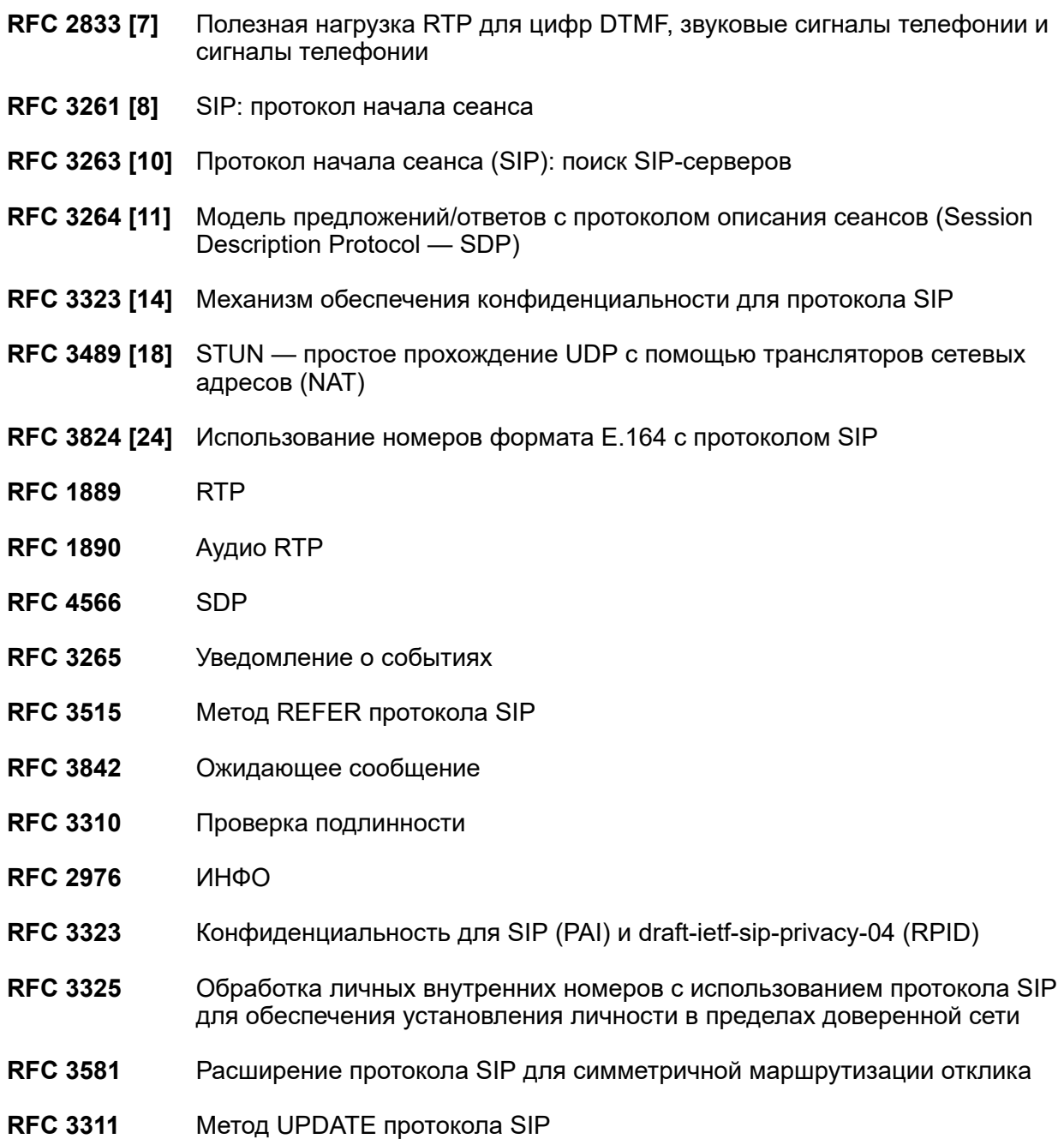

# **Part 5: Further Help**

# <span id="page-131-0"></span>**Chapter 23: Additional Help and Documentation**

The following pages provide sources for additional help.

## **Related links**

Дополнительные инструкции и руководства пользователя on page 132 **[Getting Help](#page-132-0) on page 133** [Поиск бизнес-партнера Avaya](#page-132-0) on page 133 [Additional IP Office resources](#page-132-0) on page 133 [Обучение](#page-133-0) on page 134

# **Дополнительные инструкции и руководства пользователя**

На веб-сайте Avaya [Центр документации](https://documentation.avaya.com) приведены руководства пользователя по продуктам Avaya, включая IP Office.

- Список существующих инструкций и руководств пользователя по IP Office см. в документе <u>Руководства по платформе и руководства пользователя Avaya IP Office™</u>.
- На веб-сайтах Avaya IP Office [База знаний](https://ipofficekb.avaya.com) и Avaya [Поддержка](https://support.avaya.com) также можно получить доступ к технической документации и руководствам пользователя по IP Office.
	- Обратите внимание, что по возможности эти сайты перенаправляют пользователей на версию документа, которую разместил Avaya [Центр документации.](https://documentation.avaya.com)

Для ознакомления с другими типами документов и другими ресурсами посетите различные веб-сайты Avaya (см. раздел [Additional IP Office resources](#page-132-0) на стр. 133).

### **Дополнительные ссылки**

Additional Help and Documentation на стр. 132

# <span id="page-132-0"></span>**Getting Help**

Avaya sells IP Office through accredited business partners. Those business partners provide direct support to their customers and can escalate issues to Avaya when necessary.

If your IP Office system currently does not have an Avaya business partner providing support and maintenance for it, you can use the Avaya Partner Locator tool to find a business partner. See Поиск бизнес-партнера Avaya on page 133.

## **Related links**

[Additional Help and Documentation](#page-131-0) on page 132

# **Поиск бизнес-партнера Avaya**

Если в вашей системе IP Office в данный момент нет бизнес-партнера Avaya, предоставляющего поддержку и обслуживание, вы можете использовать инструмент Avaya Partner Locator для поиска бизнес-партнера.

## **Процедура**

- 1. В браузере перейдите на [Веб-сайт Avaya](https://www.avaya.com) по адресу<https://www.avaya.com>
- 2. Выберите **Партнеры**, а затем **Найти партнера**.
- 3. Введите информацию о вашем местоположении.
- 4. Для поиска бизнес-партнеров IP Office в разделе **Фильтр** выберите **Малый/средний бизнес**.

## **Дополнительные ссылки**

[Additional Help and Documentation](#page-131-0) на стр. 132

# **Additional IP Office resources**

In addition to the documentation website (see [Дополнительные инструкции и руководства](#page-131-0) [пользователя](#page-131-0) on page 132), there are a range of website that provide information about Avaya products and services including IP Office.

• [Веб-сайт Avaya](https://www.avaya.com) (<https://www.avaya.com>)

This is the official Avaya website. The front page also provides access to individual Avaya websites for different regions and countries.

• **[Портал Avaya Sales & Partner Portal](https://sales.avaya.com)** *(*<https://sales.avaya.com>*)*

This is the official website for all Avaya business partners. The site requires registration for a user name and password. Once accessed, you can customize the portal to show specific products and information type that you want to see.

### <span id="page-133-0"></span>• **Avaya IP Office [База знаний](https://ipofficekb.avaya.com)** *(*<https://ipofficekb.avaya.com>*)*

This site provides access to an online, regularly updated version of IP Office user guides and technical manual.

• **Avaya [Поддержка](https://support.avaya.com)** *(*<https://support.avaya.com>*)*

This site provide access to Avaya product software, documentation and other services for Avaya product installers and maintainers.

- **Avaya [Форумы поддержки](https://support.avaya.com/forums/index.php)** *(*<https://support.avaya.com/forums/index.php>*)*

This site provides forums for discussing product issues.

• **[Международная группа пользователей Avaya](https://www.iuag.org)** *(*<https://www.iuag.org>*)*

This is the organization for Avaya customers. It provides discussion groups and forums.

• **[Avaya DevConnect](https://www.devconnectprogram.com/)** *(*<https://www.devconnectprogram.com/>*)*

This site provides details on APIs and SDKs for Avaya products, including IP Office. The site also provides application notes for third-party non-Avaya products that interoperate with IP Office using those APIs and SDKs.

• **[Обучение Avaya](https://www.avaya-learning.com/lms/#/training/catalog/search/IP%20OFFICE)** *(*<https://www.avaya-learning.com/>*)*

This site provides access to training courses and accreditation programs for Avaya products.

#### **Related links**

[Additional Help and Documentation](#page-131-0) on page 132

# **Обучение**

Обучение и присвоение квалификации Avaya гарантируют, что бизнес-партнеры Avaya обладают умениями и навыками, необходимыми для успешной реализации, а также внедрения и поддержки решений Avaya с опережением запросов заказчиков. Доступны следующие квалификации.

- Сертифицированный специалист по продажам Avaya (APSS)
- Специалист по внедрению Avaya (AIPS)
- Сертифицированный специалист по поддержке Avaya (ACSS)

Схемы квалификаций доступны на веб-сайте [Обучение Avaya](https://www.avaya-learning.com/lms/#/training/catalog/search/IP%20OFFICE).

#### **Дополнительные ссылки**

[Additional Help and Documentation](#page-131-0) на стр. 132

# **Глоссарий**

![](_page_134_Picture_163.jpeg)

![](_page_135_Picture_11.jpeg)

![](_page_135_Picture_12.jpeg)

![](_page_136_Picture_186.jpeg)

Глоссарий

канала передачи информации и два телефона или модуля данных. **Распределенная система связи** Проприетарный сетевой протокол от Avaya, с помощью которого можно настроить две или более частные коммуникационные сети на базе Avaya, так что они будут работать как одна крупная сеть. **Сеть портов расширения (Expansion port network — EPN)** В конфигурациях Intuity Audix Server сеть портов (port network — PN), подключенная к шине временного мультиплексирования (TDM) или пакетной шине сети портов процессора (processor port network — PPN). Управление осуществляется путем непрямого подключения EPN к PPN через канал сети портов (port network link — PNL). **Система доменных имен (DNS)** Стандарт Инженерного совета Интернета (Internet Engineering Task Force — IETF) для строк ASCII, представляющих IP-адреса. DNS это распределенная внутренняя служба каталогов, используемая прежде всего для преобразования между доменными именами и IPадресами. IP-телефоны Avaya серии 9600 могут использовать DNS для разрешения имен в IP-адреса. В файлах DHCP, TFTP и HTTP имена DNS могут использоваться, если доступны IP-адреса, при условии предварительной идентификации DNS-сервера. **Система лицензирования и доставки продуктов (Product Licensing and Delivery System — PLDS)** Веб-сайт загрузок и лицензирования и система управления Avaya. Бизнес-партнеры и заказчики Avaya используют этот веб-сайт для получения файлов образа ISO и загрузки другого ПО. **Система презентации информации о продуктах** Отчеты системы презентации информации о продуктах (Product Information Presentation System — PIPS) предоставляют данные от средства анализа данных Product Information Expert (PIE), которое извлекает информацию о пользовательском коммутаторе Avaya и вспомогательной конфигурации и сохраняет ее в базе данных. **Телекоммуникацион ное приложение с компьютерной поддержкой (Computer Supported Telecommunications Application — CSTA)** Стандартный интерфейс для приложений компьютерной телефонии (Computer Telephony Integration — CTI), таких как голосовая почта и автооператор, обеспечивающий взаимодействие с оборудованием телефонии. **Телекомьютер** Режим, в котором Communication Manager устанавливает речевое соединение с телефоном с коммутацией каналов. Требует наличия

со скоростью передачи 8 Кбит/с. Протокол DCP поддерживает два

двух соединений: соединения TCP/IP для управления передачей

сигналов и соединения с коммутацией каналов для передачи голосовых сообщений.

**Телефонная сеть общего пользования (ТСОП)** Телефонная сеть, включающая многие технологии связи, например передачу по радиолинии микроволнового диапазона, спутники и подводные кабели. **Трансляция сетевых адресов на уровне портов** Техника сетевой маршрутизации. Трансляция сетевых адресов на уровне портов (NAPT) используется для доступа к системам, расположенным в одной с IP Office подсети. **Федеральная комиссия связи (FCC)** Федеральное агентство США, регулирующее коммуникации, такие как линии проводной связи и Интернет.

# Index

# **Special Characters**

![](_page_139_Picture_19.jpeg)

![](_page_139_Picture_20.jpeg)

![](_page_140_Picture_809.jpeg)

![](_page_140_Picture_810.jpeg)

![](_page_141_Picture_46.jpeg)

## $\mathbf{A}$

![](_page_141_Picture_47.jpeg)

# $\mathbf B$

![](_page_141_Picture_48.jpeg)

# $\mathbf c$

![](_page_141_Picture_49.jpeg)

# D

![](_page_141_Picture_50.jpeg)

# $E$

![](_page_141_Picture_51.jpeg)

# $\overline{F}$

![](_page_141_Picture_52.jpeg)

# $\overline{\mathsf{H}}$

![](_page_141_Picture_53.jpeg)

# $\overline{1}$

![](_page_141_Picture_54.jpeg)

# $\mathsf{L}$

![](_page_142_Picture_68.jpeg)

## M

## madn

![](_page_142_Picture_69.jpeg)

## N

![](_page_142_Picture_70.jpeg)

# $\mathbf O$

![](_page_142_Picture_71.jpeg)

## P

![](_page_142_Picture_72.jpeg)

# $\mathsf{R}$

![](_page_142_Picture_73.jpeg)

# $\mathbf S$

![](_page_142_Picture_74.jpeg)

# T

![](_page_142_Picture_75.jpeg)

#### 

# W

 $\mathbf{V}$ 

![](_page_142_Picture_76.jpeg)

#